# **UNIVERSIDAD POLITÉCNICA SALESIANA SEDE QUITO**

**CARRERA: INGENIERÍA ELÉCTRICA**

## **TRABAJO PREVIO A LA OBTENCIÓN DEL TÍTULO DE: INGENIERO ELÉCTRICO**

**TEMA:**

**INCORPORACIÓN DEL TRANSFORMADOR DE TRES DEVANADOS EN LA SOLUCIÓN DE FLUJOS DE POTENCIA POR NEWTON-RAPHSON PARA CONEXIÓN DE EQUIPOS FACTS**

> **AUTOR: JONATHAN XAVIER CHILLÁN SIMBAÑA**

**TUTOR: CARLOS ANDRÉS BARRERA SINGAÑA**

**Quito D.M., enero de 2021**

### **CESIÓN DE DERECHOS DE AUTOR**

<span id="page-1-0"></span>Yo, Jonathan Xavier Chillán Simbaña, con documento de identificación N° 172502372-3, manifiesto mi voluntad y cedo a la Universidad Politécnica Salesiana la titularidad sobre los derechos patrimoniales en virtud de que soy autor del trabajo de titulación: INCORPORACIÓN DEL TRANSFORMADOR DE TRES DEVANADOS EN LA SOLUCIÓN DE FLUJOS DE POTENCIA POR NEWTON-RAPHSON PARA CONEXIÓN DE EQUIPOS FACTS, mismo que ha sido desarrollado para optar por el título de Ingeniero Eléctrico, en la Universidad Politécnica Salesiana, quedando la Universidad facultada para ejercer plenamente los derechos cedidos anteriormente.

En aplicación a lo determinado en la Ley de Propiedad Intelectual, en mi condición de autor me reservo los derechos morales de la obra antes citada. En concordancia, suscribo este documento en el momento que hacemos entrega del trabajo final en formato digital a la Biblioteca de la Universidad Politécnica Salesiana.

Quito D.M., enero de 2021

 $\pi$ 

**-----------------------------------------**  Jonathan Xavier Chillán Simbaña C.C.: 1725023723

## **DECLARATORIA DE COAUTORÍA DEL DOCENTE TUTOR**

<span id="page-2-0"></span>Yo, Carlos Andrés Barrera Singaña, declaro que bajo mi dirección y asesoría fue desarrollado el Proyecto Técnico, **INCORPORACIÓN DEL TRANSFORMADOR DE TRES DEVANADOS EN LA SOLUCIÓN DE FLUJOS DE POTENCIA POR NEWTON-RAPHSON PARA CONEXIÓN DE EQUIPOS FACTS**, realizado por Jonathan Xavier Chillán Simbaña, obteniendo un producto que cumple con todos los requisitos estipulados por la Universidad Politécnica Salesiana, para ser considerados como trabajo final de titulación.

Quito D.M., enero de 2021

**-----------------------------------------**  Carlos Andrés Barrera Singaña C.C.: 0503503336

## **DEDICATORIA**

<span id="page-3-0"></span>A mi familia con todo mi amor y cariño. A mis padres por su sacrificio, esfuerzo y apoyo incondicional a lo largo de la carrera. Por sus palabras de aliento las cuales me mantenían firme para lograr cumplir mi sueño. A mi abuelito por todo su amor, porque sé que desde el cielo guía cada uno de mis pasos; a él con todo mi amor y cariño.

Jonathan Chillán

#### **AGRADECIMIENTOS**

<span id="page-4-0"></span>Quiero expresar mis agradecimientos a todos quien han hecho posible que este trabajo se cumpla. En especial a mis padres por ser el pilar fundamental a lo largo de este camino, por motivarme a salir adelante y sobre todo por no dejarme bajar los brazos cuando sentía que no podía más. A mi padre por ser mi ejemplo a seguir y enseñarme a luchar por mis metas pese a las dificultades que se presenten. A mi mami quien ha sido mi motor. A mis hermanos por su comprensión y cariño. A mis tíos quienes a pesar de la distancia me brindaron su apoyo y ayuda. A Dayana por estar conmigo en todo momento, por su apoyo incondicional y gran corazón. A Sra. Bertha quien nos brindó a mi familia todo su apoyo en los momentos más difíciles. Al ingeniero Mario Pazmiño por todo su apoyo y su amistad durante toda la carrera. De manera especial quiero expresar mi agradecimiento al ingeniero Carlos Barrera quien con sus conocimientos supo guiarme y brindarme su apoyo en todo este proyecto.

Jonathan Chillán

## ÍNDICE

<span id="page-5-0"></span>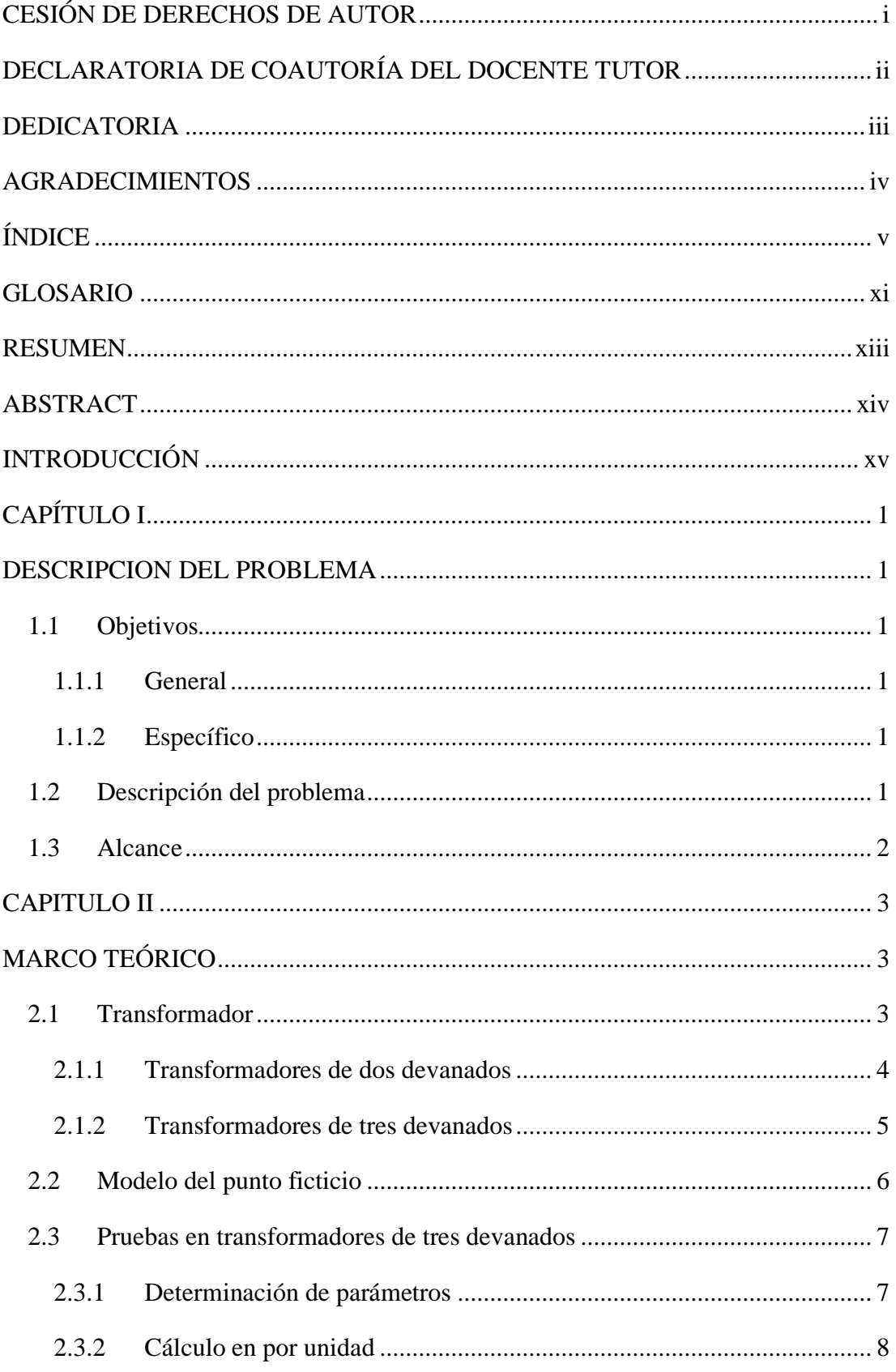

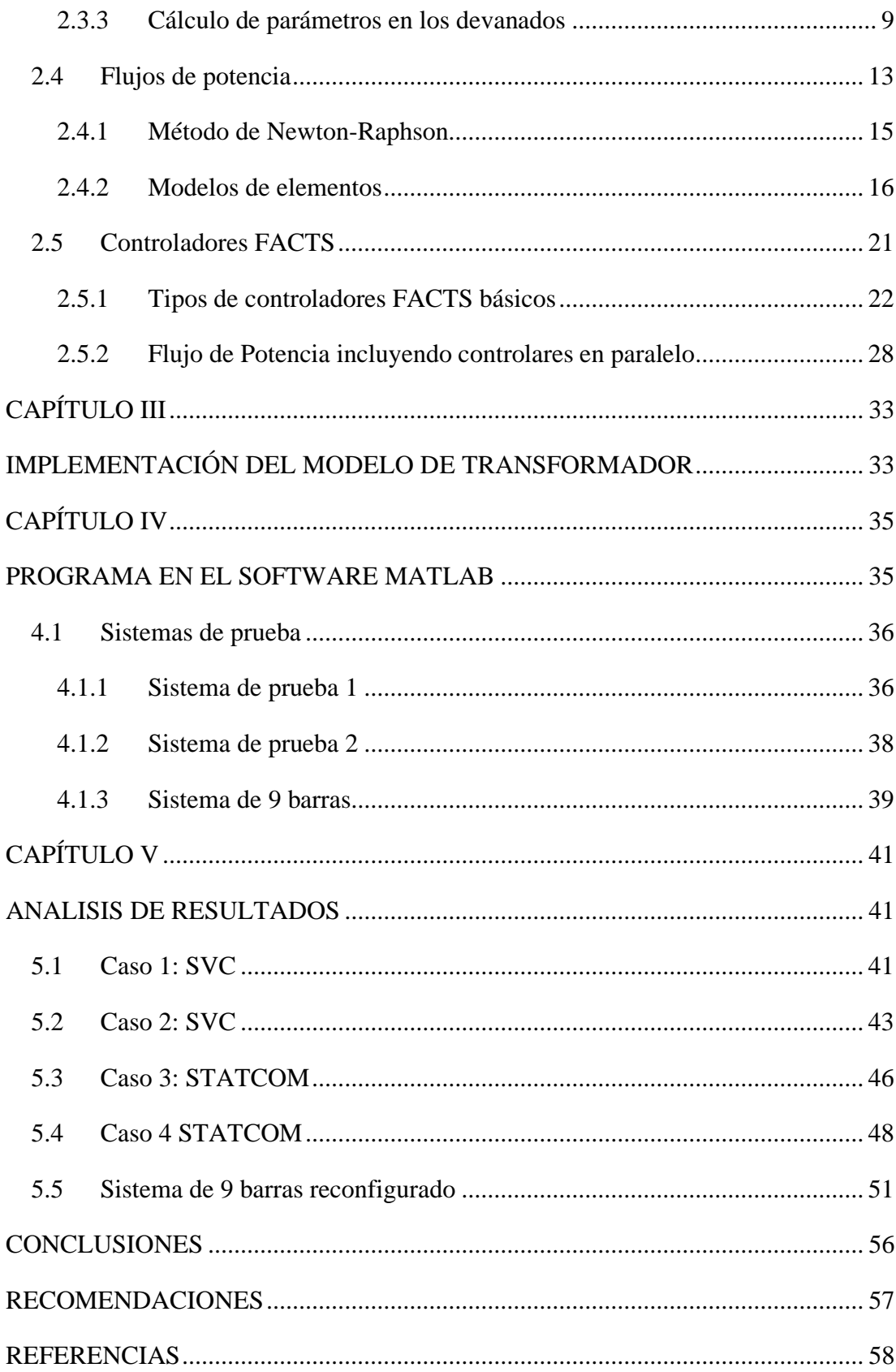

## **ÍNDICE DE FIGURAS**

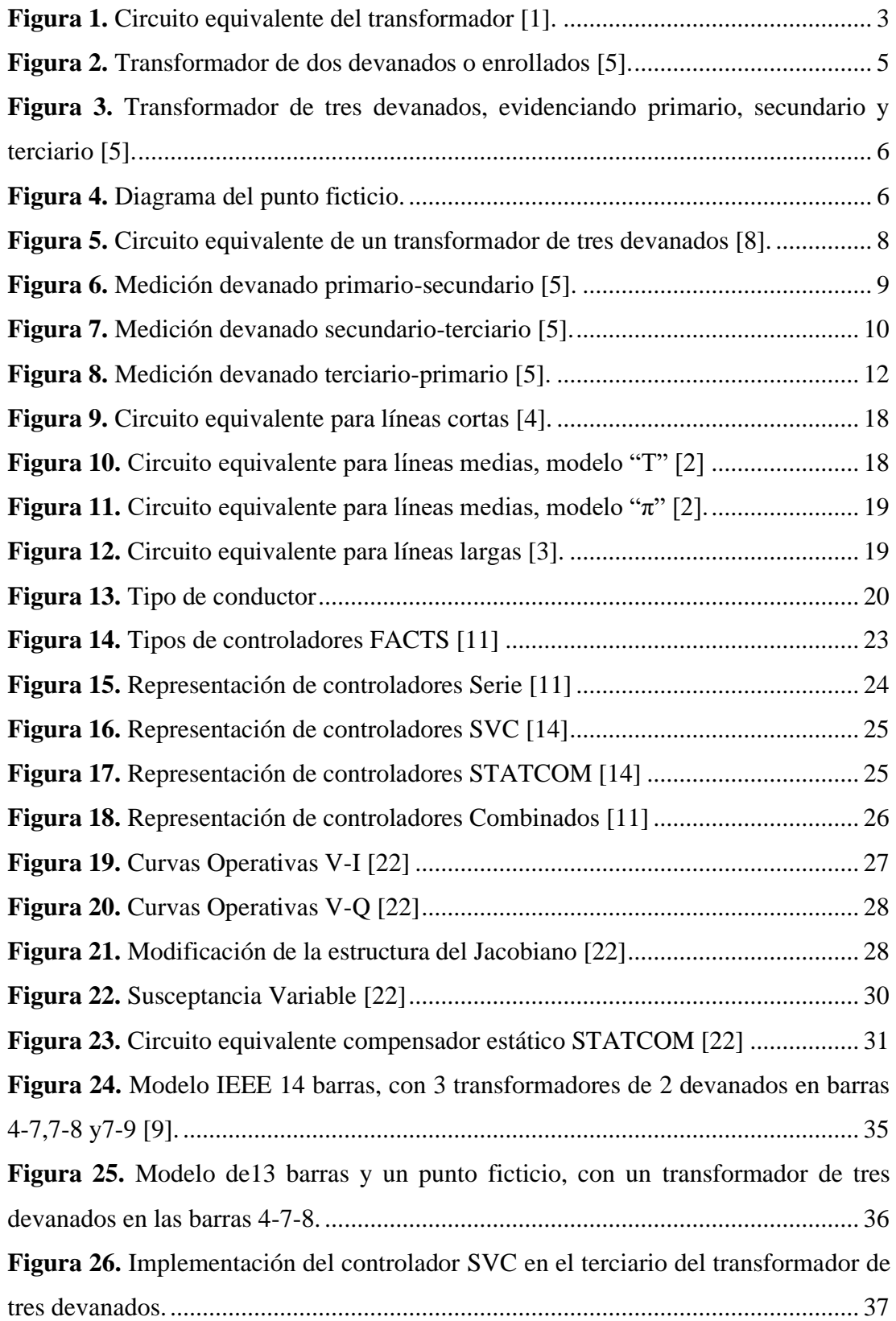

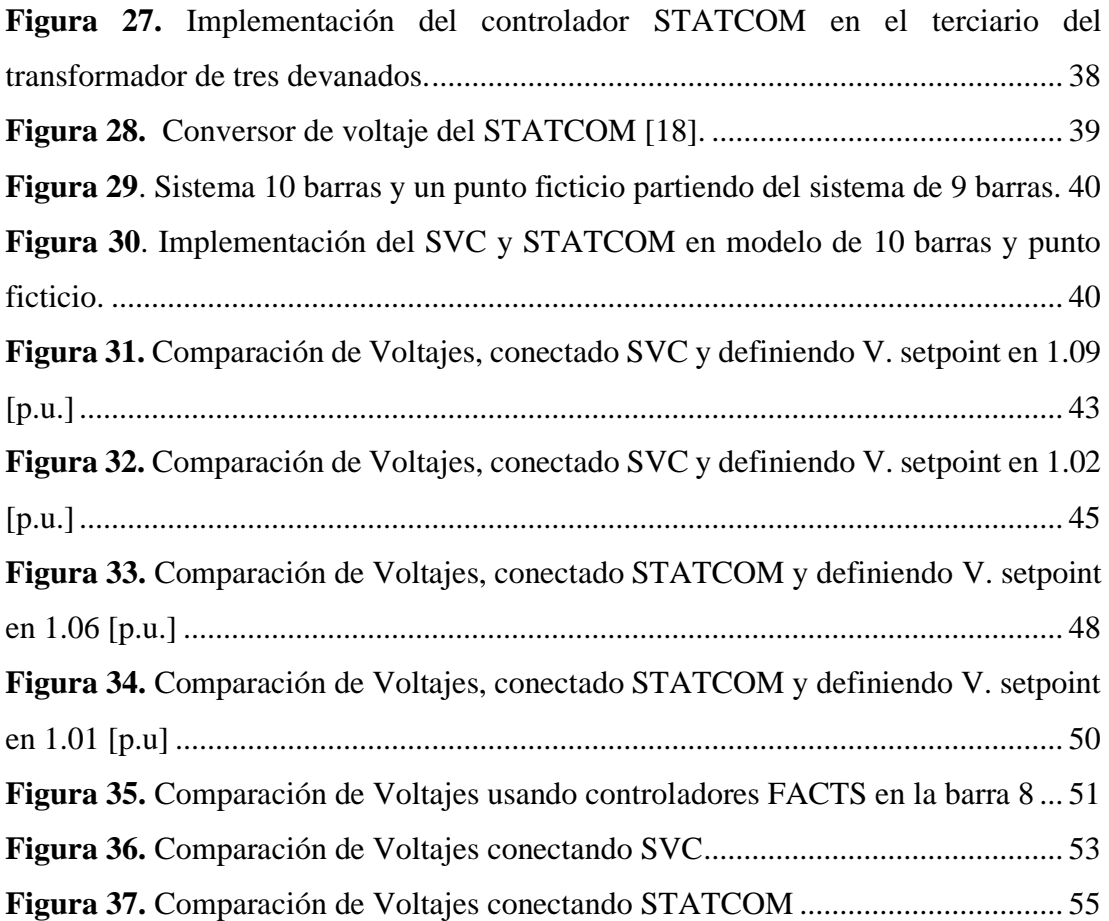

## **ÍNDICE DE TABLAS**

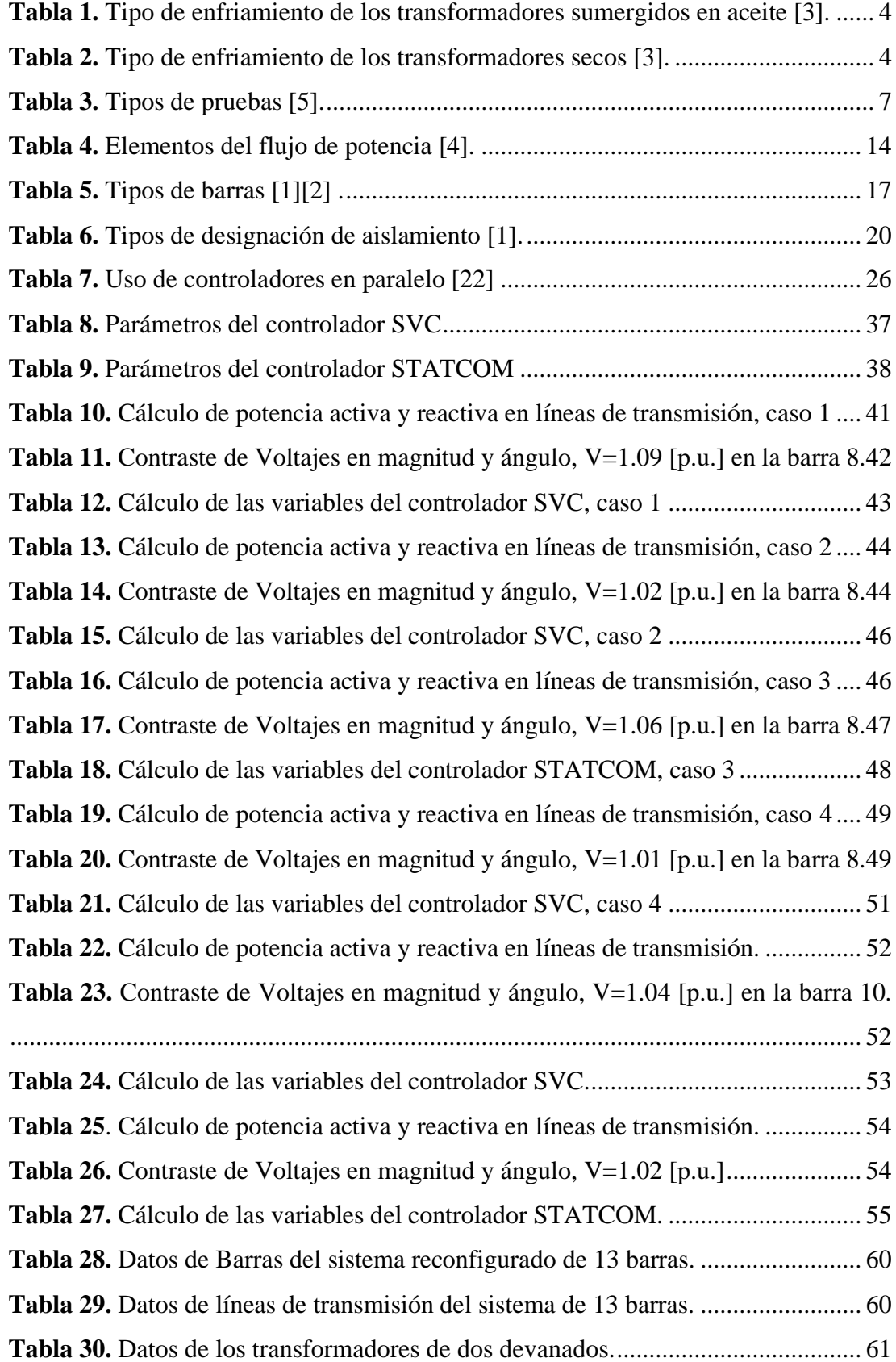

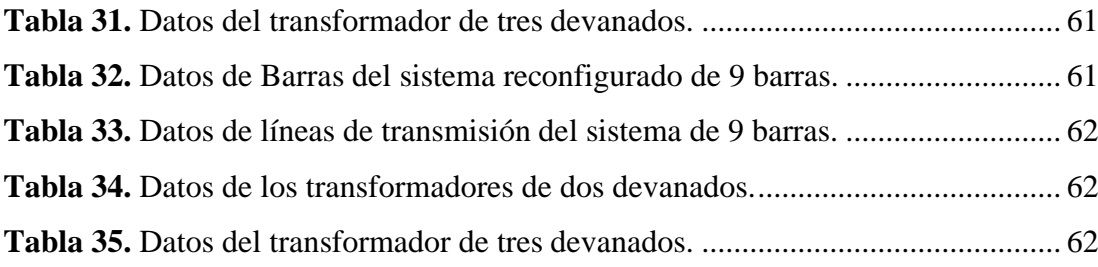

#### **GLOSARIO**

- <span id="page-11-0"></span>**- Transformador de tres devanados:** Los transformadores de tres devanados son máquinas electromagnéticas de corriente alterna, que tiene la capacidad de manejar distintas potencias en sus devanados: primario, secundario y terciario [58\[1\].](#page-74-1)
- **- Punto Ficticio:** Se crea a partir del análisis del transformador de tres devanados, mediante el cual se crea una barra tipo PV con una magnitud de 1 p.u. y ángulo  $0^{\circ}$  [\[1\].](#page-74-1)
- **Barras:** Fundamental en los sistemas eléctricos de potencia, pues en estas se conectan todos los elementos del sistema. Se consideran para la solución del flujo de potencia tres tipos de barras: Slack, PV y PQ [\[2\].](#page-74-2)
- **- Flujo de potencia:** Constituido por diversos componentes interconectados entre sí, con la finalidad de abastecer energía a la carga, asegurando que sea confiable, segura y estable [\[3\].](#page-74-3)
- **- Limitaciones de sistema de transmisión:** Dependen del crecimiento de la demanda energética, teniendo como consecuencia problemas de calidad de energía. Considera tres tipos de limitaciones: térmicas, dieléctricas y de estabilidad [\[11\].](#page-74-4)
- **- Sistema de transmisión Flexible en AC (FACTS):** Sistema de corriente alterna que integra elementos basados en electrónica de potencia y equipos estáticos. Con el fin de aumentar la capacidad de transferencia y control del mismo [\[14\].](#page-74-5)
- **- Controladores FACTS:** Trabajaba con equipos de electrónica de potencia tanto en CA como en CD, con la finalidad de mejorar la confiabilidad del sistema y poder incrementar la capacidad de transferencia de potencia [\[19\].](#page-75-0)
- **- Compensación reactiva:** Son dispositivos conectados en derivación a las barras, que tiene la capacidad de inyectar o consumir potencia reactiva ya sea por medio de reactores o capacitores [\[20\].](#page-75-1)
- **- Compensador Estático de Vares (SVC):** Controlador conectado en paralelo a la barra tipo PV, cuya finalidad es inyectar o absorber potencia reactiva, empleando tiristores controlados o conmutados lo cuales trabajan como una admitancia reactiva [\[22\].](#page-75-2)
- **- Compensador Estático Sincrónico (STATCOM):** Controlador conectado en paralelo. Trabaja como una fuente de Voltaje cuya finalidad es inyectar o absorber potencia reactiva [\[22\].](#page-75-2)

#### **RESUMEN**

<span id="page-13-0"></span>El presente proyecto integra las características operativas de los controladores FATCS, mismas que al ser parte de la solución de los sistemas eléctricos de potencia permitan reducir las limitaciones térmicas, dieléctricas y de estabilidad, optimizando la transferencia de energía. Por consiguiente, es necesario partir de un modelo ya establecido, en este caso el de IEEE 14 barras, de donde resulta, una reconfiguración obteniendo como resultado un sistema de 13 barras y un punto ficticio. Es importante acotar que con la finalidad de demostrar la utilidad del código se analiza un sistema de 9 barras en el que es posible demostrar su funcionalidad realizando una reconfiguración obteniendo un sistema de 10 barras y un punto ficticio.

De lo expuesto en lo anterior, el sistema incorpora un transformador de tres devanados, pues por medio de su devanado terciario se realiza la conexión de los controladores FACTS en paralelo tales como: Static Var Compensator (SVC) y Static Compensator (STATCOM). Se debe agregar que su finalidad es mejorar el perfil de voltaje en una barra determinada y así establecer la cantidad necesaria de potencia reactiva que debe inyectar o consumir el controlador empleado.

El código generado en el presente trabajo es aplicable a cualquier topología y da solución al flujo de potencia, el mismo, está implementado en el software Matlab permitiendo obtener resultados de voltajes y ángulos en las barras. En el caso de la barra asignada se realiza el acoplamiento en derivación de los controladores antes mencionados, permitiendo el cálculo de los parámetros y logrando la compensación reactiva del controlador. Finalmente, los resultados obtenidos pueden ser contrastados en el software DigSILENT PowerFactory.

Palabras claves: Punto ficticio, Acoplamiento, Controladores FACTS, SVC, STATCOM.

#### **ABSTRACT**

<span id="page-14-0"></span>The present project integrates the operational characteristics of FATCS controllers, which, being part of the solution for electrical power systems, allow the reduction of thermal, dielectric and stability limitations, optimizing energy transfer. Therefore, it is necessary to start from a model already established, in this case the IEEE 14 bars, from which it results, a reconfiguration obtaining as a result a system of 13 bars and a dummy point. It is important to note that in order to demonstrate the usefulness of the code, a system of 9 bars is analyzed, from which it is possible to demonstrate its functionality by performing a reconfiguration obtaining a system of 10 bars and a dummy point.

From the above, the system incorporates a three-winding transformer, because through its tertiary winding is made the connection of FACTS controllers in parallel such as: Static Var Compensator (SVC) and Static Compensator (STATCOM). It should be added that their purpose is to improve the voltage profile in a given bar and thus establish the necessary amount of reactive power to be injected or consumed by the controller used.

The code generated in this work is applicable to any topology and gives solution to the power flow, it is implemented in the Matlab software allowing to obtain results of voltages and angles in the bars. In the case of the assigned bus, the derivation coupling of the controllers mentioned above is made, allowing the calculation of the parameters and achieving the reactive compensation of the controller. Finally, the results obtained can be contrasted in the DigSILENT PowerFactory software

Keywords: Fictional point, Coupling, FACTS Controllers, SVC, STATCOM.

## **INTRODUCCIÓN**

<span id="page-15-0"></span>Los sistemas eléctricos de potencia están conformados por equipos e instalaciones encargadas principalmente de generar y transportar energía eléctrica para el abastecimiento de los usuarios, garantizando su calidad, confiabilidad y seguridad. Por ende, es importante considerar la confiabilidad de un sistema eléctrico de potencia mediante la evaluación de distintos parámetros, tales como: nivel de voltaje, corriente, factor de potencia, tiempos de interrupción y duración de fallas. Con lo cual es posible precisar la capacidad de un sistema para conseguir estabilidad y seguridad. [\[1\]](#page-74-1)

Por otra parte, los transformadores de potencia cumplen un rol fundamental en los sistemas de generación, transmisión y distribución de energía eléctrica, ya que, son los encargados de aumentar o reducir la tensión manteniendo su potenci[a\[2\].](#page-74-2) Del mismo modo están constituidos por dos, tres o más devanados con los cuales se logra obtener distintos niveles de voltaje en las barras.

Los flujos de potencia son fundamentales en la confiabilidad del sistema, pues estos permiten una capacidad de respuesta rápida antes fallas que provocan inestabilidad. Con la finalidad de mejorar dichos problemas es indispensable el uso de la electrónica de potencia, ya que ofrece dispositivos capaces de erradicar de manera confiable dichas fallas. Uno de los principales elementos que logra suprimir estos inconvenientes son los controladores FACTS, razón por la cual es factible manipular ciertos parámetros que ayudan a compensar los colapsos que ocurren en el sistema [\[2\]](#page-74-2)[\[3\].](#page-74-3) Para garantizar la operatividad se centran en varias formas de la potencia eléctrica tales como: voltajes, ángulos de voltajes, y compensación de potencia.

El presente proyecto tiene el propósito de determinar los parámetros de un transformador de tres devanados, el cual está presente en el sistema de IEEE de 14 barras, además se realizará la incorporación de controladores FACTS en el lado terciario del transformador antes mencionado y así poder incorporar en la solución de flujo de potencia usando el método de Newton-Raphson. Adicional a esto se realiza el análisis de un sistema de 9 barras con la finalidad de demostrar que el código implementado es funcional para cualquier topología.

Se reconfigura el sistema de IEEE de 14 barras por un sistema de 13 barras y un punto ficticio añadiendo a la solución del sistema los controlares FACTS, tales como: SVC y STATCOM. Generando un incremento en la matriz del Jacobiano e introduciendo ecuaciones que rigen en el flujo de potencia, como consecuencia de la incorporación de dichos controlares.

El programa del presente proyecto se desarrollará en su totalidad en el software Matlab, mismo que será aplicable a cualquier topología y dichos resultados podrán ser comparados en el software PowerFactory. Los resultados obtenidos en la solución de flujo de potencia muestran el voltaje, ángulo, potencia activa-reactiva en cada barra. Se debe considerar los parámetros que rigen en los controlares FACTS.

La distribución del presente proyecto se realiza de la siguiente manera: Capítulo I: Objetivos, alcances y descripción del problema. Capítulo II: Marco teórico relacionado a los transformadores de tres devanados y controladores FACTS. Capítulo III: implementación del modelo del transformador. Sección IV: Programa en el software MATLAB. Capítulo V: Análisis de resultados en los sistemas de prueba propuestos. Finalmente, Conclusiones, Recomendaciones, Referencias y Anexos

## **CAPÍTULO I**

#### **DESCRIPCION DEL PROBLEMA**

#### <span id="page-17-2"></span><span id="page-17-1"></span><span id="page-17-0"></span>**1.1 Objetivos**

#### <span id="page-17-3"></span>**1.1.1 General**

Elaborar un código genérico aplicable a cualquier topología y escenario para la solución de flujos de potencia, el cual permitirá ser utilizado por estudiantes de la Universidad Politécnica Salesiana sede Quito.

#### <span id="page-17-4"></span>**1.1.2 Específico**

- Integrar las características operativas de un transformador de tres devanados en la solución de flujos de potencia mediante su modelo estático para la conexión de compensación reactiva con FACTS.
- Realizar contrastes de resultados obtenidos en los softwares Matlab y PowerFactory.

#### <span id="page-17-5"></span>**1.2 Descripción del problema**

La ingeniería eléctrica dentro de sus áreas de trabajo e investigación tiene a los sistemas eléctricos de potencia, los cuales se encargan de satisfacer la demanda generada. Los métodos iterativos empleados para la solución de flujos pueden ser: método de Newton Raphson, Gauss Seidel, Desacople Rápido, entre otros. Desde un punto de vista académico, es importante que los estudiantes de ingeniería Eléctrica tengan la capacidad de desarrollar, entender el funcionamiento y la importancia de un flujo de potencia.

Por ende, el objetivo de este proyecto tiene como finalidad desarrollar un programa genérico realizado enteramente en Matlab, el cual permite dar solución a los flujos de potencia en estado estable. Con lo cual, se parte de un modelo establecido de IEEE de 14 barras, mismo que es reestructurando a un nuevo sistema de 13 barras con un punto ficticio que se crea a partir de un transformador de 3 devanados, que puede ser aplicado a cualquier topología para uno o más transformadores. Utilizando para ello el método de Newton Raphson, el cual mediante, iteraciones permiten una mayor rapidez en el proceso de convergencia y solución al flujo, siendo este un material de apoyo didáctico para todos los estudiantes que cursen la materia de sistemas eléctricos de potencia (SEP) de la Universidad Politécnica Salesiana sede Quito campus Sur.

#### <span id="page-18-0"></span>**1.3 Alcance**

En este trabajo se integrará al método Newton Raphson para la solución de flujos de potencia el modelo del punto ficticio de un transformador de tres devanados. Para formular este modelo se hará una revisión bibliográfica acerca de este tipo de transformador, su circuito y la determinación de sus parámetros.

Para efectuar el propósito de este proyecto, se utilizará enteramente Matlab. Se obtendrá como producto un código genérico aplicable a cualquier topología y escenario de operación en sistemas eléctricos de potencia.

Como sistema de prueba se utilizará el sistema IEEE de 14 barras, el cual posee un transformador de tres devanados; y, sobre su terciario se colocarán los distintos elementos que describen las aplicaciones del transformador en mención, relacionadas a la compensación reactiva mediante FACTS. Los resultados obtenidos serán contrastados con los que entrega el software PowerFactory.

#### **CAPITULO II**

### **MARCO TEÓRICO**

#### <span id="page-19-2"></span><span id="page-19-1"></span><span id="page-19-0"></span>**2.1 Transformador**

Los transformadores eléctricos son maquinas electromagnéticas estáticas de corriente alterna que permiten elevar o reducir considerablemente la fuerza electromotriz, consta de un núcleo con chapas electromagnéticas rodeado de devanados primarios y secundarios, detallados en la [Figura 1](#page-19-3) [\[1\]](#page-74-1)[\[2\].](#page-74-2)

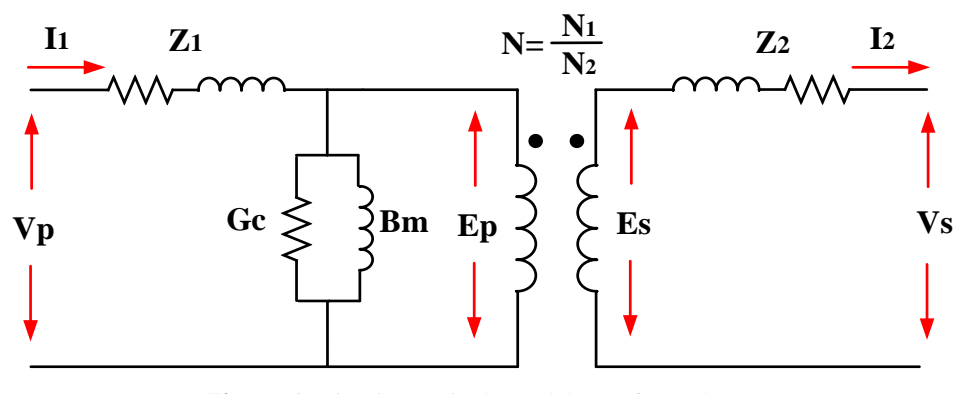

**Figura 1.** Circuito equivalente del transformador [\[1\].](#page-74-1) Elaborado por: Jonathan Chillán

<span id="page-19-3"></span>Donde:

 $V_n$ ;  $V_s$  Voltaje de cada terminal.

 $G_c$ ;  $B_m$ ; Conductancia y Susceptancia de magnetización.

 $E_n$ ;  $E_s$  Voltajes instantáneos inducidos por las variaciones del flujo.

 $N_1$ ;  $N_2$  Números de espiras del devanado primario y secundario.

 $I_1; I_2$  Corriente en los devanado primario y secundario respectivamente.

 $Z_1$ ;  $Z_2$ Impedancias del devanado primario y secundario.

Crea enlaces entre los generadores del sistema de potencia y las líneas de transmisión de diferentes niveles de voltaje, así mismo, los transformadores son capaces de reducir su voltaje a los niveles de distribución, en cuanto a confiabilidad son muy seguros y confiables [\[2\].](#page-74-2)

Se debe considerar que los transformadores son esenciales en los sistemas eléctricos, pues requieren un análisis detallado y un mantenimiento especializado para cada tipo, es decir los transformadores necesitan de un enfriamiento adecuado tanto para el núcleo como para sus devanados, permitiendo que los transformadores puedan prolongar el tiempo de vida útil para ello obtiene la [Tabla 1](#page-20-1) [\[3\]](#page-74-3)[\[4\].](#page-74-6)

| Tipo de<br>enfriamiento | <b>Descripción</b>                                                                |
|-------------------------|-----------------------------------------------------------------------------------|
| OA.                     | Enfriamiento natural.                                                             |
| OA/FA                   | Enfriamiento propio(natural) y enfriamiento por aire forzado.                     |
| OA/FA/FOA               | Enfriamiento propio/con aceite forzado- aire forzado/aceite forzado/aire forzado. |
| <b>FOA</b>              | Enfriamiento por aceite forzado con enfriamiento de aire forzado.                 |
| <b>OW</b>               | Enfriamiento por agua.                                                            |
| <b>FOW</b>              | Enfriamiento de aceite forzado con enfriadores de agua forzada.                   |

<span id="page-20-1"></span>**Tabla 1.** Tipo de enfriamiento de los transformadores sumergidos en aceite [\[3\].](#page-74-3)

Elaborado por: Jonathan Chillán

Para el mantenimiento de los transformadores se utiliza los siguientes tipos de enfriamiento, como se muestra en [Tabla](#page-20-2) 2.

<span id="page-20-2"></span>

| Tipo de<br>enfriamiento | <b>Descripción</b>                                                                        |
|-------------------------|-------------------------------------------------------------------------------------------|
| AA                      | Transformadores tipo seco con enfriamiento propio                                         |
| AFA                     | Tipo seco, con enfriamiento por aire forzado.                                             |
| AA/FA                   | Transformadores tipo seco con enfriamiento natural y con enfriamiento por aire<br>forzado |

**Tabla 2.** Tipo de enfriamiento de los transformadores secos [\[3\].](#page-74-3)

Elaborado por: Jonathan Chillán

#### <span id="page-20-0"></span>**2.1.1 Transformadores de dos devanados**

Está constituido por dos o más devanados enrollados alrededor del núcleo y no están conectados directamente dado que la única conexión que se puede establecer de forma directa esta dad por el flujo magnético común que está dentro del núcleo del transformador. Uno de estos devanados tiene la función de recibir la energía eléctrica alterna mientras que el segundo se encarga de suministrar la misma energía a las cargas [\[5\]](#page-74-7)[\[6\].](#page-74-8)

Los transformadores por lo general poseen al menos dos bobinados, como se muestra en la [Figura 2.](#page-21-1) Una que permanece conectada a la fuente llamado primario y otra conectada a la carga llamado secundario; ambos con la misma capacidad en kilovoltamperes.

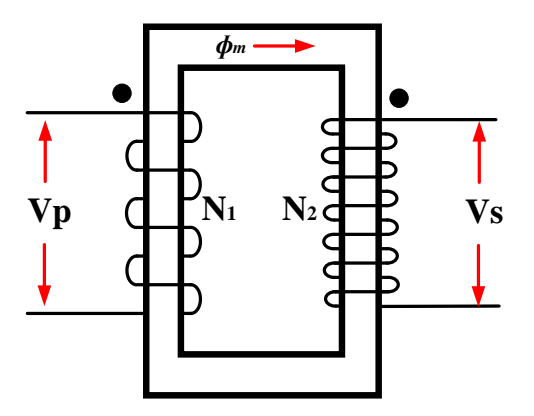

**Figura 2.** Transformador de dos devanados o enrollados [\[5\].](#page-74-7) Elaborado por: Jonathan Chillán

<span id="page-21-1"></span>de donde se obtiene:

$$
V_p = e_p = N_1 \frac{d\Phi}{dt}
$$
 (1)

$$
V_s = e_s = N_2 \frac{d\Phi}{dt}
$$
 (2)

$$
\frac{V_p}{V_s} = \frac{N_1}{N_2} \tag{3}
$$

$$
N_1 i_1 = N_2 i_2 \tag{4}
$$

Donde:

Flujo en el núcleo dispuesto para ambos devanados.

 $V_p$ ;  $V_s$  Voltaje de cada terminal.

 $e_n$ ;  $e_s$  Voltajes instantáneos inducidos por las variaciones del flujo.

 $N_1$ ;  $N_2$  Números de espiras del devanado primario y secundario.

 $i_1$ ;  $i_2$  Corriente en los devanado primario y secundario respectivamente.

#### <span id="page-21-0"></span>**2.1.2 Transformadores de tres devanados**

En la [Figura 3](#page-22-1) se muestra un transformador de tres devanados, pueden tener diferentes capacidades de potencia, las impedancias de cada devanado en este tipo de transformador están dadas en por ciento o en por unidad sobre cada una de las bases del devanado respectivo, permitiendo realizar pruebas para establecer sus impedancias. El tercer devanado permite la eliminación de los armónicos generados por el devanado primario y secundario y esté, está conectado en delta [\[1\]](#page-74-1)[\[5\].](#page-74-7)

El voltaje que se genera en el tercer devanado es diferente del devanado primario y secundario, por ende, puede ser aplicado:

- Con la ayuda del tercer devanado, se suministra potencia reactiva a las subestaciones.
- Facilita que la corriente de falla aterrice en el suelo, debido a que el devanado terciario reduce la impedancia del circuito.

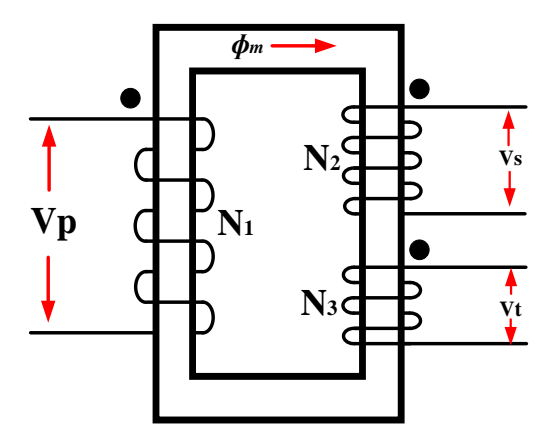

<span id="page-22-1"></span>**Figura 3.** Transformador de tres devanados, evidenciando primario, secundario y terciario [\[5\].](#page-74-7) Elaborado por: Jonathan Chillán

Los transformadores de tres devanados suelen tener valores nominales de tensión desiguales. Por lo tanto, el devanado primario emplea la calificación de voltaje más alto; el secundario posee la clasificación de voltaje intermedio, mientras que, el terciario tiene la calificación de voltaje más baja [\[6\].](#page-74-8)

#### <span id="page-22-0"></span>**2.2 Modelo del punto ficticio**

Los transformadores de tres devanados al poseer cierta complejidad de estudio, requiere mayor tiempo de análisis, por ende, no son tan frecuentes de emplear al momento de realizar sus cálculos [\[5\].](#page-74-7) Debido a esto es necesario indicar que se utiliza un transformador de tres devanados como reemplazo de tres transformadores de dos devanados, representado en la [Figura 4.](#page-22-2)

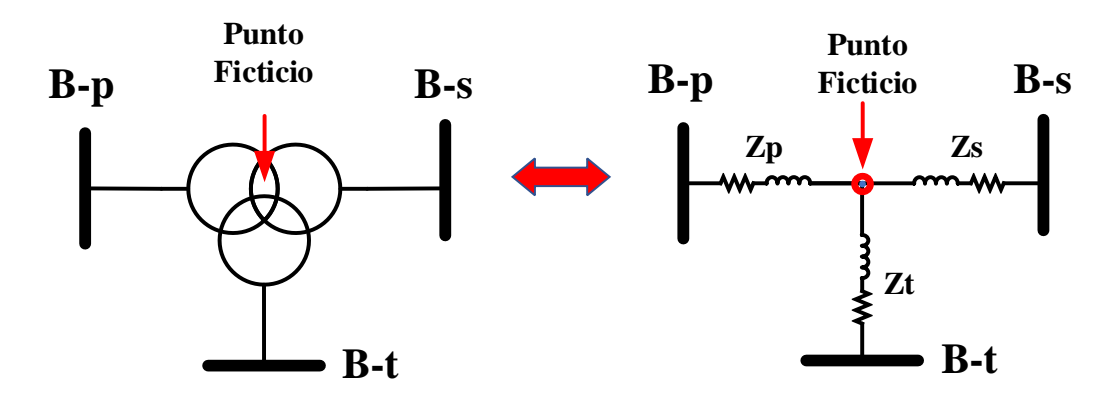

<span id="page-22-2"></span>**Figura 4.** Diagrama del punto ficticio. Elaborado por: Jonathan Chillán

Es importante acotar que dicho punto ficticio creado a partir del transformador de tres devanados no tiene relación alguna con el neutro del sistema, por tal motivo efectuar una medición en dicho punto es dificultoso.

#### <span id="page-23-0"></span>**2.3 Pruebas en transformadores de tres devanados**

Es importante analizar los tipos de pruebas que pueden realizarse en los transformadores. Pues existen ciertos parámetros que se deben considerar para realizarlas, la primera prueba se realiza en cortocircuito y la otra en circuito abierto, hay que tener en cuenta que la prueba más importante es la de cortocircuito ya que en esta se realizan tres tipos [\[2\]](#page-74-2)[\[5\]](#page-74-7) .

#### <span id="page-23-1"></span>**2.3.1 Determinación de parámetros**

Las pruebas en cortocircuito consideran su base para las mismas. Dos de sus devanados son cortocircuitado mientras que el tercero permanece abierto. El primer paso que se debe considerar el que el primer y segundo bobinado están en cortocircuito, por ende, el devanado de baja tensión es aplicado en el primer bobinado ya que su corriente de carga circula por el devanado secundario [\[4\]](#page-74-6)[\[5\]](#page-74-7)[\[10\].](#page-74-9)

Como segundo paso tendremos el tercer y segundo devanado cortocircuitados y en este caso el primer bobinado está abierto. En este caso la fuente de bajo voltaje es aplicada en el tercer devanado dando como resultado que la corriente de carga completa vaya por el devanado secundario.

Finalmente, el tercer caso o prueba no es más que el segundo bobinado abierto mientras que el primero y el tercero son cortocircuitados de tal modo que la baja tensión es suministrada al tercer devanado y la corriente a plena carga pasa por los primeros devanados. En la [Tabla 3,](#page-23-2) se observa de mejor manera los tipos de prueba.

<span id="page-23-2"></span>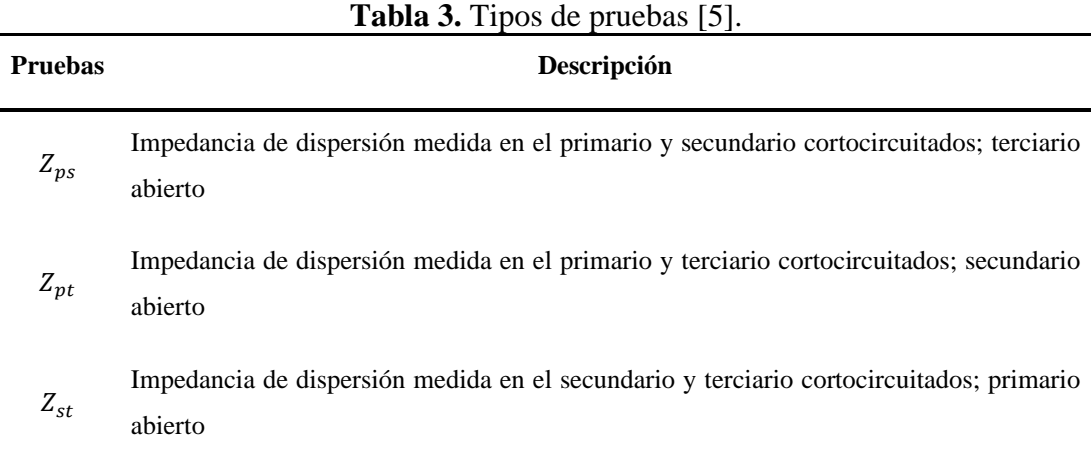

Elaborado por: Jonathan Chillán

En las pruebas de circuito abierto se utilizan voltímetros, amperímetros o vatímetros que son conectados en cualquier devanado de baja tensión mientas que el secundario permanece abierto y conectado a un voltímetro [\[6\].](#page-74-8)

Debido a que el lado de alta tensión está en circuito abierto, la corriente que consume el primario no posee corriente de carga y debe ser medido por el instrumento que se utilice, por lo tanto, la corriente de magnetización se encuentra excitando el devanado de la corriente primaria con respecto los otros dos circuitos abiertos.

#### <span id="page-24-0"></span>**2.3.2 Cálculo en por unidad**

De lo citado anteriormente con respecto a las tres pruebas de cortocircuito, se tiene, un circuito de estrella equivalente [\[1\]](#page-74-1)[\[10\]](#page-74-9) como se muestra en la [Figura 5.](#page-24-1)

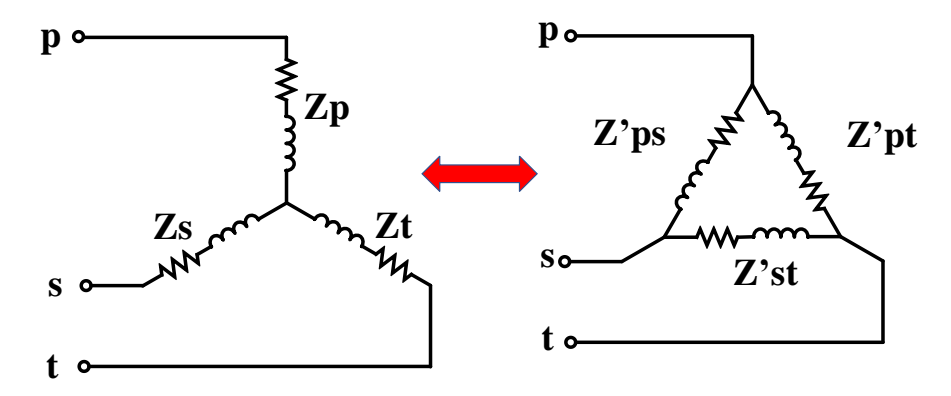

**Figura 5.** Circuito equivalente de un transformador de tres devanados [\[8\].](#page-74-10) Elaborado por: Jonathan Chillán

<span id="page-24-1"></span>Dado por  $Z_{ps}$ ,  $Z_{pt}$ ,  $Z_{st}$  de la delta equivalente se tiene:

<span id="page-24-3"></span>
$$
Z_{ps} = Z_p + Z_s
$$
  
\n
$$
Z_{pt} = Z_p + Z_t
$$
  
\n
$$
Z_{st} = Z_s + Z_t
$$
\n(5)

De donde  $Z_p$ ,  $Z_s$ ,  $Z_t$  representan el primario secundario y terciario, referidas al primario si  $Z_{ps}$ ,  $Z_{pt}$ ,  $Z_{st}$  teniendo como resultado [\(6\)](#page-24-2) de las ecuaciones [\(5\).](#page-24-3)

<span id="page-24-2"></span>
$$
Z_p = \frac{1}{2} (Z_{ps} + Z_{pt} + Z_{st})
$$
  
\n
$$
Z_s = \frac{1}{2} (Z_{ps} + Z_{st} + Z_{pt})
$$
  
\n
$$
Z_t = \frac{1}{2} (Z_{pt} + Z_{st} + Z_{ps})
$$
\n(6)

Usando la transformación estrella a delta se plantea también otro circuito equivalente en delta se tiene [\(7\):](#page-25-2)

<span id="page-25-2"></span>
$$
Z'_{ps} = Z_{ps} + \frac{Z_p Z_s}{Z_t}
$$
  
\n
$$
Z'_{pt} = Z_{pt} + \frac{Z_p Z_t}{Z_s}
$$
  
\n
$$
Z'_{st} = Z_{st} + \frac{Z_s Z_t}{Z_p}
$$
\n(7)

## <span id="page-25-0"></span>**2.3.3 Cálculo de parámetros en los devanados**

#### *2.3.3.1 Medición devanado primario – secundario*

Se obtiene los siguientes cálculos [\[5\],](#page-74-7) a partir de la siguiente [Figura](#page-25-1) 6.

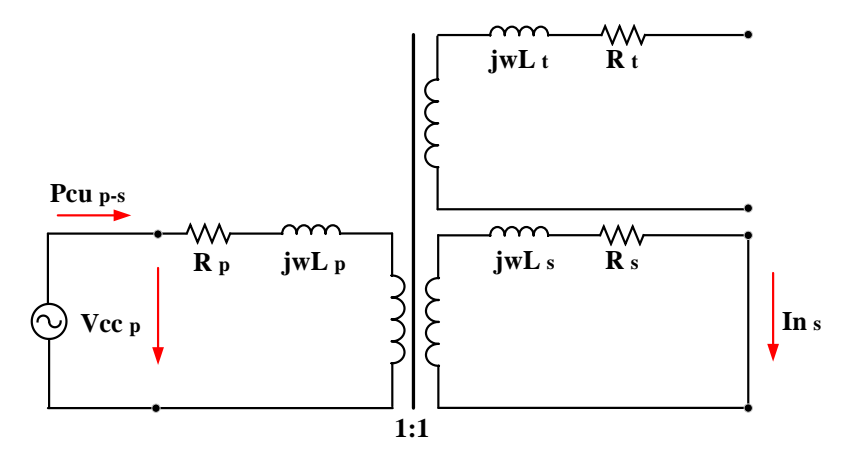

**Figura 6.** Medición devanado primario-secundario [\[5\].](#page-74-7) Elaborado por: Jonathan Chillán

<span id="page-25-1"></span>Cálculo de la corriente nominal devanado Secundario:

$$
In_s = \frac{Min(Sn_p * Sn_s)}{\sqrt{3} * Vn_s}
$$
\n(8)

Donde:

 $p, s, t$  Devanado primario, devanado secundario y devanado terciario.

Vcc Voltaje de cortocircuito en [kV].

 $R + jwL$  Impedancia del devanado.

 $Pcu_{p-s}$  Perdida de cobre devanado primario hacia devanado secundario [kW].

- In Corriente nominal en [kA].
- $Vn$  Voltaje nominal en [kV].
- Potencia aparente nominal en [MVA].

Cálculo del voltaje de cortocircuito de secuencia positiva devanado primario hacia devanado secundario, el cual parte de la medición voltaje nominal devanado primario

$$
Vcc_{p-s} = \frac{Vcc_p}{Vn_p} * 100\%
$$
\n
$$
(9)
$$

Cálculo la parte real del voltaje de cortocircuito  $Vec_{p-s}(r)$  en %:

$$
Vcc_{p-s}(r) = \frac{Pcu_{p-s}}{Min(Sn_p * Sn_s) * 1000} * 100\%
$$
 (10)

Cálculo la parte imaginaria del voltaje de cortocircuito  $Vcc_{p-s}(i)$  devanado primario hacia devanado secundario.

$$
Vcc_{p-s}(i) = \sqrt{Vcc^2_{p-s} - Vcc^2_{p-s}(r)}
$$
 (11)

Cálculo de la relación parte reactiva y resistiva devanado primario hacia devanado secundario  $X/R_{p-s}$ , ya que este índice afecta al nivel de corriente de cortocircuito, y así calcular el dimensionamiento del interruptor.

$$
X/R_{p-s} = \frac{Vcc_{p-s}(i)}{Vcc_{p-s}(r)}
$$
\n(12)

El voltaje de cortocircuito e impedancias se refieren de las potencias nominales del devanado primario y secundario.

$$
R_{p-s} = \frac{Vcc_{p-s}(r)}{100\%} = R_p + R_s \tag{13}
$$

$$
jwL_{p-s} = \frac{Vcc_{p-s}(i)}{100\%} = jwL_p + jwL_s
$$
\n(14)

#### *2.3.3.2 Medición devanado secundario – terciario*

Como se muestra en la [Figura 7,](#page-26-0) se puede obtener los siguientes cálculos:

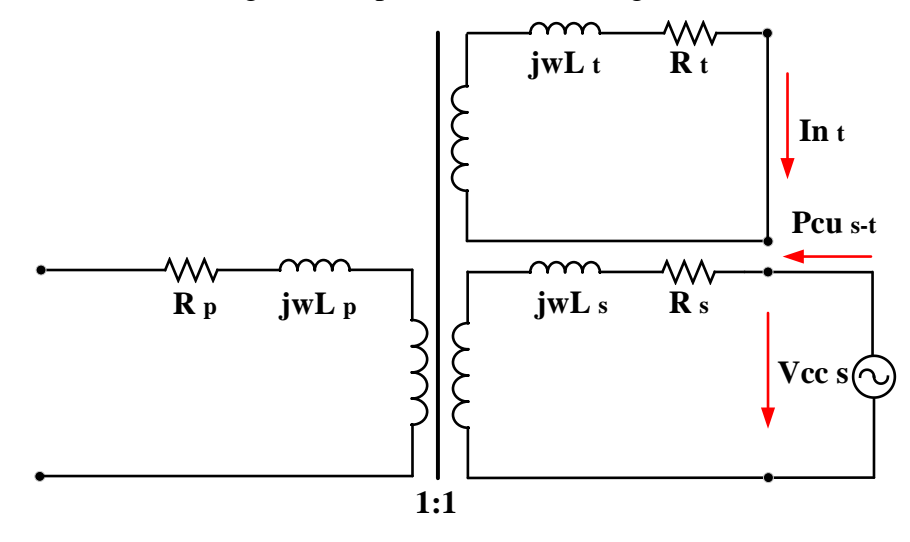

<span id="page-26-0"></span>**Figura 7.** Medición devanado secundario-terciario [\[5\].](#page-74-7) Elaborado por: Jonathan Chillán

Cálculo de la corriente nominal devanado terciario:

$$
In_{t} = \frac{Min(Sn_{s} * Sn_{t})}{\sqrt{3} * Vn_{t}}
$$
\n(15)

Cálculo del voltaje de cortocircuito de secuencia positiva devanado secundario hacia devanado terciario, el cual parte de la medición voltaje nominal del devanado secundario.

$$
Vcc_{s-t} = \frac{Vcc_s}{Vn_s} * 100\%
$$
 (16)

Cálculo la parte real del voltaje de cortocircuito  $Vec_{s-t}(r)$  en %:

$$
Vcc_{s-t}(r) = \frac{Pcu_{s-t}}{Min(Sn_s * Sn_t) * 1000} * 100\%
$$
 (17)

Cálculo la parte imaginaria del voltaje de cortocircuito  $Vcc_{s-t}(i)$ , devanado secundario hacia devanado terciario.

$$
Vcc_{s-t}(i) = \sqrt{Vcc^2_{s-t} - Vcc^2_{s-t}(r)}
$$
\n(18)

Cálculo de la relación entre la parte reactiva y resistiva del devanado secundario hacia devanado terciario  $X/R_{s-t}$ .

$$
X/R_{s-t} = \frac{Vcc_{s-t}(i)}{Vcc_{s-t}(r)}
$$
(19)

El voltaje de cortocircuito e impedancias se refieren de las potencias nominales del devanado secundario y terciario.

$$
R_{s-t} = \frac{Vcc_{s-t}(r)}{100\%} = R_s + R_t
$$
\n(20)

$$
j w L_{p-s} = \frac{V c c_{s-t}(i)}{100\%} = j w L_s + j w L_t
$$
\n(21)

#### *2.3.3.3 Medición devanado terciario – primario*

Como se muestra en la [Figura 8,](#page-28-0) se puede obtener los siguientes cálculos:

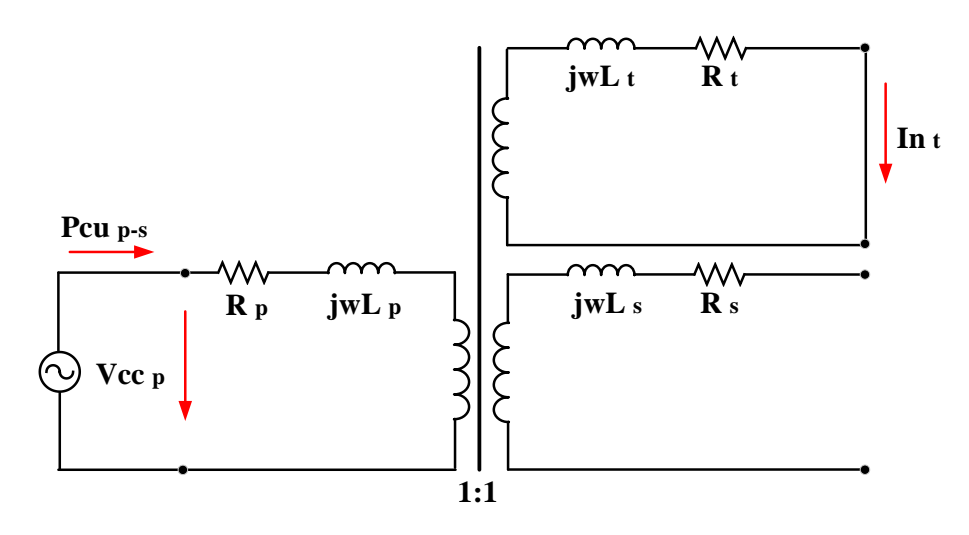

**Figura 8.** Medición devanado terciario-primario [\[5\].](#page-74-7) Elaborado por: Jonathan Chillán

<span id="page-28-0"></span>Cálculo de la corriente nominal lado del terciario:

$$
In_{t} = \frac{Min(Sn_{p} * Sn_{t})}{\sqrt{3} * Vn_{t}}
$$
\n
$$
(22)
$$

Cálculo del voltaje de cortocircuito de secuencia positiva devanado terciario hacia devanado primario, el cual parte de la medición voltaje nominal devanado primario.

$$
Vcc_{t-p} = \frac{Vcc_p}{Vn_p} * 100\%
$$
 (23)

Cálculo la parte real del voltaje de cortocircuito  $Vec_{t-p}(r)$  en %:

$$
Vcc_{t-p}(r) = \frac{Pcu_{t-p}}{Min(Sn_p * Sn_t) * 1000} * 100\%
$$
\n(24)

Cálculo la parte imaginaria del voltaje de cortocircuito  $Vec_{t-p}(i)$  devanado terciario hacia devanado primario.

$$
Vcc_{t-p}(i) = \sqrt{Vcc^2_{t-p} - Vcc^2_{t-p}(r)}
$$
 (25)

Cálculo de la relación parte reactiva y resistiva (X/R), devanado secundario hacia devanado terciario  $X/R_{t-p}$ .

$$
X/R_{t-p} = \frac{Vcc_{t-p}(i)}{Vcc_{t-p}(r)}
$$
\n
$$
(26)
$$

El voltaje de cortocircuito e impedancias se refieren de las potencias nominales devanado terciario y primario.

$$
R_{t-p} = \frac{Vcc_{t-p}(r)}{100\%} = R_t + R_p \tag{27}
$$

$$
j w L_{p-s} = \frac{V c c_{t-p}(i)}{100\%} = j w L_t + j w L_p \tag{28}
$$

#### <span id="page-29-0"></span>**2.4 Flujos de potencia**

Es importante para el análisis, planeación y sobre todo el diseño de sistemas eléctrico de potencia. Los flujos de potencia permiten hallar el voltaje en los nodos, encontrando la magnitud y ángulo de fase en cada una de las barras, además es posible determinar las potencias activas y reactivas que circulan por cada línea. Debido a esto es posible determinar flujos de potencia tanto en las líneas de transmisión como en los elementos de dicho sistema teniendo en cuenta la demanda y su generación [\[6\]](#page-74-8)[\[7\].](#page-74-11)

La barra de referencia o slack es aquella con respecto a la cual se logran medir los voltajes y mediante la cual las corrientes circulan y por consiguiente encuentran un camino de retorno. En los análisis de los sistemas de potencia en su mayoría la tierra no es más que el voltaje de referencia, por ende, tiene un valor de cero voltios.

Se debe mencionar que las líneas de transmisión están representadas por el modelo  $\pi$ , los datos numéricos de la impedancia en serie Z y la admitancia total de la carga de la línea Y [\[8\].](#page-74-10) Dicha resolución requiere de programación, los datos antes mencionados son importantes para que el ejecutable pueda determinar todos los elementos de la matriz de admitancias de  $MxN$  y que tiene la tiene la siguiente forma [\(29\):](#page-29-1)

$$
Y_{ij} = |Y_{ij}| \angle \theta_{ij} = |Y_{ij}| \angle \cos \gamma_{ij} + j |Y_{ij}| \angle \sin \gamma_{ij} = G_{ij} + j B_{ij}
$$
 (29)

Para el análisis de cargas se debe considerar admitancias propias y mutuas, para luego insertarlas en una matriz de admitancias o YBARRA, al mismo tiempo las impedancias mutuas y propias se empelan para construir la  $Z_{\text{BARRA}}$ . Estos datos se pueden obtener mediante un diseño del diagrama unifilar, pues este posee los valores de impedancias en serie, paralelo, valores nominales de los generadores y de los transformadores  $[2][3][8]$  $[2][3][8]$  $[2][3][8]$ . El voltaje para una barra i esta representada en coordenadas polares y viene dada de la siguiente manera [\(30\):](#page-29-2)

<span id="page-29-2"></span><span id="page-29-1"></span>
$$
V_i = |V_i| \angle \theta_i = |V_i| (cos\theta_i + jsen\theta_i)
$$
\n(30)

El voltaje en otra barra se determina usando la ecuación [\(30\),](#page-29-2) este caso cambia el subíndice  $i$  por  $j$ . En tanto, la corriente total que se inyecta en el sistema por medio de la barra i en términos de  $Y_{in}$  de la matriz de la YBARRA está dada por la siguiente sumatoria [\(31\):](#page-30-1)

$$
I_i = Y_{i1}V_1 + Y_{i2}V_2 + \dots + Y_{iN}V_N = \sum_{n=1}^{N} Y_{in}V_n
$$
 (31)

Los valores de  $\delta_i$ ,  $|V_i|$ ,  $P_i$  (potencia real) y  $Q_i$  (potencia activa); deben ser especificados e ingresan a la red por medio de la barra  $i$ , por lo tanto, el complejo conjugado de la potencia inyectada es [\(32\):](#page-30-2)

<span id="page-30-3"></span><span id="page-30-2"></span><span id="page-30-1"></span>
$$
P_{i-j}Q_i = V_i^* \sum_{n=1}^{N} Y_{in}V_n
$$
\n(32)

Si se sustituyen las ecuaciones [\(29\)](#page-29-1) y [\(30\)](#page-29-2) se tiene [\(33\):](#page-30-3)

$$
P_{i-}jQ_i = V_i^* \sum_{n=1}^N |Y_{in}V_iV_n| \angle \gamma_{in} + \theta_n - \theta_i
$$
\n(33)

Finalmente, si se expande la ecuación [\(33\)](#page-30-3) y se igualan las partes reactivas y activas se obtiene [\(34\)](#page-30-4) [y \(35\):](#page-30-5)

<span id="page-30-4"></span>
$$
P_i = \sum_{n=1}^{N} |Y_{in}V_iV_n| \cos(\gamma_{in} + \theta_n - \theta_i)
$$
 (34)

<span id="page-30-5"></span>
$$
Q_i = \sum_{n=1}^{N} |Y_{in}V_iV_n| \operatorname{sen} (\gamma_{in} + \theta_n - \theta_i)
$$
 (35)

Lo más importante que se debe considerar es la relación que existe entre la potencia activa (P), reactiva (Q), voltaje (V) y ángulo ( $\theta$ ). Al llegar a este punto se puede considerar que los flujos de potencia pueden ser resueltos usando la matriz de admitancias (YBARRA) o las impedancias del punto de operación o transferencia que pertenecen a la ZBARRA. En la Tabla 4. [Elementos del flujo de potencia,](#page-30-0) es posible analizar los elementos necesarios que deben tener los problemas de flujos de potencia [\[3\]](#page-74-3)[\[4\].](#page-74-6)

<span id="page-30-0"></span>**Tipo de barra Nº Barras Cant. especificas Nº Ecuaciones disponibles Nº Variables de estado** SL, Oscilante 1  $V_1$ ,  $\theta_1$  0 0 Voltaje - - - - PV, control  $n_a$   $P_i$ ,  $V_i$ ,  $V_i$  and  $n_g$  and  $n_g$ PQ, carga  $n - n_g - 1$   $P_i, Q_i$  $2(n - n_g - 1)$   $2(n - n_g - 1)$ 

**Tabla 4.** Elementos del flujo de potencia [\[4\].](#page-74-6)

Elaborado por: Jonathan Chillán

#### <span id="page-31-0"></span>**2.4.1 Método de Newton-Raphson**

Es un método que permite resolver problemas no lineales o ecuaciones algebraicas. Utiliza un proceso iterativo que converge hasta que logra acercarse a la raíz de una función, es un proceso muy utilizado para el estudio de flujos de potencia. Se debe considerar un conjunto de  $n$  ecuaciones algebraicas no lineales [\[1\]](#page-74-1)[\[4\].](#page-74-6)

$$
f_i(x_1, x_2, ..., x_n) = 0;
$$
\n
$$
i = 1, 2, ..., n
$$
\n(36)

De donde se asume valores iniciales como  $x_1^0, x_2^0, ..., x_n^0$ . Sea  $\Delta x_1^0, \Delta x_2^0, ..., \Delta x_n^0$  las correcciones que se obtienen al agregar las suposiciones iniciales, dan la solución real. Por tanto:

<span id="page-31-1"></span>
$$
f_i(x_1^0 + \Delta x_1^0, \Delta x_2^0, ..., \Delta x_n^0) = 0;
$$
\n
$$
i = 1, 2, ..., n
$$
\n(37)

Realizando una expansión a estas ecuaciones mediante series de Taylor en base a la condición inicial, tenemos:

$$
f_i(x_1^0, x_2^0, \dots, x_n^0) + \left[ \left( \frac{\partial f_i}{\partial x_1} \right)^0 \Delta x_1^0 + \left( \frac{\partial f_i}{\partial x_2} \right)^0 \Delta x_2^0 + \dots \left( \frac{\partial f_i}{\partial x_n} \right)^0 \Delta x_n^0 \right] + \text{terminos de orden superior} = 0 \tag{38}
$$

Donde:  $\left(\frac{\partial f_i}{\partial x}\right)$  $\frac{\partial f}{\partial x_1}$ 0 ,  $\left(\frac{\partial f_i}{\partial x}\right)$  $\frac{\partial f_1}{\partial x_2}$ 0 , ...,  $\left(\frac{\partial f_i}{\partial x}\right)$  $\frac{\partial f_l}{\partial x_n}$ o<br>son derivadas de  $f_i$  con respecto de  $x_1, x_2, ..., x_n$ evaluadas en  $(x_1^0, x_2^0, ..., x_n^0)$ .

Omitiendo los términos de orden superior la ecuación [\(38\)](#page-31-1) se puede escribir en forma de matriz.

$$
\begin{bmatrix} f_1^0 \\ f_2^0 \\ \vdots \\ f_n^0 \end{bmatrix} + \begin{bmatrix} \left(\frac{\partial f_1}{\partial x_1}\right)^0 & \left(\frac{\partial f_1}{\partial x_2}\right)^0 \cdots & \left(\frac{\partial f_1}{\partial x_n}\right)^0 \\ \left(\frac{\partial f_2}{\partial x_1}\right)^0 & \left(\frac{\partial f_2}{\partial x_2}\right)^0 \cdots & \left(\frac{\partial f_2}{\partial x_n}\right)^0 \\ \left(\frac{\partial f_n}{\partial x_1}\right)^0 & \left(\frac{\partial f_n}{\partial x_2}\right)^0 \cdots & \left(\frac{\partial f_n}{\partial x_n}\right)^0 \end{bmatrix} * \begin{bmatrix} \Delta x_1^0 \\ \Delta x_2^0 \\ \vdots \\ \Delta x_n^0 \end{bmatrix} \simeq \begin{bmatrix} 0 \\ 0 \\ \vdots \\ 0 \end{bmatrix}
$$
(39)

O en forma de matriz vectorial

<span id="page-31-2"></span>
$$
f^0 + J^0 \Delta x^0 \simeq 0 \tag{40}
$$

 $J<sup>0</sup>$  es ahora como la matriz jacobiana (es obtenida mediante la diferenciación del vector de función f con respecto a x y evaluándola en  $x^0$ ). La ecuación [\(40\)](#page-31-2) puede ser reescrita como:

<span id="page-32-1"></span>
$$
f^0 \simeq [-J^0] \Delta x^0 0 \tag{41}
$$

Los valores aproximados de corrección  $\Delta x^0$  pueden ser obtenidos por la ecuación [\(41\).](#page-32-1) Al ser un conjunto de ecuaciones lineales su resolución resulta eficiente utilizando sustitución inversa o triangulación. Por tanto, los nuevos valores de x son:

$$
x^1 = x^0 + \Delta x^0 \tag{42}
$$

O en general para la primera iteración (r+1)

<span id="page-32-2"></span>
$$
x^{(r+1)} = x^{(r)} + \Delta x^{(r)}
$$
 (43)

El número de iteraciones continua hasta llegar a la ecuación [\(44\)](#page-32-2) y se concluye con la precisión deseada, es decir:

$$
|f_i(x^{(r)})| < \varepsilon \text{(valor } \text{especificado)} \tag{44}
$$
\n
$$
i = 1, 2, \dots, n
$$

#### <span id="page-32-0"></span>**2.4.2 Modelos de elementos**

El sistema eléctrico de potencia es el encargado de generar, transformar, distribuir y consumir energía eléctrica, por ende, consta de elementos y datos que permite su análisis de mejor manera [\[1\]](#page-74-1)[\[8\].](#page-74-10)

Los modelos desarrollados para eso facilitan su comprensión debido a la representación simbólica de cada componente, comenzando por el nodo de generación y las impedancias y reactancias que no son más que las líneas de transmisión y transformadores que se deben tener en el sistema. Es importante tomar en cuenta que a estos nodos se pueden conectar cargas las cuales inyectan y consumen potencia, llamadas también barras de conexión [\[7\].](#page-74-11)

#### *2.4.2.1 Barras y generadores*

Las barras y los generadores son elementos importantes del sistema eléctrico de potencia, pues su función principal es transportar y generar energía.

Se debe considerar que existe 3 tipos de barras en los sistemas eléctricos de potencia, y cada una desempeña una función distinta, tal como se describe en la [Tabla 5.](#page-33-0)

<span id="page-33-0"></span>

| Tipo de barra                   | Descripción                                                                                                    |
|---------------------------------|----------------------------------------------------------------------------------------------------|
| PQ.<br>(voltaje)<br>controlado) | no Barra de carga: se fija la inyección de potencia activa y reactiva y sus<br>incógnitas son el voltaje y el ángulo $( V_i , \theta_i)$ . |
| PV, de generación o             | Controla la generación de potencia activa por medio de la fuente de energía                                                                |
| voltaje controlado              | mecánica, mientras que su voltaje se controla por la excitación del generador.                                                             |
|                                 | Sus incógnitas son la potencia reactiva $Q_i$ del generador y ángulo $Q_i$ del                                                             |
|                                 | voltaje en la barra.                                                                                                    |
| Oscilante (Slack) o             | Genera potencia necesaria para cumplir con el balance de la potencia.                                                                      |
| de compensación                 | Especifica magnitud y voltaje, sus incógnitas vienen dada por la potencia                                                                  |
|                                 | compleja total $(P, Q_i)$ .                                                                                                    |

**Tabla 5.** Tipos de barras [\[1\]](#page-74-1)[\[2\]](#page-74-2) .

Elaborado por: Jonathan Chillán

Los generadores empleados en su mayoría son del tipo sincrónico, mismos que son los más importantes del sistema pues su principal función es la transformación de energía mecánica en eléctrica logrando de esta manera entregar potencia al sistema [\[10\].](#page-74-9) Opera de tal manera que considera la capacidad de generación y sobre todo la absorción de potencia reactiva (Q) del mismo, que se produce debido a la sobre excitación del generador cuando este sobrepasa sus límites térmicos tanto en el rotor como en el estator. De igual manera sufre una sub excitación relacionada con la estabilidad del generador [\[3\]](#page-74-3)[\[6\].](#page-74-8)

#### *2.4.2.2 Líneas y cables*

Son el medio por el cual se produce la transferencia de energía y son los elementos principales del sistema. Consta principalmente de inductancias, conductancias, capacitancias y resistencias que están distribuidas a lo largo de toda su longitud [\[2\].](#page-74-2)

Se utiliza generalmente para calcular flujos de potencia, voltajes y corriente. Por consiguiente, se debe considerar la longitud sobre la línea ya que pueden ser: líneas cortas, líneas medias, líneas largas y muy largas.

• Líneas cortas: comprende longitudes menores de 80 km y puede transmitir hasta 1.5 veces la potencia nominal. Teniendo en cuenta que, su capacidad en derivación es extremadamente pequeña por lo que se puede despreciar en su totalidad las pérdidas al ser mínimas, por lo que se considera solo la resistencia (R) y la inductancia (L) en serie para su longitud total [\(45\)](#page-34-2) y su representación gráfica se muestra en la [Figura 9](#page-34-0) [\[4\].](#page-74-6)

<span id="page-34-2"></span>
$$
Z = (r + jx) * l \tag{45}
$$

Donde:

- $V_{s}$ :  $V_{r}$ ; Voltaje de envió, Voltaje de recepción en [p.u].
- $I_p$ ;  $I_s$  Corriente de envió, Corriente de recepción en [p.u].
	- r Resistencia de fase por unidad de longitud en [p.u].
	- Z Impedancia total en serie en [p.u].
	- l Longitud de la línea en [km].
	- Y Admitancia en derivación a la línea en [p.u].

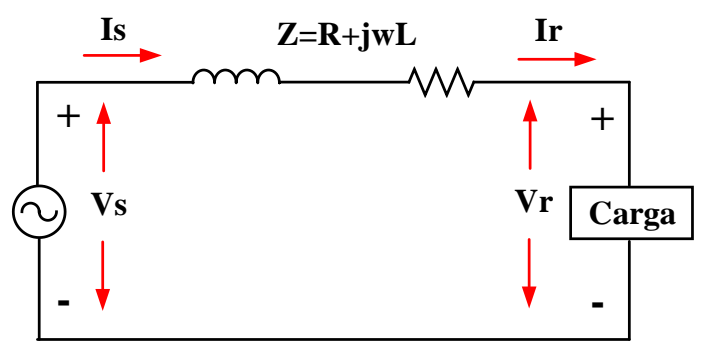

**Figura 9.** Circuito equivalente para líneas cortas [\[4\].](#page-74-6) Elaborado por: Jonathan Chillán

<span id="page-34-0"></span>• Líneas medias: corresponde a longitudes entre 80 y 240 km, puede transmitir hasta 1.2 y 1.3 veces de su potencia nominal [\[4\].](#page-74-6) Compuesto por dos tipos de modelos, en el cual la admitancia en paralelo se concentra en la mitad de la línea de transmisión y su impedancia en serie está dividida en partes iguales dando lugar a su nombre como modelo T mostrado en la [Figura 10.](#page-34-1)

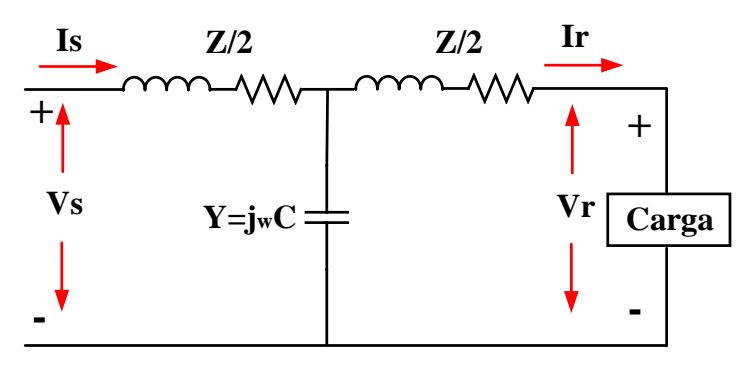

**Figura 10.** Circuito equivalente para líneas medias, modelo "T" [\[2\]](#page-74-2) Elaborado por: Jonathan Chillán

<span id="page-34-1"></span>Por otro lado, se tiene el modelo  $\pi$  el cual toma en cuenta su impedancia en total en serie y también la admitancia de derivación distribuida en partes iguales en los extremos de las líneas de transmisión como se muestra en [Figura](#page-35-0)  [11.](#page-35-0)

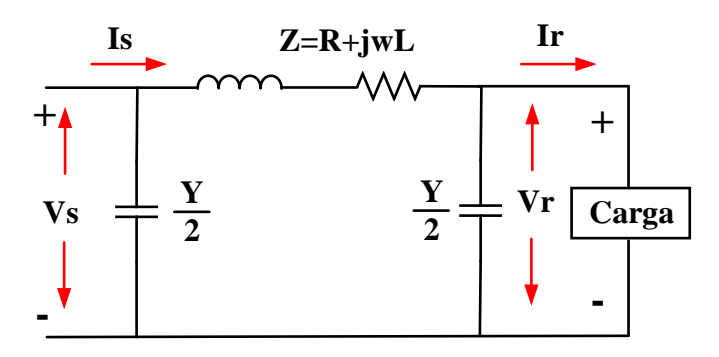

**Figura 11.** Circuito equivalente para líneas medias, modelo "π" [\[2\].](#page-74-2) Elaborado por: Jonathan Chillán

<span id="page-35-0"></span>• Líneas largas y muy largas: corresponden cuando su longitud es mayor a los 250 km, mientras que las muy largas se producen cuando su longitud supera los 360 km [\[3\].](#page-74-3) En estos modelos se debe considerar los efectos precisos de la capacidad distribuida y la relación de la impedancia.

En este tipo de líneas de transmisión, la impedancia y admitancia deben ser consideradas uniformemente a lo largo de la línea. Para verificar la distribución de las constantes en la línea tenemos la [Figura 12.](#page-35-1)

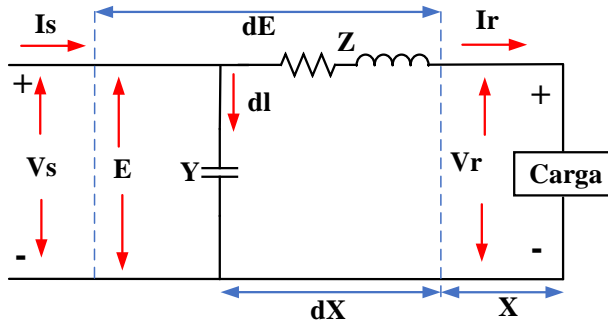

**Figura 12.** Circuito equivalente para líneas largas [\[3\].](#page-74-3) Elaborado por: Jonathan Chillán

<span id="page-35-1"></span>Logrando como resultado expresar los valores de voltaje y corriente para las líneas de transmisión en líneas largas, para ello se emplea el uso de funciones hiperbólicas [\(46\)](#page-35-2) y [\(47\):](#page-35-3)

<span id="page-35-2"></span>
$$
V_s = V_R \cos h \gamma l + I_R Z_c \sin h \gamma l \tag{46}
$$

<span id="page-35-3"></span>
$$
I_s = I_R \cos h \gamma l + V_R \frac{1}{Z_c} \sin h \gamma l \tag{47}
$$

Donde:

E Voltaje en la sección de la línea  $V_r + dE$  en [p.u].

- X Distancia.
- dX Sección de la línea.
Hay que mencionar también que una parte fundamental de las líneas de transmisión son los tendidos de cable, mismos que son de gran importancia ya que estos estos son capaces de conducir o transmitir electricidad. Estos conductores principalmente son de cobre y en ciertos casos de aluminio y plata. Estos alambres pueden ser de una hebra o varias hembras como se pude notar en la [Figura 13](#page-36-0) [\[1\].](#page-74-0)

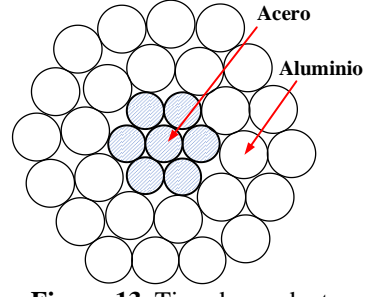

**Figura 13.** Tipo de conductor Elaborado por: Jonathan Chillán

<span id="page-36-0"></span>Los tipos de cobre para conductores son:

- a) Temple duro: el cual posee una conductividad del 97% en relación a la del cobre puro. Conductor desnudo, empleado para el transporte de energía de líneas áreas.
- b) Temple blando o recocido: utilizado en la fabricación de conductores aislados debido a su ductilidad, además su conductividad es del 100%.

La elección del tipo de conductor dependerá de cierto modo de las características del medio en el que se realizará la instalación. Para ello se destinó letras para la designación de los aislamientos, estos datos se encuentran en la [Tabla 6.](#page-36-1)

<span id="page-36-1"></span>

| Letra        | Descripción                                 |
|--------------|---------------------------------------------|
| $\mathbf{R}$ | Aislamiento de hule                         |
| T            | Aislamiento termoplástico                   |
| X            | Aislamiento de polímero sintético barnizado |
| H            | Resistente al calor hasta 75° C             |
| <b>HH</b>    | Resistente al calor hasta 90°C              |
| W            | Resistente a la humedad                     |
| UF           | Para uso subterráneo                        |
| N            | Cubierta de nylon                           |
|              |                                             |

**Tabla 6.** Tipos de designación de aislamiento [\[1\].](#page-74-0)

Nota: si H no se indica puede tener una resistencia hasta de 60º C

Elaborado por: Jonathan Chillán

### *2.4.2.3 Cargas*

Los modelos de carga varían y se alimentan dependiendo de la red. La estabilidad de los sistemas eléctricos de potencia es obtenida por medio de la relación de energía ofertada y energía demandada. Por tal motivo el análisis de la carga es importante ya que por medio de estas se puede lograr un análisis al omento de estudiar un sistema [\[2\]](#page-74-1)[\[3\].](#page-74-2)

Los modelos de las cargas se pueden dividir en dinámicos y estáticos. Los modelos de cargas estáticas representan las características que posee la carga tomando ciertas funciones algebraicas, es decir analiza su magnitud y frecuencia y no dependen ni de la potencia activa y reactiva [\[7\]](#page-74-3)[\[8\].](#page-74-4) Para este tipo de cargas se emplea un modelo exponencial que se representa con las siguientes expresiones

$$
P = P_0(\bar{V})^a \tag{48}
$$

$$
Q = Q_0(\bar{V})^b \tag{49}
$$

$$
\bar{V} = \frac{V}{V_0} \tag{50}
$$

Donde para parámetros exponenciales se tiene  $a \, y \, b$ . Estos pueden tomar valores de 0, 1, 2 representando de esta manera potencia, corriente e impedancia constante. Mientras que para cargas compuestas los valores dependerán de las características de la carga mientras que sus parámetros pueden tomar valores de 0,1 y 2.

De igual modo existe un modelo alternativo que representa la dependencia de las cargas y de la tensión. Llamado polinómico o ZIP compuesto de impedancias (Z), intensidad (I) y potencia (P) constantes que esta dado por:

$$
P = P_0 \left[ p_1 \overline{V^2} + p_2 \overline{V} + p_3 \right] \tag{51}
$$

Por otra parte, los modelos dinámicos son utilizados cuando se van a realizar cambios moderados de voltaje y frecuencia, los modelos estáticos también son adecuados para esto, sin embargo, cuando la respuesta del sistema no se obtiene de manera rápida es necesario el uso de modelos dinámicos de carga. Esto es cuando se tienen estudios de oscilaciones específicas, modelado de motores de inducción y la estabilidad de tensiones, además perite realizar análisis en cargas compuestas.

#### **2.5 Controladores FACTS**

Varios autores definen a los dispositivos FACTS como "Flexible AC transmission System" traducido al español como "Sistemas de transmisión Flexible en AC", dichos dispositivos trabajaban con electrónica de potencia tanto en corriente alterna como en corriente continua, con la finalidad de mejorar la confiabilidad del sistema y poder incrementar la capacidad de transferencia de potencia activa y reactiva. Comprendiendo una variedad muy extensa de equipos en zonas de transmisión, subtransmisión y distribución del SEP [\[11\]](#page-74-5)[\[12\]](#page-74-6) .

El objetivo de usar electrónica de potencia es la reducir las limitaciones presentes en la transmisión de energía, ya que, depende del crecimiento de la carga, condiciones ambientales, generación alejada de la carga. Comprometiendo así la calidad, seguridad y estabilidad del sistema [\[11\]](#page-74-5)[\[21\].](#page-75-0)

Las limitaciones son del tipo térmicas, dieléctricas y de estabilidad.

- a) Limitaciones térmicas: Se encuentran directamente relacionadas con las condiciones ambientes y características eléctricas de los conductores, ya que, reducen la cargabilidad del sistema.
- b) Limitaciones dieléctricas: Se encuentran relacionadas a la capacidad de voltaje y a los niveles de aislamientos, ya que, deben garantizar las sobretensiones dinámicas y transitorias.
- c) Limitaciones de estabilidad: Se encuentran relacionadas con el voltaje y capacidad de transmisión. Existe una serie de problema, tal como, estabilidad transitoria, estabilidad dinámica, estabilidad en estado estable, colapso de voltaje y resonancia subsincrónica.

Los controladores FACTS ayudaran a superar los límites de estabilidad presentes en el sistema eléctrico de potencia, reducciones en costos de inversión de operación y transmisión, teniendo como limitaciones térmicas y dieléctricas presentes en la transmisión de energía [\[14\]](#page-74-7)[\[15\]](#page-75-1)[\[20\].](#page-75-2)

#### **2.5.1 Tipos de controladores FACTS básicos**

Los Controlares FACTS, permiten realizar el control de potencia activa, control de impedancia de línea, control de ángulo para controlar el flujo de corriente, inyección de potencia reactiva, etc [\[11\]](#page-74-5)[\[14\].](#page-74-7)

En la [Figura 14,](#page-39-0) se puede observar diferentes combinaciones de controlares que parten de tres categorías, como son: a) Símbolo general de los controlares FACTS; b) Controlador Serie; c) Controlador Paralelo; d) Controlador Combinado Serie-Serie; e) Controlador Combinado Serie-Paralelo; f) Control Coordinado Combinado Serie-Paralelo; g) Controlare Serie con almacenamiento; h) Controlador Paralelo con almacenamiento; i) Controlador Combinado Serie-Paralelo con almacenamiento.

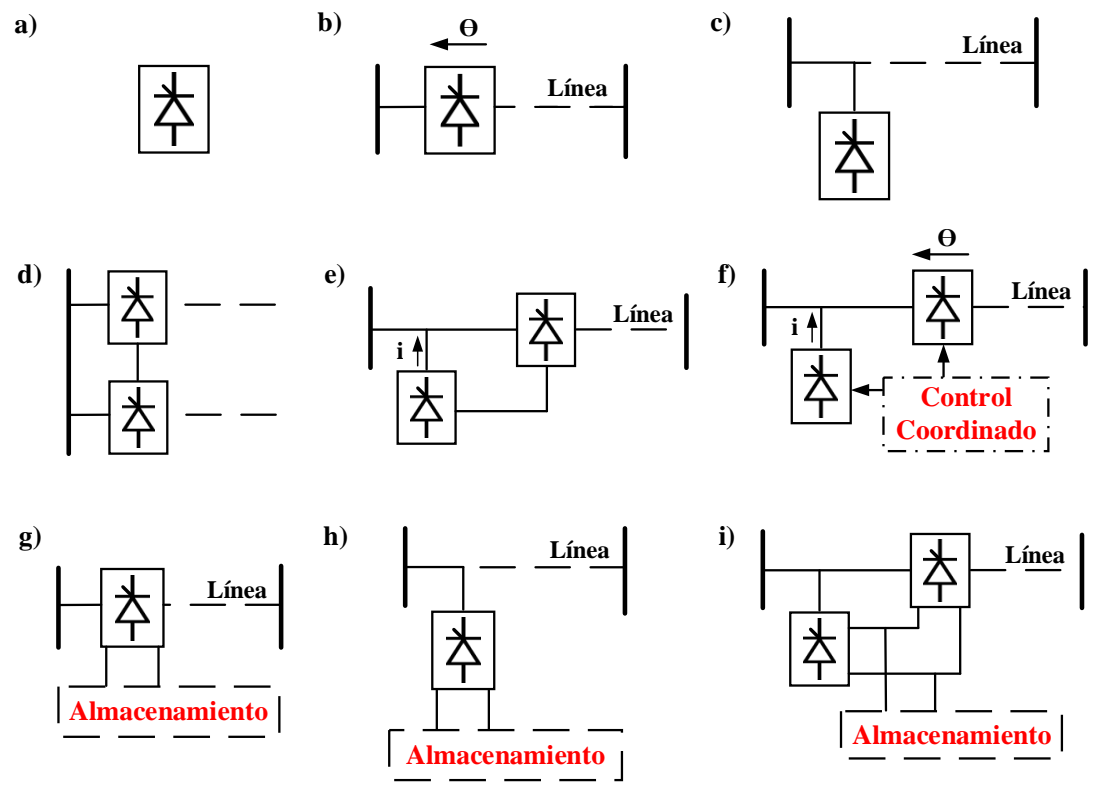

**Figura 14.** Tipos de controladores FACTS [\[11\]](#page-74-5) Elaborado por: Jonathan Chillán

<span id="page-39-0"></span>Los controladores pueden dividirse en tres categorías:

1) Controlares Serie

Este tipo de controlador utilizan electrónica de potencia, es vista como una impedancia variable en el sistema, ya que puede ser inductiva o capacitiva dependiendo de la necesidad requerida. El objetivo de los controladores serie es inyectar voltaje serie en la línea de transmisión, viéndose afectado el flujo de corriente que circula por la impedancia variable. Sí se encuentran fase pueden inyectan o consumir potencia reactiva, caso contrario, exista otra relación de fase implica manejo de potencia activa.

Los controladores que más destacan son:

- TCSC (Thyristor-Controlled Series Capacitor),
- TSSC (Thyristor-Switched Series Capacitor),
- TCSR (Thyristor-Controlled Series Reactor),
- TSSR (Thyristor-Switched Series Reactor),
- SSSC (Static Synchronous Serie Compensator).

En la [Figura 15,](#page-40-0) es posible apreciar los diagramas de los controladores serie, por ejemplo: en a1) se muestra al condensador en serie controlado por tiristores

(TCSC), además una variante del mismo tipo con un condensador en serie conmutado por tiristores (TSSC). a2) representa al reactor en serie controlado por tiristores (TCSR) y al mismo tiempo su variante reactor en serie conmutado por tiristores (TSSR). Por otra parte, b) y c) incorporan al compensador estático en serie síncrono (SSSC) mientras que a c) se le añade almacenamiento.

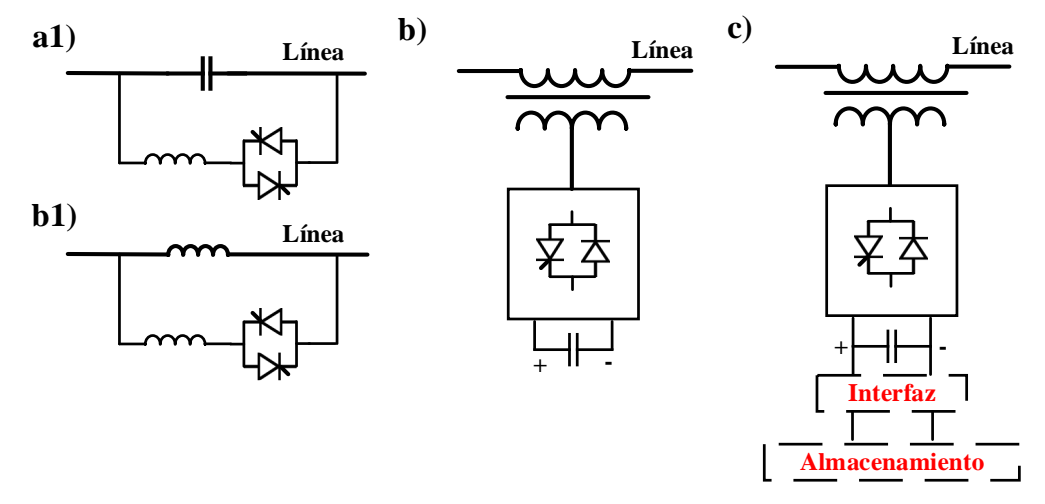

**Figura 15.** Representación de controladores Serie [\[11\]](#page-74-5) Elaborado por: Jonathan Chillán

# <span id="page-40-0"></span>2) Controlares en Paralelo

Este tipo de controlador es visto como una impedancia variable en paralelo. El objetivo de estos controladores es inyectar corriente al sistema. Sí se encuentran en fase el voltaje de línea y la corriente del controlador pueden inyectan o consumen potencia reactiva.

Los controladores que más destacan son:

- SVC (Static Var Compensator)
- TCR (Thyristor-Controlled Reactor)
- TSR (Thyristor-Switched Reactor)
- TSC (Thyristor-Switched Capacitor)
- TCBR (Thyristor-Controlled Braking Resistor)
- STATCOM (Static Compensator)

En la [Figura 16,](#page-41-0) se muestran controladores SVC:

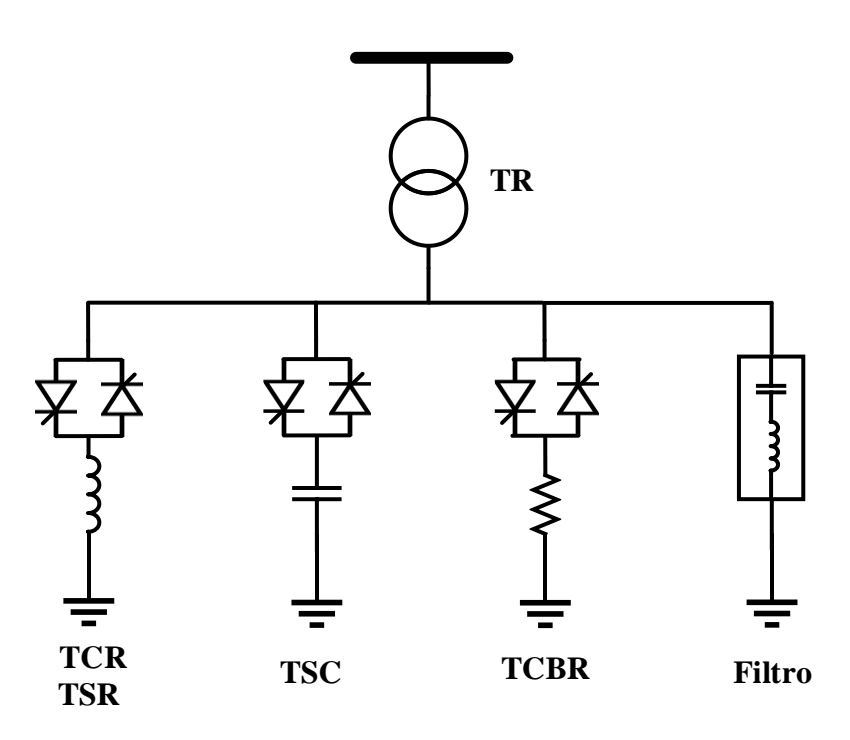

**Figura 16.** Representación de controladores SVC [\[14\]](#page-74-7) Elaborado por: Jonathan Chillán

<span id="page-41-0"></span>En la [Figura 17,](#page-41-1) se muestran controladores STATCOM: a) Convertidor de fuente de voltaje, b) Convertidor de fuente de corriente y c) STATCOM con almacenamiento

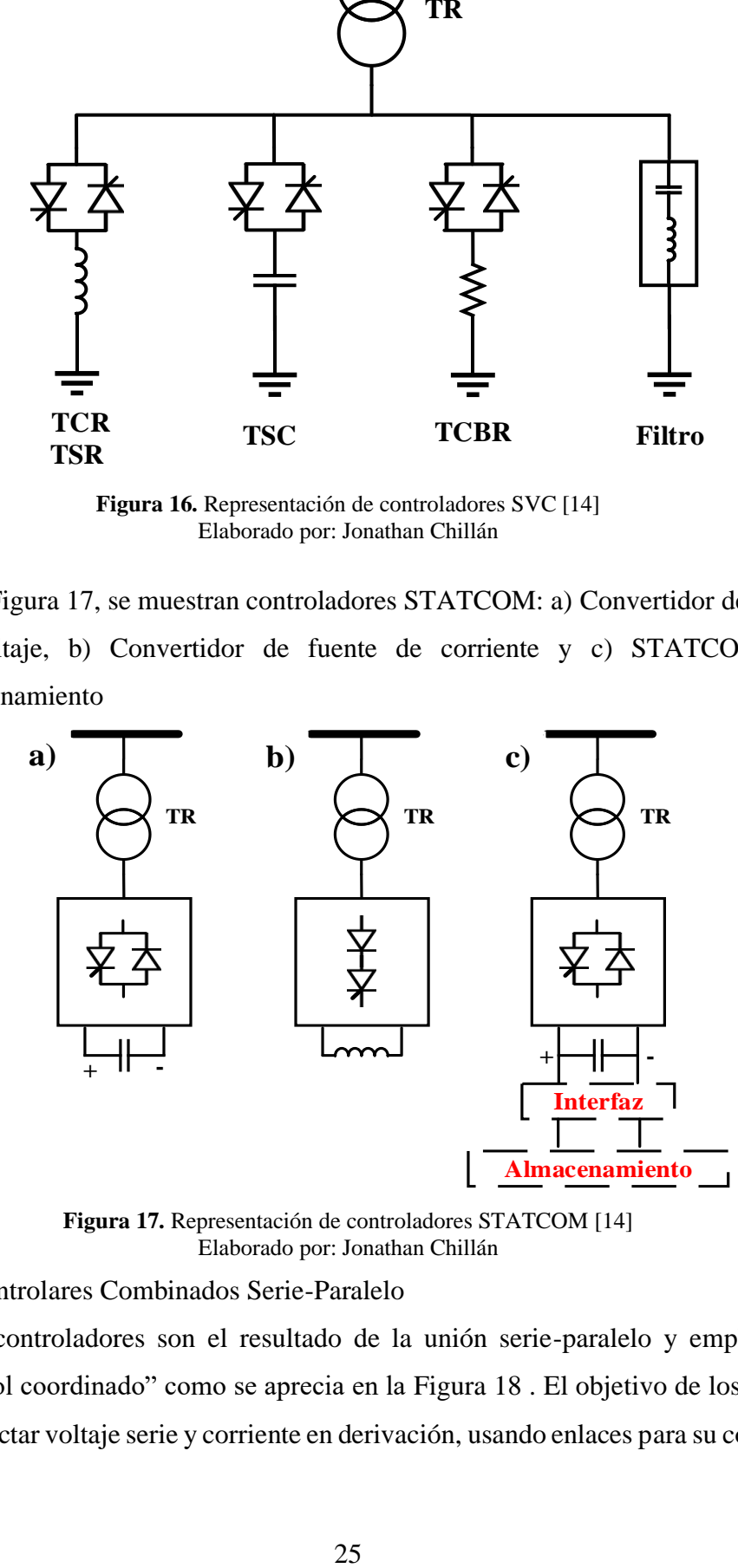

**Figura 17.** Representación de controladores STATCOM [\[14\]](#page-74-7) Elaborado por: Jonathan Chillán

<span id="page-41-1"></span>3) Controlares Combinados Serie-Paralelo

Estos controladores son el resultado de la unión serie-paralelo y emplean un "control coordinado" como se aprecia en la [Figura 18](#page-42-0) . El objetivo de los mismo es inyectar voltaje serie y corriente en derivación, usando enlaces para su conexión y así, garantizar el intercambio de potencia activa. Los controladores que más destacan son:

- UPFC (Unified Power Flow Converter)
- TCPST (Thyristor-Controlled Phase-Shifting Transformer)
- TCPAR (Thyristor-Controlled Phase Angle Regulator)

En la [Figura 18,](#page-42-0) se detalla en a) Transformador cambio de fase controlado por tiristor (TCPST), permite obtener al Regulador de ángulo de fase controlado por tiristores (TCPAR) y en b) Controlador de flujo de energía unificado (UPFC)

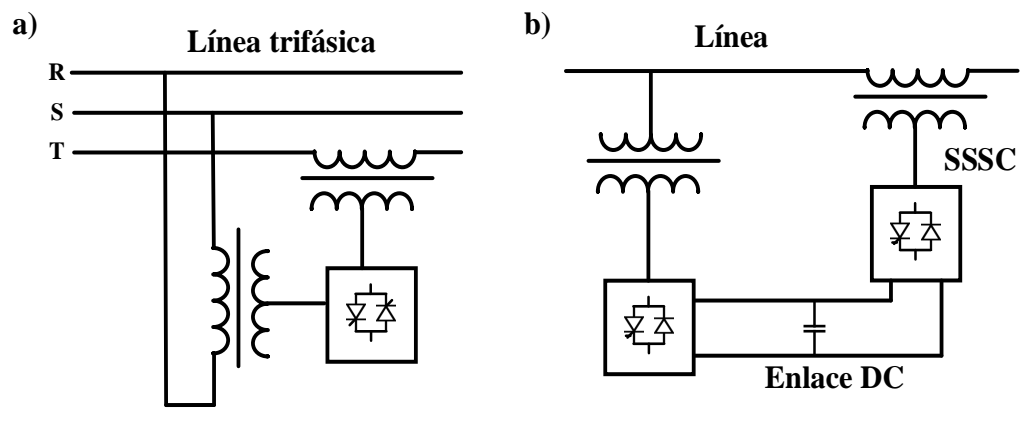

**Figura 18.** Representación de controladores Combinados [\[11\]](#page-74-5) Elaborado por: Jonathan Chillán

<span id="page-42-0"></span>A continuación, se describe las características operativas de los controladores en paralelo: SVC y STATCOM. De manera que se pueda hallar las variables requeridas para determinar la cantidad necesaria de potencia reactiva requerida por la barra [\[22\].](#page-75-3)

<span id="page-42-1"></span>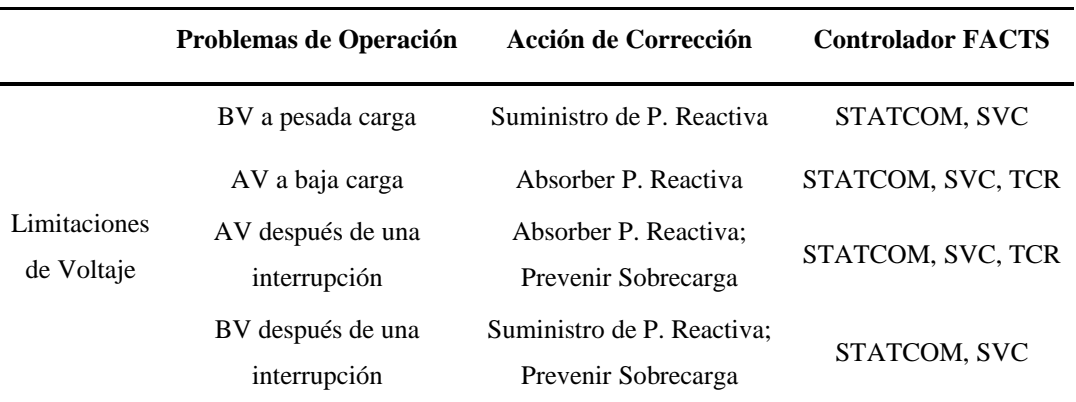

**Tabla 7.** Uso de controladores en paralelo [\[22\]](#page-75-3)

Elaborado por: Jonathan Chillán

La [Tabla 7,](#page-42-1) muestra los problemas de operación es estado estacionario bajo carga, interrupciones en el flujo de potencia y acciones correctivas mediante la absorción o suministro de potencia reactiva para controlares FACTS en paralelo [\[12\]](#page-74-6)[\[14\]](#page-74-7)[\[15\].](#page-75-1)

Los controlares STATCOM y SVC emplean una capacidad semejante de compensación reactiva, con distintos principios de operación, es así que, el controlador STATCOM trabaja como una fuente de Voltaje en paralelo, mientras que el controlador SVC al usar tiristores controlados o conmutados trabajan como una admitancia reactiva en paralelo [\[11\]](#page-74-5)[\[22\].](#page-75-3)

En la [Figura 19,](#page-43-0) se puede apreciar curvas operativas de Voltaje y Corriente de cada controlador, mostrando la cantidad de corriente inductiva o capacitiva necesaria para mantener el voltaje requerido [\[20\]](#page-75-2)[\[21\]](#page-75-0)[\[22\].](#page-75-3) En a) se muestra el comportamiento del controlador STATCOM, el cual permite utilizar la corriente máxima usando tan solo un voltaje cercano a 0.2 p.u.; mientras que en b) describe el comportamiento del controlador SVC, el cual indica que a medida que la corriente máxima es alcanzada tiende a disminuir linealmente con respecto al voltaje.

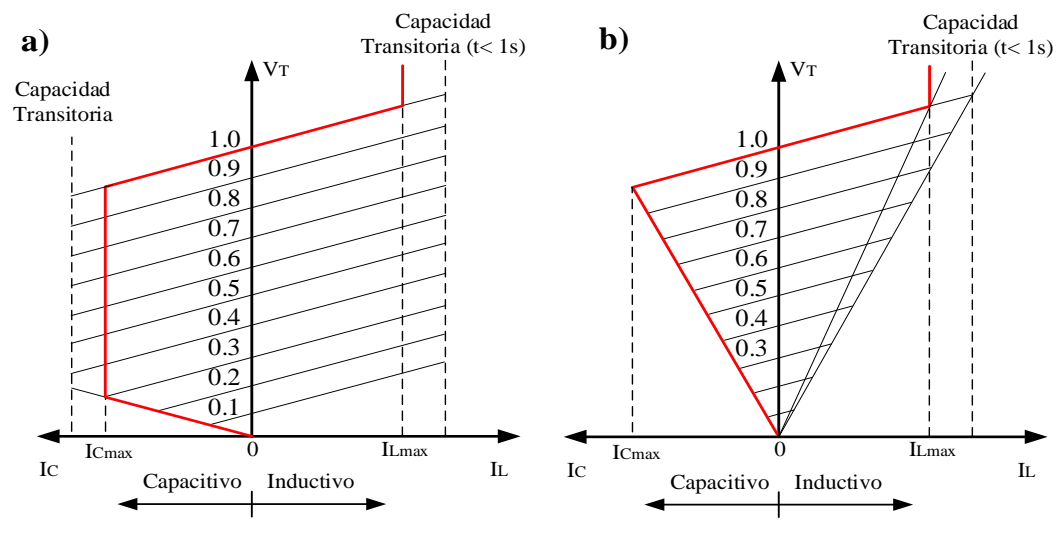

**Figura 19.** Curvas Operativas V-I [\[22\]](#page-75-3) Elaborado por: Jonathan Chillán

<span id="page-43-0"></span>En la [Figura 20,](#page-44-0) se aprecia las curvas operativas de voltaje y potencia reactiva de cada controlador en paralelo [\[20\]](#page-75-2)[\[21\]](#page-75-0)[\[22\].](#page-75-3) Mostrando la cantidad de potencia reactiva capacitiva o inductiva que puede usar el controlador dependiendo el voltaje requerido. Se puede establecer dos escenarios, a) muestra al controlador STATCOM, el cual posee una capacidad transitoria de generar o consumir linealmente reactivos respecto al voltaje de salida. En tanto que, b) presenta al controlador SVC, mismo que no posee capacidad transitoria como el STATCOM, pues depende directamente del tamaño del condensador.

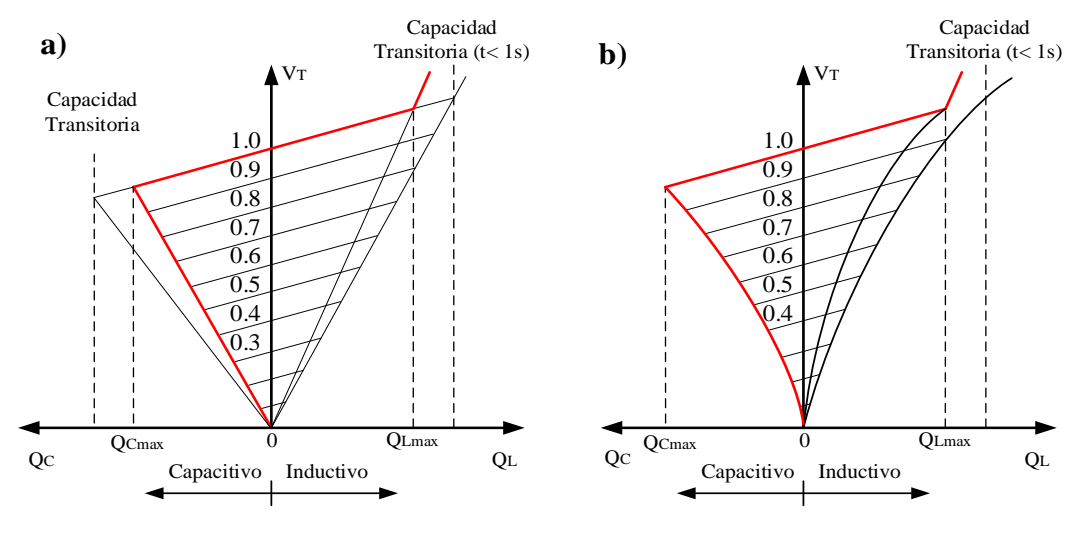

**Figura 20.** Curvas Operativas V-O [\[22\]](#page-75-3) Elaborado por: Jonathan Chillán

# <span id="page-44-0"></span>**2.5.2 Flujo de Potencia incluyendo controlares en paralelo**

Gracias a la ayuda de los controlares FACTS, permiten proporcionar al sistema distintos grados de libertad, tal como, aumentar la capacidad de transmisión de energía de modo seguro hacia la carga, la capacidad de controlar el flujo de potencia y controlar los voltajes en las barras deseadas [\[17\]](#page-75-4)[\[20\].](#page-75-2)

Empleando el método de Netwon-Raphon previamente estudiado [\[1\]](#page-74-0)[\[7\]](#page-74-3)[\[22\],](#page-75-3) se procede a establecer las ecuaciones que rigen en el análisis de flujo de potencia usando controladores FACTS que están basados en electrónica de potencia. Al realizar la implementación del fujo de potencia, la estructura del Jacobiano se ve afectada, ya que, debe incluir los parámetros de los controladores, detallada en la [Figura 21](#page-44-1) [\[13\]](#page-74-8)[\[19\]](#page-75-5)[\[22\].](#page-75-3)

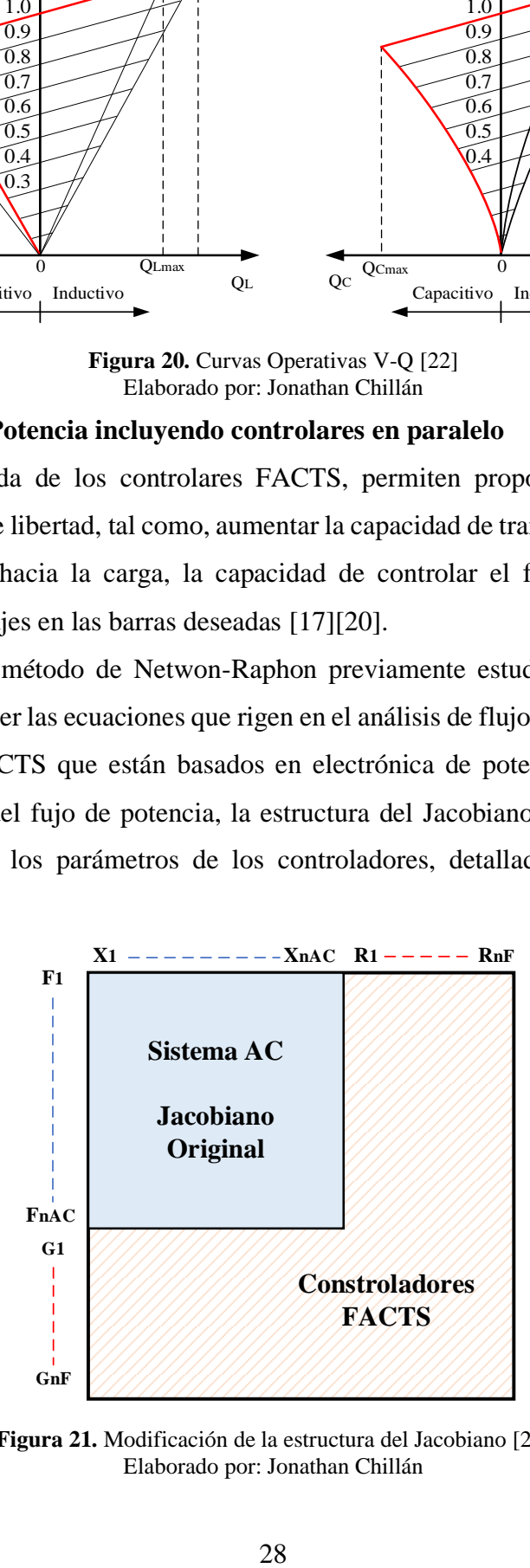

<span id="page-44-1"></span>**Figura 21.** Modificación de la estructura del Jacobiano [\[22\]](#page-75-3) Elaborado por: Jonathan Chillán

$$
f(X_{nAC}, R_{nF}) = 0 \tag{52}
$$

$$
g(X_{nAC}, R_{nF}) = 0 \tag{53}
$$

El análisis correspondiente hace énfasis en la implementación del Static Var Compensator (SVC), y Static Compensator (STATCOM) dentro del modelo matemático.

Donde:

 $X_{nAC}$  Variables de estado en red.

 $R_{nF}$  Variables de estado de los controladores.

# *2.5.2.1 Controlador SVC*

En la solución del flujo de potencia el Static Var Compensator es considerado como un generador con una reactancia inductiva, misma que justifica la característica de regulación de voltaje [\[21\]](#page-75-0)[\[23\].](#page-75-6) En la ecuación [\(54\),](#page-45-0) se plantea la incorporación de la matriz del Jacobiano para la solución del flujo de potencia, en la cual las incógnitas que deben ser halladas son ∆ $\theta_K$ ,  $\frac{\Delta V_K}{V_{tot}}$  $\frac{\Delta V_K}{V_K}$  y  $\Delta \alpha_{SVC}$ .

<span id="page-45-0"></span>
$$
\begin{bmatrix}\n\Delta P_K \\
\Delta Q_K \\
\Delta Q_{SVC}\n\end{bmatrix} =\n\begin{bmatrix}\n\frac{\partial P_K}{\partial Q_K} & V_K \frac{\partial P_K}{\partial V_K} & \frac{\partial P_K}{\partial \alpha_{SVC}} \\
\frac{\partial Q_K}{\partial \theta_K} & V_K \frac{\partial Q_K}{\partial V_K} & \frac{\partial Q_K}{\partial \alpha_{SVC}} \\
\frac{\partial Q_{SVC}}{\partial \alpha_{SVC}} & V_K \frac{\partial Q_{SVC}}{\partial V_K} & \frac{\partial Q_{SVC}}{\partial \alpha_{SVC}}\n\end{bmatrix}\n\begin{bmatrix}\n\Delta \theta_K \\
\frac{\Delta V_K}{V_K} \\
\Delta \alpha_{SVC}\n\end{bmatrix}
$$
\n(54)

En donde el ángulo de disparo y susceptancia son variables de estado que dependen de un proceso iterativo. Las derivadas de las variables pueden ser escritas como se muestra en las ecuaciones [\(55\)](#page-45-1) y [\(56\).](#page-45-2)

$$
V_K \frac{\partial Q_{SVC}}{\partial \alpha_{SVC}} = Q_{SVC} - V_K^2 B_{SVC} = 2Q_{SVC}
$$
\n<sup>(55)</sup>

$$
\frac{\partial Q_K}{\partial \alpha_{SVC}} = \frac{\partial Q_{SVC}}{\partial \alpha_{SVC}} = \frac{2V_K^2}{\pi X_L} [\cos(2\alpha) - 1]
$$
\n(56)

Se puede reducir las variables de estado que dependiendo del Voltaje de set-point en barra k.

<span id="page-45-2"></span><span id="page-45-1"></span>
$$
X = [\Delta \theta_K \ \Delta \alpha_{SVC}]^T \tag{57}
$$

$$
\partial Q_{SVC} = Q_{SVC}^{reg} - Q_{SVC}^{cal} \tag{58}
$$

#### **2.5.2.1.1 Cálculo de la susceptancia variable**

El cálculo de la susceptancia variable debe ser vista como una reactancia que se ajusta a los límites del ángulo de disparo [\[22\]](#page-75-3)[\[23\].](#page-75-6) En la [Figura 22,](#page-46-0) se muestra un circuito equivalente del  $B_{SVC} = B_{TCR}$ .

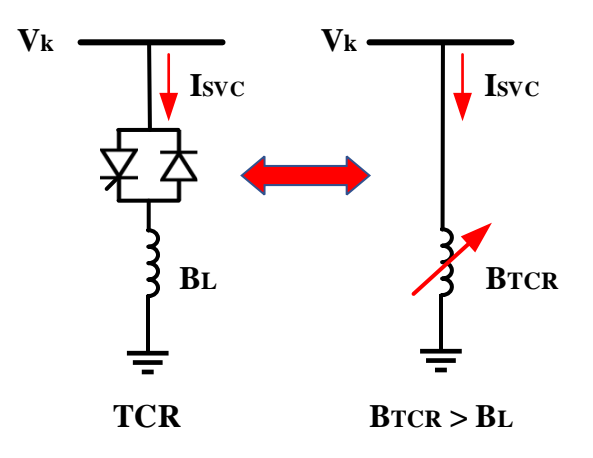

**Figura 22.** Susceptancia Variable [\[22\]](#page-75-3) Elaborado por: Jonathan Chillán

<span id="page-46-0"></span>Partiendo del circuito equivalente de la susceptancia, se puede deducir ecuaciones requeridas para la solución del flujo por el Newton-Raphson. En la ecuación [\(59\),](#page-46-1) la corriente  $I_{SVC}$  puede ser escrita como:

<span id="page-46-2"></span><span id="page-46-1"></span>
$$
I_{SVC} = jB_{SVC} * V_k \tag{59}
$$

La compensación de potencia reactiva del controlar SVC está dada por la ecuación [\(60\),](#page-46-2) la cual depende del voltaje en la barra  $V_k$  y  $B_{SVC}$ .

<span id="page-46-4"></span><span id="page-46-3"></span>
$$
Q_{SVC} = Q_k - V_k^2 * B_{SVC}
$$
\n
$$
(60)
$$

En el sistema de ecuaciones [\(61\),](#page-46-3)  $B_{SVC}$  es una variable de estado.

$$
\begin{bmatrix} \Delta P_k \\ \Delta Q_k \end{bmatrix}^{(i)} = \begin{bmatrix} 0 & 0 \\ 0 & Q_k \end{bmatrix}^{(i)} * \begin{bmatrix} \Delta \theta_k \\ \Delta B_{SVC} / B_{SVC} \end{bmatrix}^{(i)} \tag{61}
$$

Para la actualización de la susceptancia  $B_{SVC}^{(i)}$  se usa la ecuación [\(62\),](#page-46-4) con la finalidad de encontrar la  $B_{SVC}$  total que requiere el voltaje en la barra  $V_k$ .

$$
B_{SVC}^{(i)} = B_{SVC}^{(i-1)} + (\Delta B_{SVC}/B_{SVC})^{(i)} * B_{SVC}^{(i-1)}
$$
(62)

### **2.5.2.1.2 Cálculo del ángulo de disparo**

La potencia reactiva en la barra k está dada por la ecuación [\(63\),](#page-47-0) que depende de parámetros antes calculados [\[21\]](#page-75-0)[\[23\].](#page-75-6)

<span id="page-47-0"></span>
$$
Q_k = \frac{-V_k^2}{X_c X_L} \Big[ X_L - \frac{X_c}{\pi} (2(\pi - \alpha_{SVC}) + \sin(2\alpha_{SVC})) \Big]
$$
 (63)

La coordinación del ángulo de disparo está controlada por los tiristores a manera de variable de estado y al concluir con el proceso iterativo se puede obtener el ángulo de disparo actualizado del controlador SVC.

$$
\begin{bmatrix}\n\Delta P_k \\
\Delta Q_k\n\end{bmatrix}^{(i)} = \begin{bmatrix}\n0 & 0 & 0 \\
0 & \frac{2V_k^2}{\pi X_L} [\cos(2\alpha_{SVC}) - 1] & * \left[\frac{\Delta \theta_k}{\Delta \alpha_{SVC}}\right]^{(i)} \\
\alpha_{SVC}^{(i)} = \alpha_{SVC}^{(i-1)} + \Delta \alpha_{SVC}^{(i)}\n\end{bmatrix} * \begin{bmatrix}\n\Delta \theta_k & (64)\n\end{bmatrix}
$$

### *2.5.2.2 Controlador STATCOM*

El compensador síncrono estático (STATCOM) es representado como una fuente de voltaje sincrónica por la cual circula una corriente  $I_{vR}$  que tiene la capacidad de controlar el voltaje o potencia reactiva presente en la barra k [\[18\]](#page-75-7)[\[19\]](#page-75-5)[\[23\].](#page-75-6)

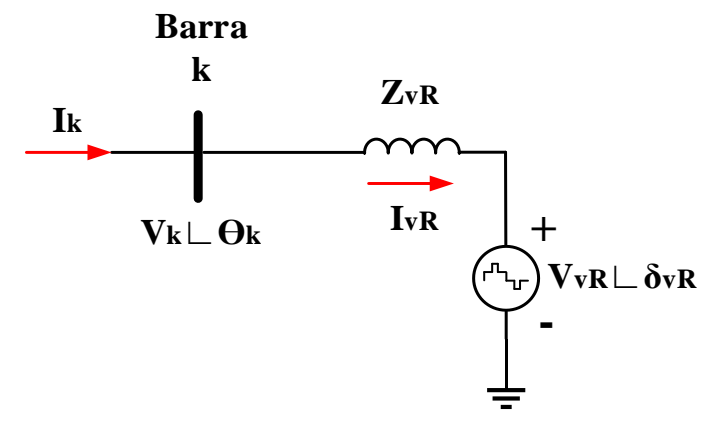

**Figura 23.** Circuito equivalente compensador estático STATCOM [\[22\]](#page-75-3) Elaborado por: Jonathan Chillán

<span id="page-47-1"></span>Por lo cual partiendo del circuito equivalente del compensador estático STATCOM, tal cual se muestra en la [Figura 23,](#page-47-1) se puede deducir las siguientes ecuaciones que rigen en el flujo de potencia.

$$
E_{\nu R} = V_{\nu R} (\cos \delta_{\nu R} + j \sin \delta_{\nu R}) \tag{66}
$$

Basado en la conexión paralela, se tiene:

$$
S_{\nu R} = V_{\nu R} * I^*{}_{\nu R} = V_{\nu R} * Y^*{}_{\nu R} (V^*{}_{\nu R} - V^*{}_{k})
$$
\n(67)

Cálculo de ecuaciones de potencia activa y reactiva del controlador en la barra k.

$$
P_{vR} = V^2_{vR} G_{vR} + V_{vR} V_k [G_{vR} \cos(\delta_{vR} - \theta_k) + B_{vR} \sin(\delta_{vR} - \theta_k)] \tag{68}
$$

$$
Q_{\nu R} = -V^2{}_{\nu R} B_{\nu R} + V_{\nu R} V_k [G_{\nu R} \sin(\delta_{\nu R} - \theta_k) - B_{\nu R} \cos(\delta_{\nu R} - \theta_k)] \tag{69}
$$

$$
P_k = V^2{}_k G_{vR} + V_{vR} V_k [G_{vR} \cos(\theta_k - \delta_{vR}) + B_{vR} \sin(\theta_k - \delta_{vR})]
$$
(70)

$$
Q_k = -V^2{}_k B_{vR} + V_{vR} V_k [G_{vR} \sin(\theta_k - \delta_{vR}) - B_{vR} \cos(\theta_k - \delta_{vR})]
$$
(71)

Cálculo de los elementos del Jacobiano, con la obtención de las ecuaciones de potencia, la magnitud de voltaje  $V_{vR}$  y ángulo de fase  $\delta_{vR}$  pues son variables de estado.

$$
\begin{bmatrix}\n\Delta P_k \\
\Delta Q_k \\
\Delta Q_{\nu R}\n\end{bmatrix} = \begin{bmatrix}\n\frac{\partial P_K}{\partial \theta_K} & V_K \frac{\partial P_K}{\partial V_K} & \frac{\partial P_K}{\partial \delta_{\nu R}} & V_{\nu R} \frac{\partial P_K}{\partial V_{\nu R}} \\
\frac{\partial Q_K}{\partial \theta_K} & V_K \frac{\partial Q_K}{\partial V_K} & \frac{\partial Q_K}{\partial \delta_{\nu R}} & V_{\nu R} \frac{\partial Q_K}{\partial V_{\nu R}} \\
\frac{\partial P_{\nu R}}{\partial \theta_K} & V_K \frac{\partial P_{\nu R}}{\partial V_K} & \frac{\partial P_{\nu R}}{\partial \delta_{\nu R}} & V_{\nu R} \frac{\partial P_{\nu R}}{\partial V_{\nu R}} \\
\frac{\partial P_{\nu R}}{\partial \theta_K} & V_K \frac{\partial Q_{\nu R}}{\partial V_K} & \frac{\partial Q_{\nu R}}{\partial \delta_{\nu R}} & V_{\nu R} \frac{\partial Q_{\nu R}}{\partial V_{\nu R}}\n\end{bmatrix} \begin{bmatrix}\n\Delta \theta_k \\
\frac{\Delta V_k}{V_k} \\
\Delta \delta_{\nu R} \\
\frac{\Delta V_{\nu k}}{\nu_{\nu R}}\n\end{bmatrix}
$$
\n(72)

# **CAPÍTULO III**

# **IMPLEMENTACIÓN DEL MODELO DE TRANSFORMADOR**

La incorporación matemática propuesta en este proyecto de investigación, parte de una implementación resuelta en el software MATLAB. Modelo matemático genérico aplicable a cualquier topología, que puede ser empleada para uno o más transformadores de tres devanados. El análisis correspondiente se centra en su terciario, conectando equipos FACTS, para poder obtener distintos escenarios para su desarrollo.

Se parte del modelo establecido IEEE de 14 barras que incorpora en su estructura un transformador de tres devanados. El cual para esta modelación matemática es reestructurado en un sistema de 13 barras con un punto ficticio que se crea del transformador de tres devanados, este punto ficticio o denominado también "punto común", de tipo PV con valores de 1 p.u. y ángulo 0; no tiene ninguna relación con el neutro de modo que estos nuevos puntos ficticios se irán creando al final de las barras.

Con la finalidad de verificar la modelación matemática antes mencionada se analiza un nuevo sistema de un modelo ya establecido, en este caso el modelo IEEE de 9 barras. De manera semejante al modelo de 14 barras se realiza una reconfiguración en la cual es necesario añadir una barra de baja tensión para la implementación del transformador de tres devanados; por tanto, el nuevo sistema resulta en uno de 10 barras y un punto ficticio.

Pasando de una Ybarra $[n \times n]$  a Ybarra $[n + nt \times n + nt]$  [\[1\]](#page-74-0)[\[9\]](#page-74-9)[\[22\].](#page-75-3) Donde:

- Dimensión del sistema a ser analizado.
- nt Ingreso de transformadores de tres devanados.

Como resultado los puntos ficticios no pueden ser mostrados por ende no pueden ser medidos. Permite incorporar una barra ficticia del tipo PV con valores de 1 pu. y ángulo 0.

A continuación, se muestra el algoritmo a ser utilizado para la incorporación del transformador de tres devanados.

**Algoritmo incorporación de transformador de tres devanados Paso 1:**  Inicio **Paso 2:**  Importación de valores IEEE 14 barras desde Excel. **Paso 3:**  Incorporación barra ficticia, debido al uso del trasformador de tres devanados. **Paso 4:** Cálculo de las impedancias de trasformador de tres devanados. **Paso 5:** Cálculo de Ybarra e identificación del tipo de barra. **Paso 6:** Cálculo de  $I\!\!P^{esp}$  y  $\!\!I\!\!Q^{esp}$  $\begin{bmatrix} P^{esp} \ Q^{esp} \end{bmatrix} = \begin{bmatrix} P^{gen} \ Q^{gen} \end{bmatrix} - \begin{bmatrix} P^{carga} \ Q^{carga} \end{bmatrix}$ **Paso 7:** Cálculo de potencia calculada  $P^{cal}$  y  $Q^{cal}$ **Paso 8:** Cálculo de errores  $Error P = P^{esp} - P^{cal}$  $ErrorO = O^{esp} - O^{cal}$  $Error = [ErrorP - ErrorO]$ **Paso 9:** Proceso iterativo:  $\mathbf{tol} = \mathbf{1x10^{-6}}$ Donde:  $(Error > tol)$ **Paso 10:** Inicialización de la matriz Jacobiano **Paso 11:** Cálculo de Jacobiano incluyendo modificaciones en su matriz debido a controladores FACTS  $f(X_{nAC}, R_{nF}) = 0$  $g(X_{nAC}, R_{nF}) = 0$ **Paso 12:** Cálculo de Variables FACTS, tal como, Potencia Reactiva del controlador, ángulo de disparo de los tiristores, susceptancia, perdidas, V set-point, etc. **Paso 13:** Correcciones de variables de estado y variables del controlador  $\mathit{Correct} = inv(J) * Error$ **Paso 14:** Actualización de valores en las barras  $[V_i] = [V_i] + \text{Correct}[V_i]$  $[\theta_i] = [\theta_i] + \text{Correct}[\theta_i]$ **Paso 15:** Verificación de cumplimiento de lazo. Si cumple la condición se puede proceder al paso 16 caso contrario, repetir los pasos hasta cumple la condición desde el paso 9. **Paso 16:** Visualización de resultados obtenidos y generación de graficas de voltaje en cada barra mostrando además el V set-point del controlador. **Paso 17:** Fin del programa

Elaborado por: Jonathan Chillán

# **CAPÍTULO IV**

## **PROGRAMA EN EL SOFTWARE MATLAB**

Partiendo del modelo de la IEEE 14 barras, [Figura 24,](#page-51-0) se emplea tres trasformadores de dos devanados en las barras 4-7, 7-8, y 7-9. En este proyecto técnico se propone un modelo de 13 barras y un punto ficticio para la solución de flujo de potencia, mediante Newton-Raphson. Al reemplazar los tres transformadores de dos devanados por uno de tres devanados se produce la reducción de la barra 7 en el modelo de la IEEE 14 barras. Considerando la reconfiguración del sistema, se obtiene la [Figura 25](#page-52-0) de la cual resulta un sistema de 13 barras y un punto ficticio.

Al diseñar un programa genérico en el software Matlab, es posible obtener la solución al flujo de potencia, hallando voltajes en las barras mediante el ingresando de datos por medio de una hoja de Excel, de manera que, se puedan contrastar los resultados obtenidos de Matlab en PowerFactory.

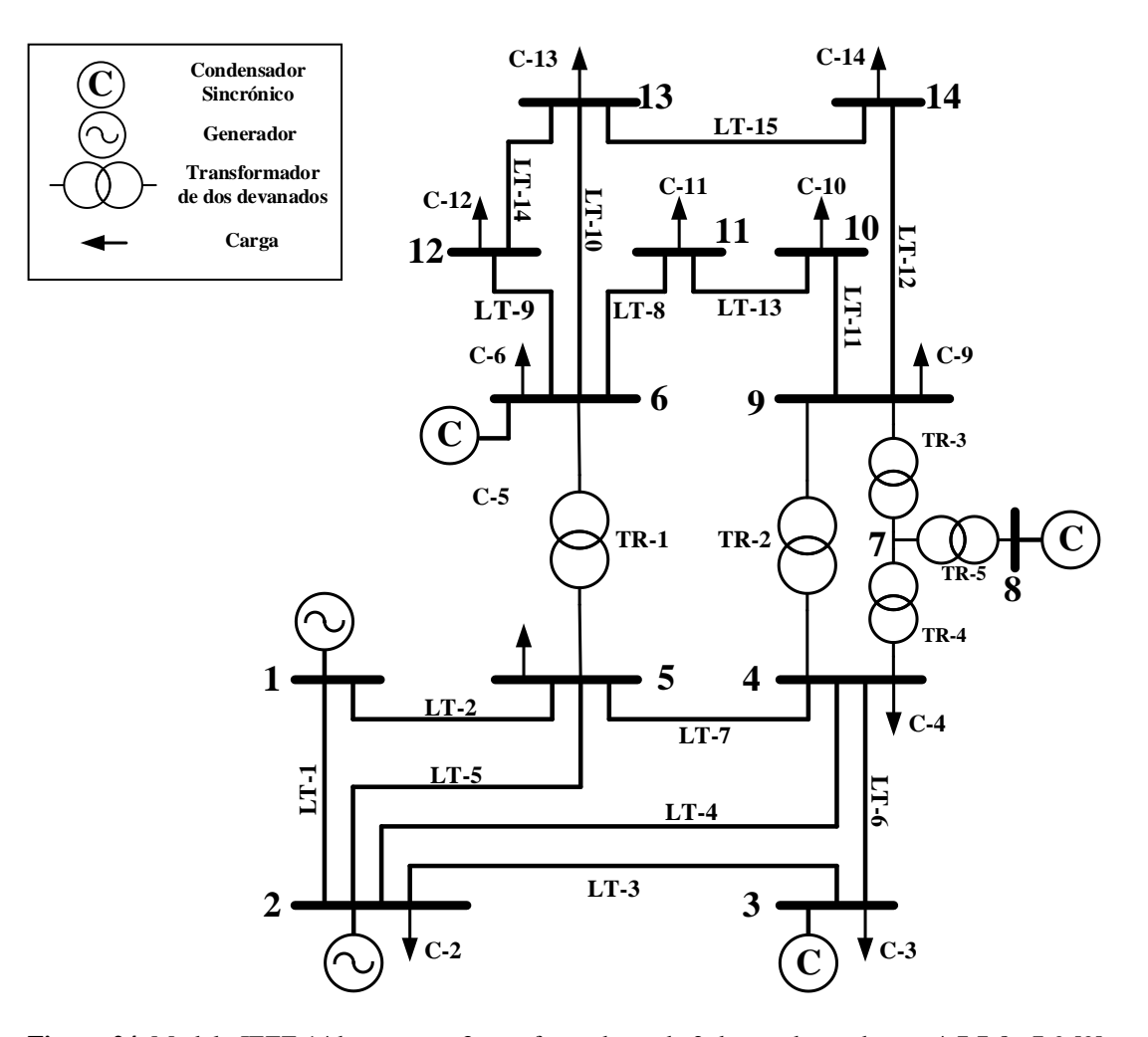

<span id="page-51-0"></span>**Figura 24.** Modelo IEEE 14 barras, con 3 transformadores de 2 devanados en barras 4-7,7-8 y7-9 [\[9\].](#page-74-9) Elaborado por: Jonathan Chillán

La red expuesta en la [Figura 25,](#page-52-0) muestra el modelo de 13 barras y un punto ficticio ya reconfigurado, mismo que contiene todos los elementos usados en una red eléctrica. La cual está compuesta por trece barras (nodos), dos generadores en las barras (1 y 2), dos compensadores sincrónicos en las barras (3 y 6), dos transformadores de dos devanados en las barras (5-6 y 4-7), un transformador de tres devanados en las barras (4, 7 y 8), quince líneas de transmisión, once cargas y la incorporación de controlares FACTS en la barra 8 en el lado terciario del transformador de tres devanados.

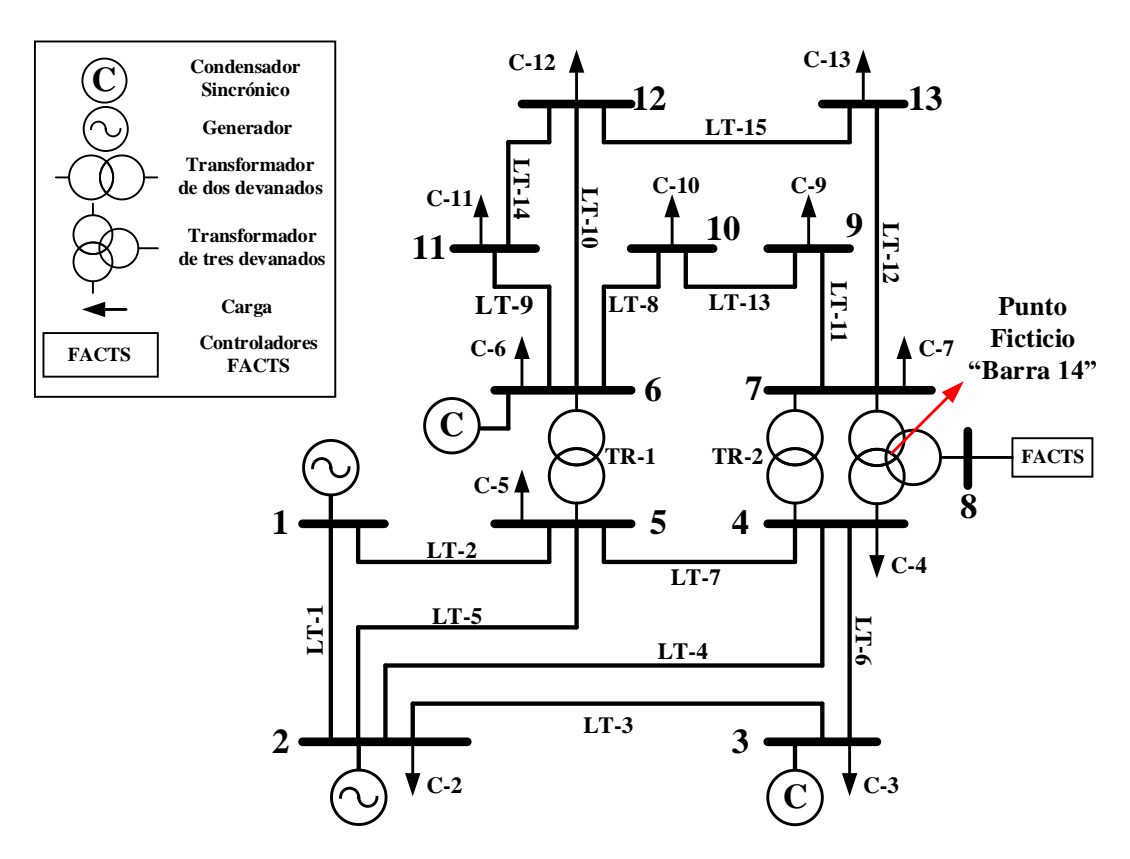

<span id="page-52-0"></span>**Figura 25.** Modelo de13 barras y un punto ficticio, con un transformador de tres devanados en las barras 4-7-8. Elaborado por: Jonathan Chillán

# **4.1 Sistemas de prueba**

Se propone dos sistemas de prueba compuesto cada uno dos casos, variando el voltaje de set-point. El primer sistema de prueba corresponde a los controladores SVC: caso 1 y 2; el segundo sistema de prueba corresponde a los controladores STATCOM: caso 3 y 4.

## **4.1.1 Sistema de prueba 1**

Se emplea controladores Static Var Compensator (SVC) en la barra 8, variando el voltaje de set-point en 1.09 p.u. y 1.02 p.u. respectivamente, en la [Figura 26,](#page-53-0) se muestra un diagrama amplificado del trasformador de tres devanados acoplando al controlador

sobre su terciario, con la finalidad de encontrar: compensación reactiva del controlador, ángulo de disparo de los tiristores, susceptancia y potencia reactiva en dicha barra [\[5\]](#page-74-10)[\[16\]](#page-75-8)[\[19\].](#page-75-5)

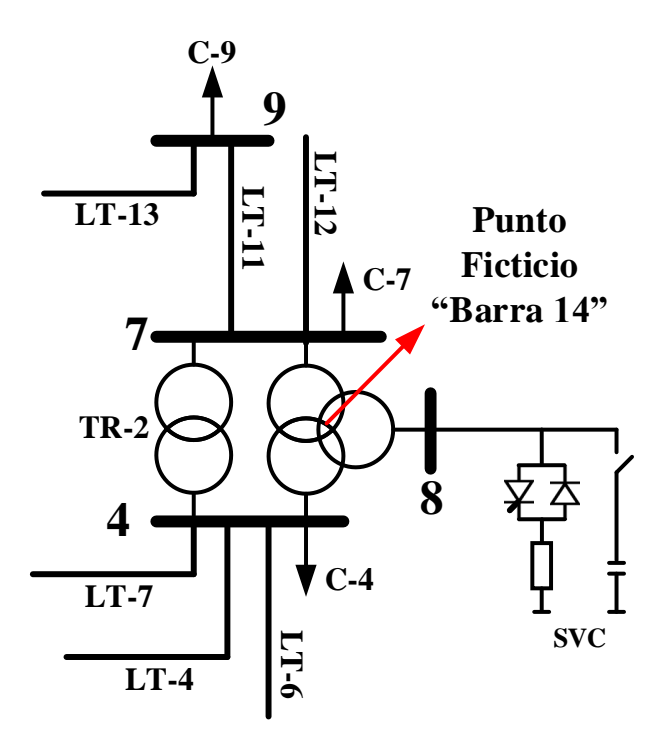

<span id="page-53-0"></span>**Figura 26.** Implementación del controlador SVC en el terciario del transformador de tres devanados. Elaborado por: Jonathan Chillán

En la [Tabla 8,](#page-53-1) se muestran los parámetros que rigen al controlador SVC, los cuales son considerados para la solución de flujo de potencia.

<span id="page-53-1"></span>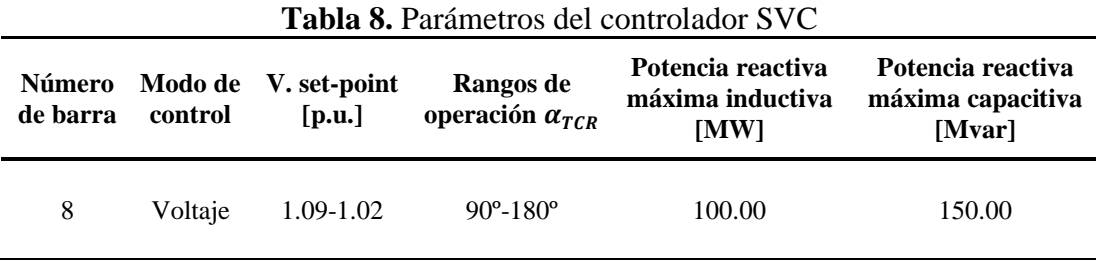

Elaborado por: Jonathan Chillán

El ángulo de disparo tiene rangos de operación que van de 90º a 180º, el cual se calcula mediante la ecuación [\(73\)](#page-53-2) [\[5\]](#page-74-10)[\[16\].](#page-75-8)

<span id="page-53-3"></span><span id="page-53-2"></span>
$$
\alpha_{TCR} = -Q_{TCR}/Q_{max} \tag{73}
$$

Mientras que, para el cálculo de la susceptancia del SVC se debe considerar que el ángulo esta dado en radianes y se calcula con la ecuación [\(74\).](#page-53-3)

$$
B_{SVC} = -Q_{max} \left[ 2 - \frac{2}{\pi} \alpha + \frac{1}{\pi} \sin(2\alpha) \right]
$$
 (74)

#### **4.1.2 Sistema de prueba 2**

En el sistema de prueba 2 se realiza la implementación del controlador STATCOM, variando el voltaje de set-point en 1.06 p.u. y 1.01 p.u. respectivamente, en la [Figura](#page-54-0)  [27,](#page-54-0) muestra un circuito amplificado de dicho controlador que contiene al punto ficticio y la conexión del controlador en derivación.

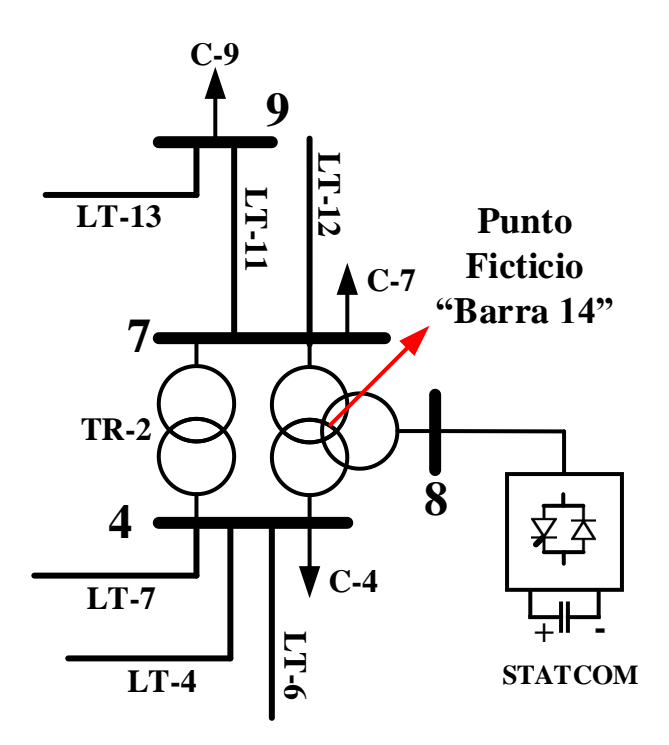

<span id="page-54-0"></span>**Figura 27.** Implementación del controlador STATCOM en el terciario del transformador de tres devanados. Elaborado por: Jonathan Chillán

En la [Tabla 9,](#page-54-1) se muestra los parámetros correspondientes al controlador STATCOM, indicando el modo de control empleado, los voltajes de set-point establecidos y la inicialización de potencia reactiva inductiva-capacitiva para la solución de flujo de potencia.

<span id="page-54-1"></span>

| Número<br>de barra | V set-point<br>Modo de<br>control<br>[p.u.] |           | Voltaje DC<br>[p.u.] | Potencia reactiva<br>máxima inductiva<br><b>IMWI</b> | Potencia reactiva<br>máxima capacitiva<br>[Mvar] |
|--------------------|---------------------------------------------|-----------|----------------------|------------------------------------------------------|--------------------------------------------------|
| 8                  | Voltaje                                     | 1.06-1.01 | 1.00                 | 100.00                                               | 150.00                                           |

**Tabla 9.** Parámetros del controlador STATCOM

Elaborado por: Jonathan Chillán

El STATCOM usa un controlador de estructura variable (VSC), el cual permite la generación de una fuente de voltaje manipulable [\[5\]](#page-74-10)[\[18\]](#page-75-7)[\[21\].](#page-75-0) Conformado por un puente trifásico de tiristores que activan o desactivan pulsos e inclusive permiten el control PWM. Con la finalidad de convertir la corriente alterna a continua. En la [Figura 28,](#page-55-0) se muestra un circuito amplificado del controlador STATCOM.

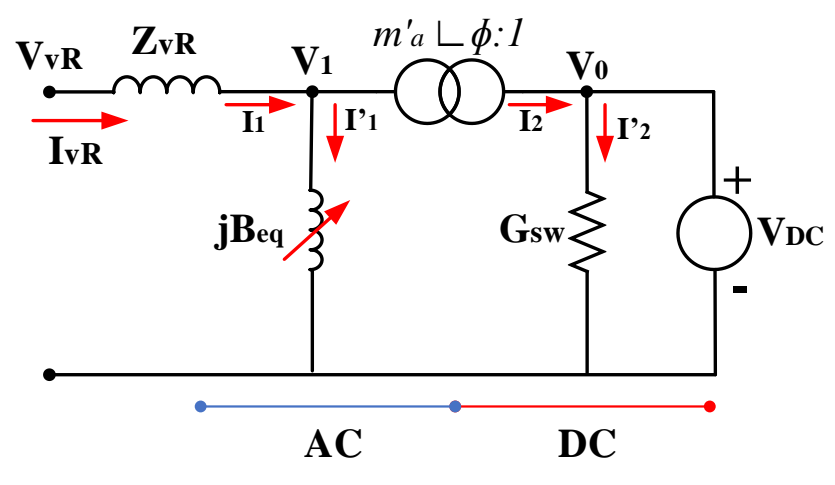

<span id="page-55-1"></span>**Figura 28.** Conversor de voltaje del STATCOM [\[18\].](#page-75-7) Elaborado por: Jonathan Chillán

<span id="page-55-0"></span>La modulación de amplitud  $m_a$  se calcula con la ecuació[n \(75\),](#page-55-1) expresa la relación de magnitud entre voltaje de control y voltaje de triangulación del control PWM [\[5\]](#page-74-10)[\[22\].](#page-75-3)

$$
m'_a = \frac{\sqrt{3}}{2} m_a \quad ; \quad m_a < 1 \quad ; \quad m_a = \frac{V_{control}}{V_{Triángulo}} \tag{75}
$$

En la ecuación [\(76\),](#page-55-2) la resistencia  $G_{SW}$  del lado DC permite determinar las pérdidas de conmutación, además dichas perdidas dependen de la corriente de la carga asociada. Donde:  $I_2^{load}$ y  $I_2^{rated}$  representan la corriente actual y nominal del controlador STATCOM.

<span id="page-55-3"></span><span id="page-55-2"></span>
$$
G_{SW} = G_0 \left(\frac{I_2^{load}}{I_2^{rated}}\right)^2 ; G_0 = \frac{P_{loss}}{V_{DC}^2}
$$
 (76)

Para encontrar los voltajes  $\bar{V}_1$  y  $\bar{V}_{vR}$  se usa la ecuación [\(77\).](#page-55-3)

$$
\overline{V}_1 = m'_a e^{j\phi} V_{DC} \quad ; \quad \overline{V}_{vR} = m'_a e^{j\phi} V_{DC} - \sqrt{R_{vr}^2 + X_{vr}^2} \tag{77}
$$

#### **4.1.3 Sistema de 9 barras**

En este sistema se busca demostrar que el código generado es aplicable para cualquier topología por lo tanto al igual que el sistema de 14 barras se realiza la reconfiguración obteniendo como resultado un sistema de 10 barras y un punto ficticio como se muestra en la [Figura 29.](#page-56-0)

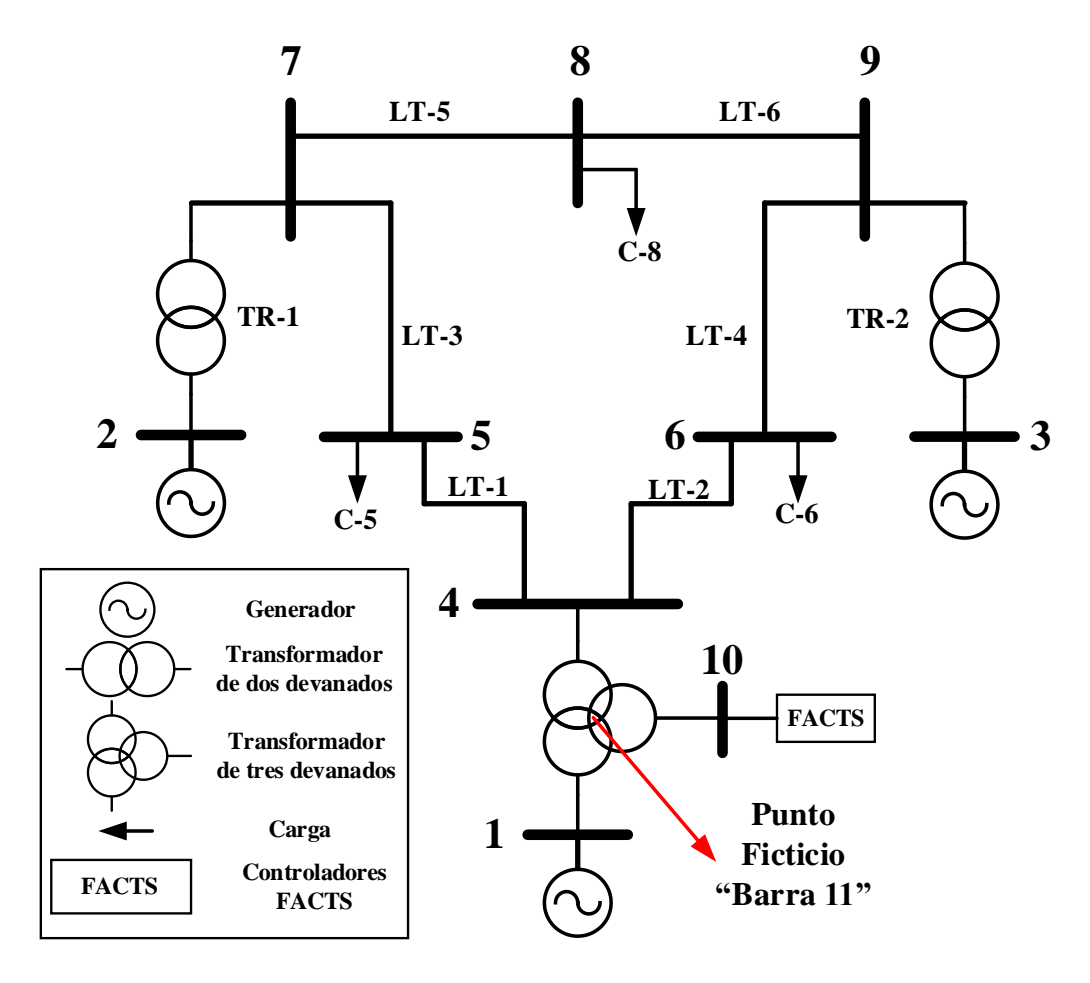

**Figura 29**. Sistema 10 barras y un punto ficticio partiendo del sistema de 9 barras. Elaborado por: Jonathan Chillán.

<span id="page-56-0"></span>Una vez realizada la reconfiguración es posible observar que se añade la barra 10 con la finalidad de poder la implementar los controladores en paralelo: SVC y STATCOM como se observa en la [Figura 30.](#page-56-1) El análisis que se realiza será similar al sistema de 13 barras.

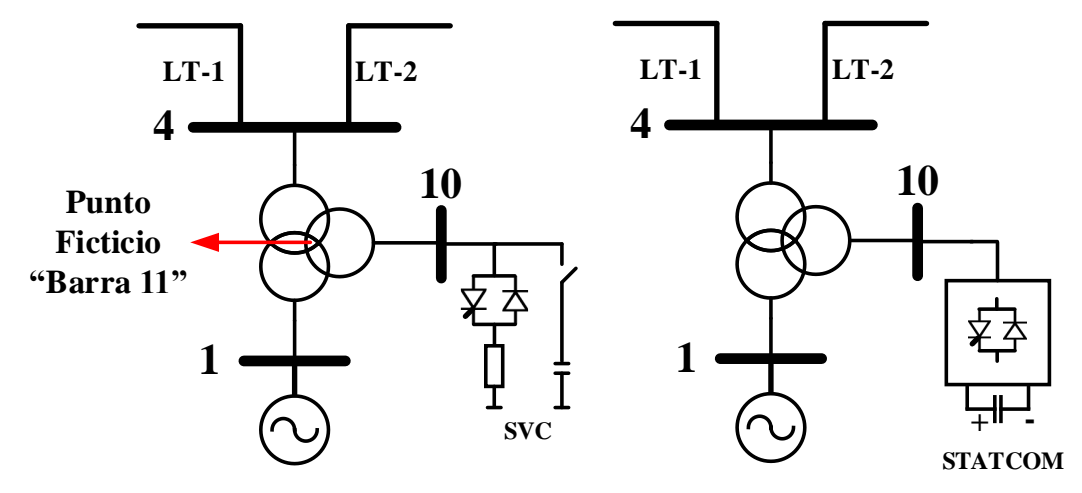

<span id="page-56-1"></span>**Figura 30**. Implementación del SVC y STATCOM en modelo de 10 barras y punto ficticio. Elaborado por: Jonathan Chillán.

# **CAPÍTULO V**

## **ANALISIS DE RESULTADOS**

Mediante el uso del software Matlab y PowerFactory se logra obtener los siguientes resultados para los diferentes escenarios antes mencionados, cabe recalcar que la solución de flujo de potencia mediante Newton-Raphson converge a la tercera iteración.

Además, se detallan los resultados de la potencia activa y reactiva de barra a barra por medio de las líneas de transmisión  $LT - n$ , donde n representa el número de línea tal como se muestra en las reconfiguraciones tanto como de la [Figura 25](#page-52-0) y [Figura 29.](#page-56-0)

### **5.1 Caso 1: SVC**

En primera instancia se obtienen los resultados del flujo de potencia en estado estable, empleando el método de Newton Raphson. En la [Tabla 10,](#page-57-0) se aprecia los valores de potencia activa y reactiva considerando que las variables  $[i - j]$  representan el número de barras en las se realiza el envío y recepción de la potencia. Las pérdidas que existen en las líneas de trasmisión son asumidas por el flujo de potencia, por tal motivo es posible apreciar variaciones numéricas de potencia.

| Líneas de<br>Trasmisión | <b>Barras</b><br>$[i-j]$ | Pi [MW]   | $Pj$ [MW]  | Qi [Mvar] | Qj [Mvar] |
|-------------------------|--------------------------|-----------|------------|-----------|-----------|
| $LT-1$                  | $1 - 2$                  | 155.910   | $-151.666$ | $-20.176$ | 27.284    |
| $LT-2$                  | $1 - 5$                  | 76.473    | $-73.661$  | $-3.711$  | 9.919     |
| $LT-3$                  | $2 - 3$                  | 72.481    | $-70.205$  | 3.635     | 1.329     |
| $LT-4$                  | $2 - 4$                  | 56.017    | $-54.320$  | $-9.100$  | 10.220    |
| $LT-5$                  | $2 - 5$                  | 41.468    | $-40.550$  | $-8.301$  | 7.426     |
| $LT-6$                  | $3-4$                    | $-23.995$ | 24.377     | $-4.014$  | 1.368     |
| $LT-7$                  | $4 - 5$                  | $-62.376$ | 62.873     | 7.217     | $-7.016$  |
| $LT-8$                  | $6 - 10$                 | 7.099     | $-7.036$   | 4.983     | $-4.853$  |
| $LT-9$                  | $6 - 11$                 | 7.794     | $-7.721$   | 2.692     | $-2.540$  |
| $LT-10$                 | $6 - 12$                 | 17.644    | $-17.428$  | 7.947     | $-7.521$  |

<span id="page-57-0"></span>**Tabla 10.** Cálculo de potencia activa y reactiva en líneas de transmisión, caso 1

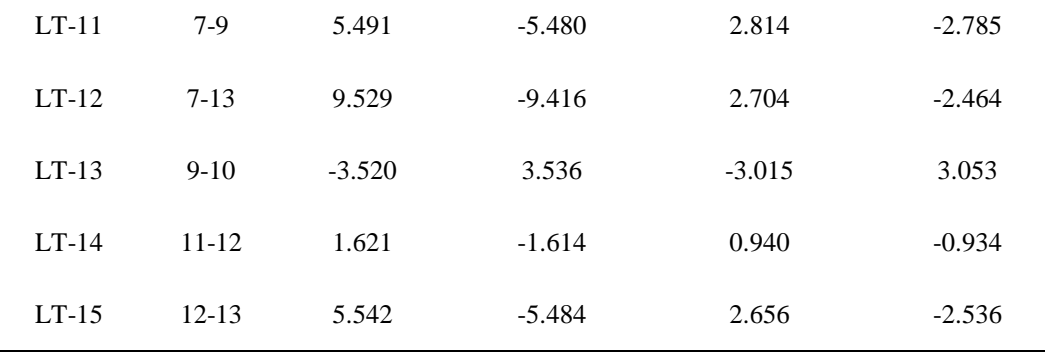

En la [Tabla 11,](#page-58-0) se muestra el resultado de la comparación conseguida en el software Matlab y PowerFactory. En la cual se detalla el tipo de barra, perfil de voltaje y ángulo dado en radianes. Cabe mencionar que el controlador SVC está ubicado en la barra 8 y utiliza un voltaje de setpoint de 1.09 [p.u.].

| Número         | Tipo de<br>barra<br>Slack<br>PV<br>PV<br>PQ<br>PQ<br>PV<br>PQ<br>PV<br>(SVC)<br>PQ<br>PQ<br>PQ<br>PQ<br>PQ |                | <b>Matlab</b> |                | <b>PowerFactory</b> |
|----------------|----------------------------------------------------------------------------------------------------|----------------|---------------|----------------|---------------------|
| de barra       |                                                                                                    | Voltaje [p.u.] | Ángulo [Rad]  | Voltaje [p.u.] | Ángulo [Rad]        |
| $\mathbf{1}$   |                                                                                                    | 1.0600         | 0.0000        | 1.0600         | 0.0000              |
| $\mathfrak{2}$ |                                                                                                    | 1.0450         | $-0.0864$     | 1.0450         | $-0.0863$           |
| 3              |                                                                                                    | 1.0100         | $-0.2199$     | 1.0100         | $-0.2199$           |
| $\overline{4}$ |                                                                                                    | 1.0324         | $-0.1826$     | 1.0305         | $-0.1820$           |
| 5              |                                                                                                    | 1.0369         | $-0.1567$     | 1.0357         | $-0.1565$           |
| 6              |                                                                                                    | 1.0700         | $-0.2555$     | 1.0700         | $-0.2560$           |
| $\overline{7}$ |                                                                                                    | 1.0447         | $-0.2692$     | 1.0501         | $-0.2649$           |
| 8              |                                                                                                    | 1.0900         | $-0.2127$     | 1.0900         | $-0.2366$           |
| 9              |                                                                                                    | 1.0437         | $-0.2613$     | 1.04615        | $-0.2682$           |
| 10             |                                                                                                    | 1.0533         | $-0.2606$     | 1.05447        | $-0.2644$           |
| 11             |                                                                                                    | 1.0544         | $-0.2706$     | 1.05473        | $-0.2708$           |
| 12             |                                                                                                    | 1.0487         | $-0.2720$     | 1.04955        | $-0.2719$           |
| 13             |                                                                                                    | 1.0283         | $-0.2881$     | 1.03181        | $-0.2855$           |

<span id="page-58-0"></span>**Tabla 11.** Contraste de Voltajes en magnitud y ángulo, V=1.09 [p.u.] en la barra 8.

Elaborado por: Jonathan Chillán

Consecuentemente se obtiene la [Figura 31,](#page-59-0) en la cual es posible evidenciar la similitud de los perfiles de voltaje en los distintos softwares. Por lo tanto, el programa diseñado garantiza la obtención de valores confiables con un margen de error mínimo contrastado en PowerFactory.

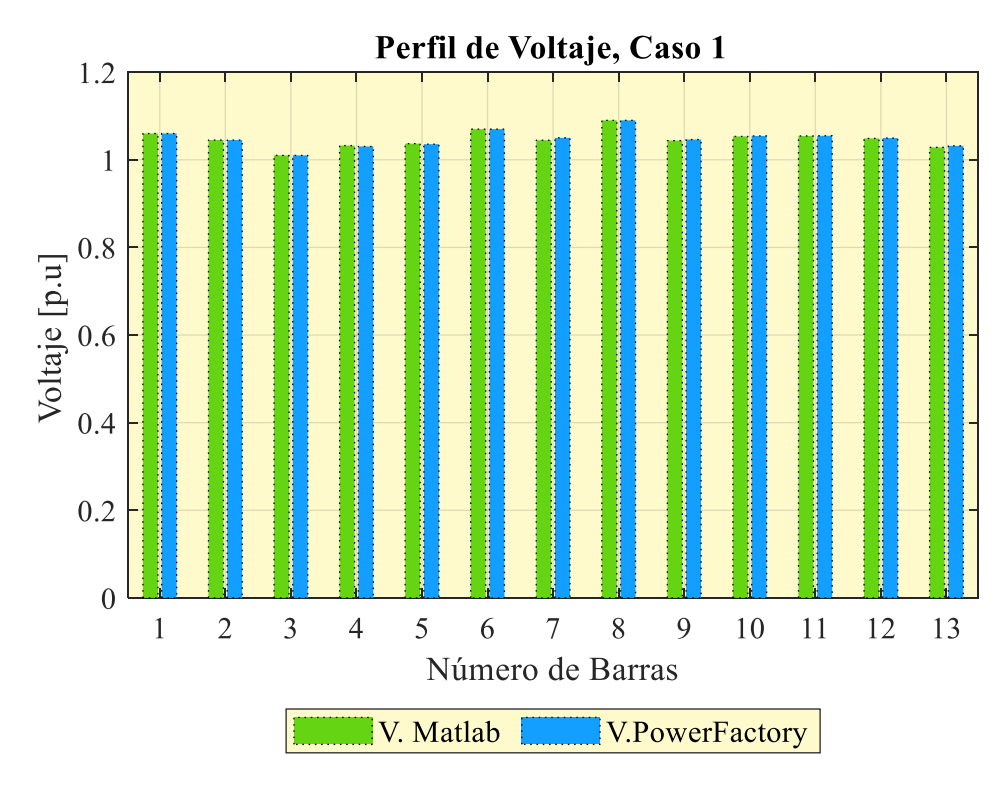

<span id="page-59-0"></span>**Figura 31.** Comparación de Voltajes, conectado SVC y definiendo V. setpoint en 1.09 [p.u.] Elaborado por: Jonathan Chillán

A continuación, en la [Tabla 12,](#page-59-1) se recopila los resultados de las variables del controlador SVC, cuando se establece el voltaje de set-point de 1.09 [p.u.], verificando que el ángulo de disparo está dentro de los rangos operativos.

La compensación del controlador está dada por la variable  $Q_{SVC}$ , la cual representa la cantidad necesaria de potencia consumida para fijar el voltaje de set-point en la barra 8. Requiere de un condensador de mayor capacidad reactiva conectada al controlador.

<span id="page-59-1"></span>

| Número<br>de barra | V [p.u.] | $\alpha_{TCR}$ | $B_{SVC}$ [p.u.] | $Q_{SVC}$ [Mvar] | Q [Mvar] |
|--------------------|----------|----------------|------------------|------------------|----------|
| 8                  | 1.09     | 138.316        | 0.17549          | $-17.55$         | $-20.85$ |

**Tabla 12.** Cálculo de las variables del controlador SVC, caso 1

Elaborado por: Jonathan Chillán

#### **5.2 Caso 2: SVC**

De forma similar al caso 1, se obtienen los resultados de potencia de envío y recepción mostrados en la [Tabla 13,](#page-60-0) manteniendo el mismo controlador SVC y definiendo el nuevo voltaje de set-point en 1.02 [p.u.]. Cabe mencionar que la dirección de potencia de envío y recepción de barra a barra, dependen del cambio de signo.

| Líneas de<br>Trasmisión | <b>Barras</b><br>$[i-j]$ | Pi [MW]   | Pj [MW]    | Qi [Mvar] | Qj [Mvar] |
|-------------------------|--------------------------|-----------|------------|-----------|-----------|
| $LT-1$                  | $1 - 2$                  | 156.186   | $-151.872$ | $-20.242$ | 27.396    |
| $LT-2$                  | $1-5$                    | 76.336    | $-73.553$  | $-1.508$  | 7.700     |
| $LT-3$                  | $2 - 3$                  | 72.774    | $-70.480$  | 3.606     | 1.435     |
| $LT-4$                  | $2 - 4$                  | 55.794    | $-54.133$  | $-4.841$  | 5.880     |
| $LT-5$                  | $2 - 5$                  | 41.658    | $-40.746$  | $-5.563$  | 4.685     |
| $LT-6$                  | $3-4$                    | $-23.720$ | 24.093     | 0.241     | $-2.867$  |
| $LT-7$                  | $4 - 5$                  | $-60.779$ | 61.250     | 0.505     | $-0.369$  |
| $LT-8$                  | $6 - 10$                 | 7.983     | $-7.852$   | 9.727     | $-9.451$  |
| $LT-9$                  | $6 - 11$                 | 8.049     | $-7.968$   | 3.289     | $-3.120$  |
| $LT-10$                 | $6 - 12$                 | 18.197    | $-17.943$  | 10.405    | $-9.905$  |
| $LT-11$                 | $7-9$                    | 4.714     | $-4.706$   | $-1.695$  | 1.715     |
| $LT-12$                 | $7-13$                   | 8.806     | $-8.713$   | $-0.190$  | 0.389     |
| $LT-13$                 | $9-10$                   | $-4.294$  | 4.352      | $-7.515$  | 7.651     |
| $LT-14$                 | $11 - 12$                | 1.868     | $-1.856$   | 1.520     | $-1.510$  |
| $LT-15$                 | $12 - 13$                | 6.299     | $-6.188$   | 5.615     | $-5.388$  |

<span id="page-60-0"></span>**Tabla 13.** Cálculo de potencia activa y reactiva en líneas de transmisión, caso 2

L,

En la [Tabla 14,](#page-60-1) se realiza el contraste de valores obtenidos en la solución de flujo de potencia, evidenciando el voltaje de set-point en 1.02 [pu]. Los valores obtenidos varían a partir de la tercera cifra decimal.

<span id="page-60-1"></span>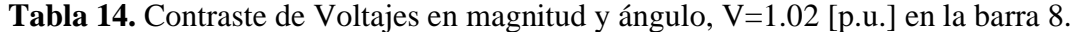

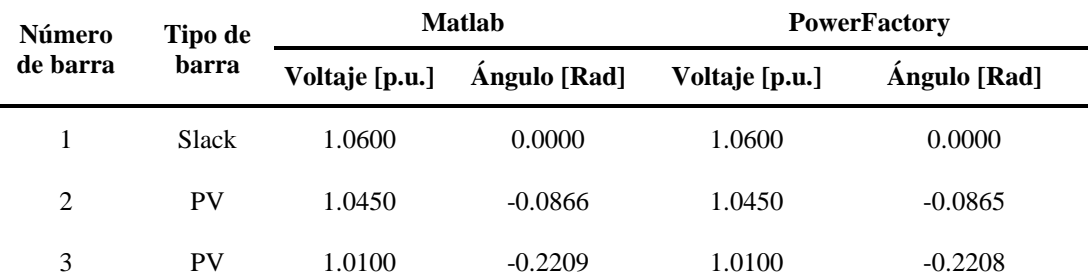

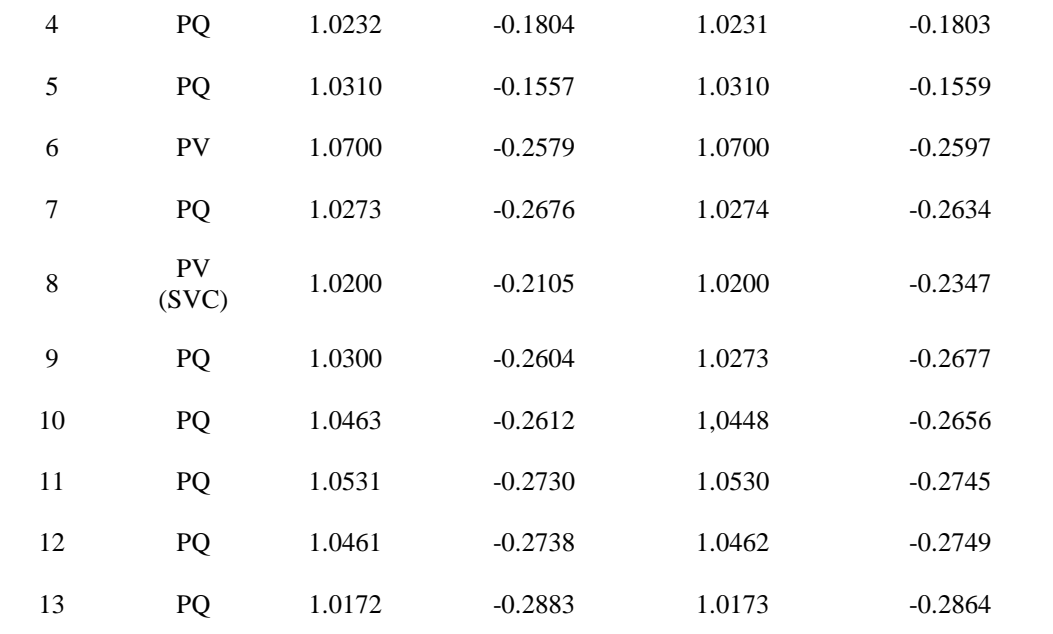

En la [Figura 32,](#page-61-0) es posible obtener la comparación de voltajes en los dos softwares empleados, evidenciando que los resultados son similares. Se evidencia una reducción de voltajes en las barras PQ, pues están ligadas a un decremento de corriente en el sistema.

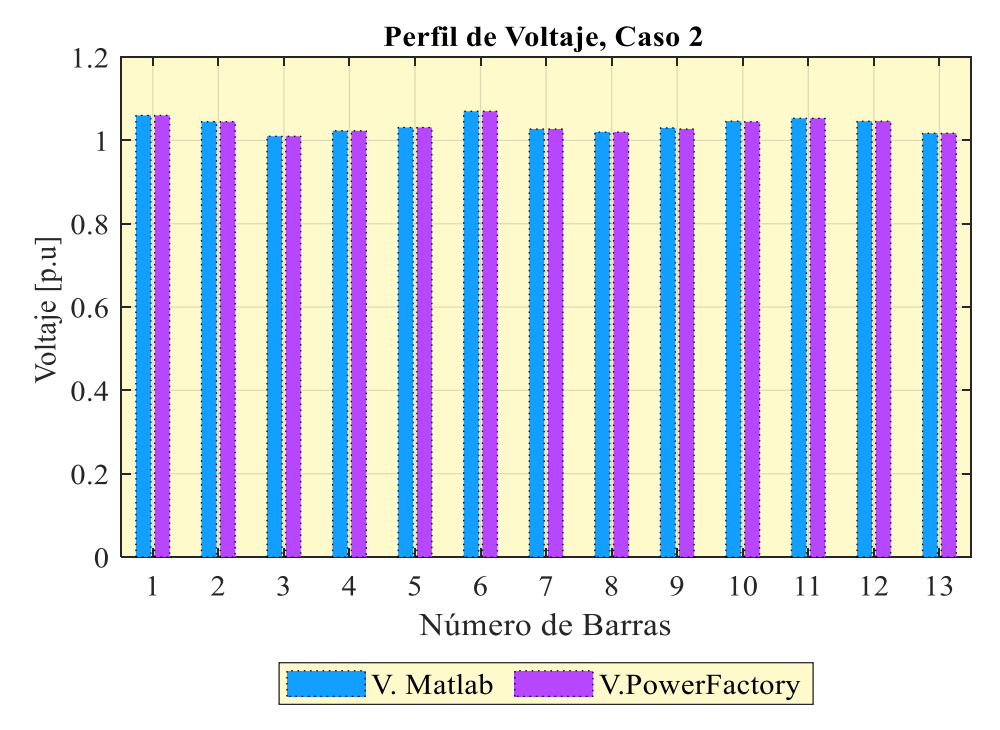

<span id="page-61-0"></span>**Figura 32.** Comparación de Voltajes, conectado SVC y definiendo V. setpoint en 1.02 [p.u.] Elaborado por: Jonathan Chillán

A continuación, en la [Tabla 15,](#page-62-0) se recopila los resultados de las variables del controlador SVC, cuando se establece el voltaje de set-point de 1.02 [p.u.], verificando que el ángulo de disparo y compensación del controlador  $Q_{SVC}$  variaron por la reducción de voltaje en la barra 8. Comprobando que el ángulo de disparo está dentro de los rangos operativos, y la cantidad de potencia reactiva generada requiere de una menor capacidad del condensador. Aseverando que las curvas operativas de voltaje y potencia reactiva dependen del tamaño del condensador acoplado.

<span id="page-62-0"></span>

| Número<br>de barra | $V$ [p.u.] | $\alpha_{TCR}$ | $B_{SVC}$  | $Q_{TCR}$ [Mvar] | Q [Mvar] |
|--------------------|------------|----------------|------------|------------------|----------|
| 8                  | 1.02       | 145.65         | $-0.02038$ | 2.04             | 2.12     |

**Tabla 15.** Cálculo de las variables del controlador SVC, caso 2

Elaborado por: Jonathan Chillán

### **5.3 Caso 3: STATCOM**

En la [Tabla 16,](#page-62-1) se detallan los resultados de potencia de envío y recepción, realizando un cambio de controlador, en este caso el STATCOM y redefiniendo una vez más voltaje de set-point en 1.06 [p.u.].

| Líneas de<br>Trasmisión | <b>Barras</b><br>$[i-j]$ | Pi [MW]   | Pj [MW]    | Qi [Mvar] | Qj [Mvar] |
|-------------------------|--------------------------|-----------|------------|-----------|-----------|
| $LT-1$                  | $1 - 2$                  | 156.010   | $-151.760$ | $-20.200$ | 27.324    |
| $LT-2$                  | $1-5$                    | 76.404    | $-73.597$  | $-2.768$  | 8.964     |
| $LT-3$                  | $2 - 3$                  | 72.603    | $-70.319$  | 3.623     | 1.373     |
| $LT-4$                  | $2 - 4$                  | 55.914    | $-54.236$  | $-7.276$  | 8.363     |
| $LT-5$                  | $2 - 5$                  | 41.534    | $-40.629$  | $-7.129$  | 6.249     |
| $LT-6$                  | $3-4$                    | $-23.881$ | 24.256     | $-2.192$  | $-0.442$  |
| $LT-7$                  | $4 - 5$                  | $-61.688$ | 62.172     | 4.327     | $-4.158$  |
| $LT-8$                  | $6 - 10$                 | 7.473     | $-7.386$   | 7.016     | $-6.834$  |
| $LT-9$                  | $6 - 11$                 | 7.903     | $-7.826$   | 2.948     | $-2.789$  |
| $LT-10$                 | $6 - 12$                 | 17.878    | $-17.647$  | 9.001     | $-8.545$  |
| $LT-11$                 | $7-9$                    | 5.152     | $-5.144$   | 0.858     | $-0.837$  |
| $LT-12$                 | $7 - 13$                 | 9.215     | $-9.113$   | 1.449     | $-1.232$  |

<span id="page-62-1"></span>**Tabla 16.** Cálculo de potencia activa y reactiva en líneas de transmisión, caso 3

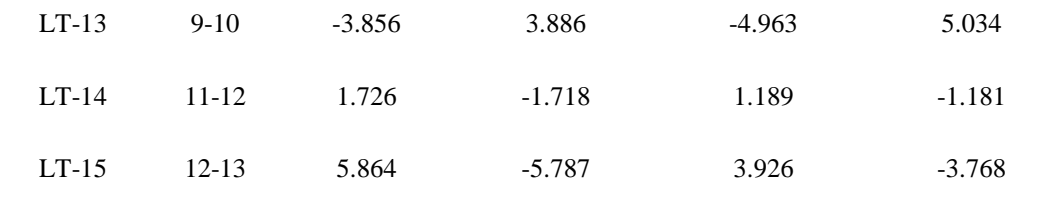

En la [Tabla 17,](#page-63-0) se presenta la comparación de los resultados obtenidos en los softwares empleados. Mostrando el perfil de voltaje en cada barra, tanto en magnitud y ángulo. Teniendo como consecuencia una semejanza numérica en ambos programas, demostrando que existe un error mínimo y elevando la eficacia del programa generado en Matlab.

| Número           | Tipo de                | <b>Matlab</b>  |              | <b>PowerFactory</b> |              |  |
|------------------|------------------------|----------------|--------------|---------------------|--------------|--|
| de barra         | barra                  | Voltaje [p.u.] | Ángulo [Rad] | Voltaje [p.u.]      | Ángulo [Rad] |  |
| $\mathbf{1}$     | Slack                  | 1.0600         | 0.0000       | 1.0600              | 0.0000       |  |
| $\overline{2}$   | <b>PV</b>              | 1.0450         | $-0.0865$    | 1.0450              | $-0.0863$    |  |
| 3                | <b>PV</b>              | 1.0100         | $-0.2203$    | 1.0100              | $-0.2204$    |  |
| 4                | PQ                     | 1.0284         | $-0.1817$    | 1.0274              | $-0.1813$    |  |
| 5                | PQ                     | 1.0344         | $-0.1563$    | 1.0336              | $-0.1562$    |  |
| 6                | <b>PV</b>              | 1.0700         | $-0.2565$    | 1.0700              | $-0.2576$    |  |
| $\boldsymbol{7}$ | PQ                     | 1.0372         | $-0.2685$    | 1.0403              | $-0.2642$    |  |
| $\,8\,$          | <b>PV</b><br>(STATCOM) | 1.0600         | $-0.2117$    | 1.0600              | $-0.2357$    |  |
| 9                | PQ                     | 1.0378         | $-0.2609$    | 1.0381              | $-0.2680$    |  |
| 10               | PQ                     | 1.0503         | $-0.2608$    | 1.0503              | $-0.2649$    |  |
| 11               | PQ                     | 1.0538         | $-0.2716$    | 1.0539              | $-0.2724$    |  |
| 12               | PQ                     | 1.0476         | $-0.2727$    | 1.0481              | $-0.2731$    |  |
| 13               | PQ                     | 1.0235         | $-0.2881$    | 1.0256              | $-0.2858$    |  |

<span id="page-63-0"></span>**Tabla 17.** Contraste de Voltajes en magnitud y ángulo, V=1.06 [p.u.] en la barra 8.

Elaborado por: Jonathan Chillán

En la [Figura 33,](#page-64-0) se observa que al emplear un voltaje de 1.06 [p.u.] en la barra 8 se produce un decremento proporcional en las barras tipo PQ, debido a la reduccion de potencia necesaria para mejorar el voltaje antes mencionado, la potencia que se requiere se detalla en la [Tabla 18.](#page-64-1)

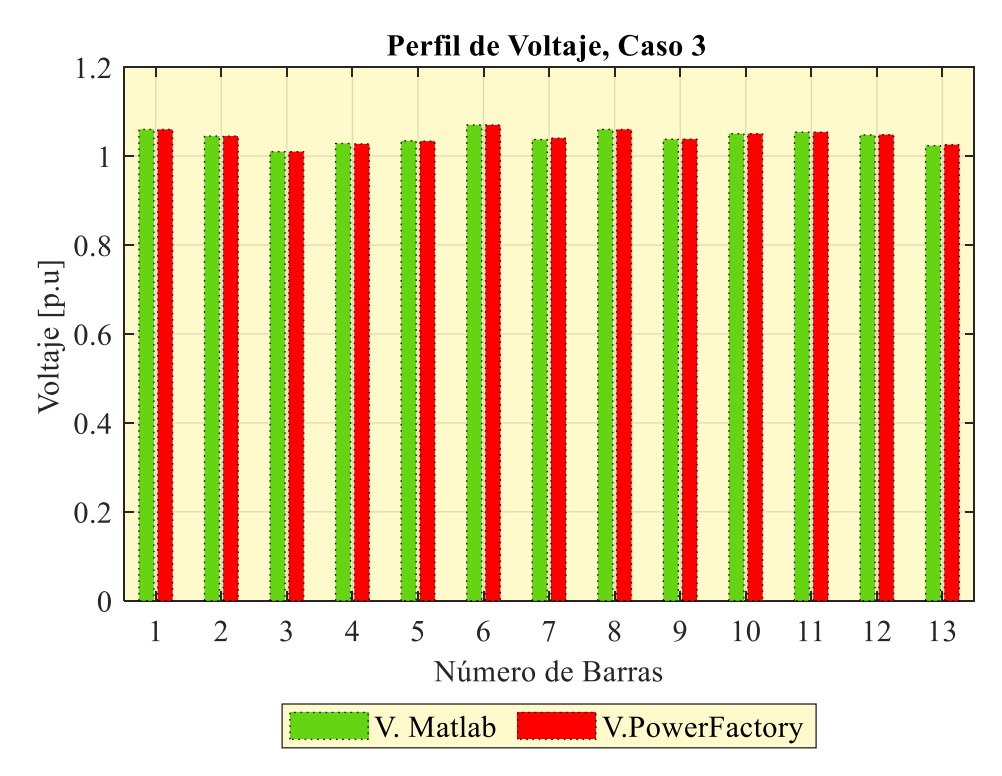

<span id="page-64-0"></span>**Figura 33.** Comparación de Voltajes, conectado STATCOM y definiendo V. setpoint en 1.06 [p.u.] Elaborado por: Jonathan Chillán

A continuación, se detalla los valores del controlador STATCOM, indicando la potencia consumida del mismo. El cual permite mejorar el perfil del voltaje en 1.06 [p.u.] en la barra, con un factor de modulación de amplitud que no posee unidades y obteniendo un valor de 0.8421, asegurando que cumple con  $m'_a < 1$ . Las pérdidas se elevan debido al incremento de corriente que se producen en la carga.

<span id="page-64-1"></span>

|                    | <b>Tabla To.</b> Calculo de las validoles del collublador STATCOINI, caso J |        |                      |          |                 |  |  |
|--------------------|-----------------------------------------------------------------------------|--------|----------------------|----------|-----------------|--|--|
| Número<br>de barra | $V$ [p.u.]                                                                  | $m'_a$ | $Q_{STATCOM}$ [Mvar] | Q [Mvar] | $P_{loss}$ [MW] |  |  |
| 8                  | 1.06                                                                        | 0.8421 | $-13.90$             | 10.637   | $7.851x10^{-5}$ |  |  |

**Tabla 18.** Cálculo de las variables del controlador STATCOM, caso 3

Elaborado por: Jonathan Chillán

# **5.4 Caso 4 STATCOM**

Al igual que el caso 3, en la [Tabla 19](#page-65-0) se detalla la potencia de envió y de recepción utilizando el controlador STATCOM y definiendo el nuevo voltaje de set-point en 1.01 [p.u.]. Observando que existe un pequeño decremento de potencia la cual depende del voltaje en la barra 8.

| Líneas de<br>Trasmisión | <b>Barras</b><br>$[i-j]$ | Pi [MW]   | Pj [MW]    | Qi [Mvar] | Qj [Mvar] |
|-------------------------|--------------------------|-----------|------------|-----------|-----------|
| $LT-1$                  | $1 - 2$                  | 153.236   | $-151.976$ | $-20.254$ | 27.416    |
| $LT-2$                  | $1 - 5$                  | 76.322    | $-73.520$  | $-1.192$  | 7.385     |
| $LT-3$                  | $2 - 3$                  | 72.819    | $-70.521$  | 3.601     | 1.451     |
| $LT-4$                  | $2 - 4$                  | 55.767    | $-54.110$  | $-4.232$  | 5.265     |
| $LT-5$                  | $2 - 5$                  | 41.689    | $-40.077$  | $-5.171$  | 4.295     |
| $LT-6$                  | $3 - 4$                  | $-23.679$ | 24.051     | 0.850     | $-3.471$  |
| $LT-7$                  | $4 - 5$                  | $-60.553$ | 61.022     | $-0.445$  | 0.575     |
| $LT-8$                  | $6 - 10$                 | 8.113     | $-7.969$   | 10.404    | $-10.102$ |
| $LT-9$                  | $6 - 11$                 | 8.086     | $-8.003$   | 3.374     | $-3.203$  |
| $LT-10$                 | $6 - 12$                 | 18.277    | $-18.017$  | 10.756    | $-10.244$ |
| $LT-11$                 | $7-9$                    | 4.606     | $-4.598$   | $-2.324$  | 2.345     |
| $LT-12$                 | $7 - 13$                 | 8.705     | $-8.613$   | $-0.593$  | 0.789     |
| $LT-13$                 | $9 - 10$                 | $-4.402$  | 4.469      | $-8.145$  | 8.302     |
| $LT-14$                 | $11 - 12$                | 1.903     | $-1.891$   | 1.603     | $-1.591$  |
| $LT-15$                 | $12 - 13$                | 6.408     | $-6.287$   | 6.036     | $-5.789$  |

<span id="page-65-0"></span>**Tabla 19.** Cálculo de potencia activa y reactiva en líneas de transmisión, caso 4

En la [Tabla 20,](#page-65-1) se especifica los perfiles de voltaje obtenidos tanto en Matlab como en PowerFactory, observando la reducción de voltaje en las barras PQ, ya que, están ligadas al reajuste de voltaje de set-point. Es importante mencionar que los valores obtenidos en cada software presentan un error mínimo, confirmando la confiabilidad del programa generado.

<span id="page-65-1"></span>**Tabla 20.** Contraste de Voltajes en magnitud y ángulo, V=1.01 [p.u.] en la barra 8.

| Número   | Tipo de      | <b>Matlab</b>  |              | <b>PowerFactory</b> |              |
|----------|--------------|----------------|--------------|---------------------|--------------|
| de barra | <b>barra</b> | Voltaje [p.u.] | Ángulo [Rad] | Voltaje [p.u.]      | Ángulo [Rad] |
|          | <b>Slack</b> | 1.0600         | $\theta$     | 1.0600              | 0.0000       |
|          | PV           | 1.0450         | $-0.0866$    | 1.0450              | $-0.0866$    |

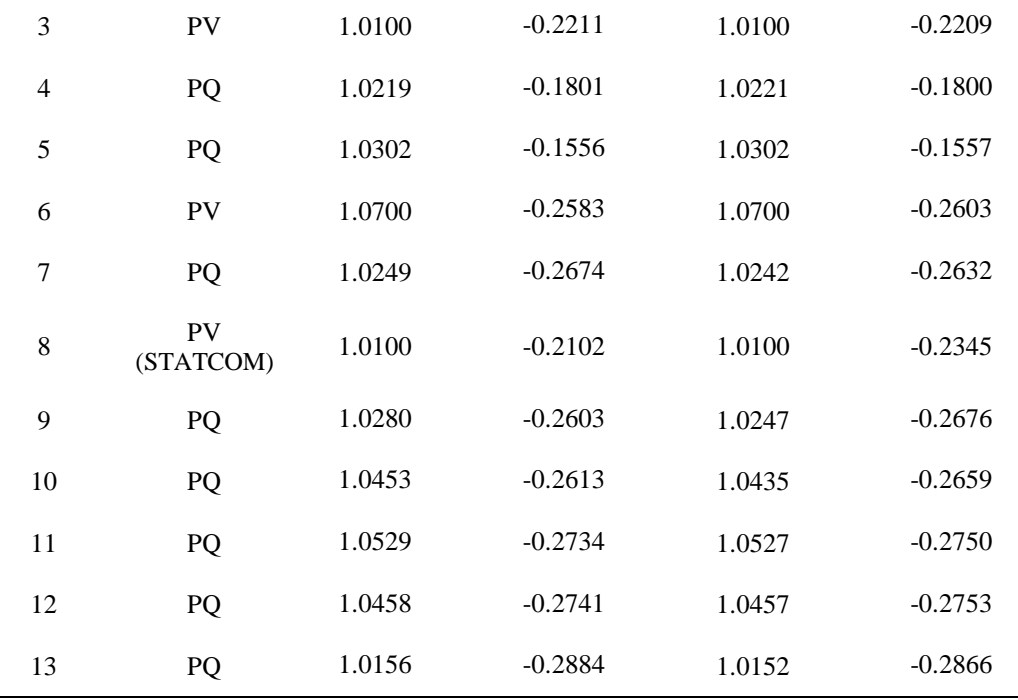

De manera semejante a los casos anteriores, en la [Figura 34](#page-66-0) se observa el perfil del voltaje en cada barra empleando la tabla anterior. Analizando el resultado de cada software utilizado y evidenciando el error mínimo en magnitud.

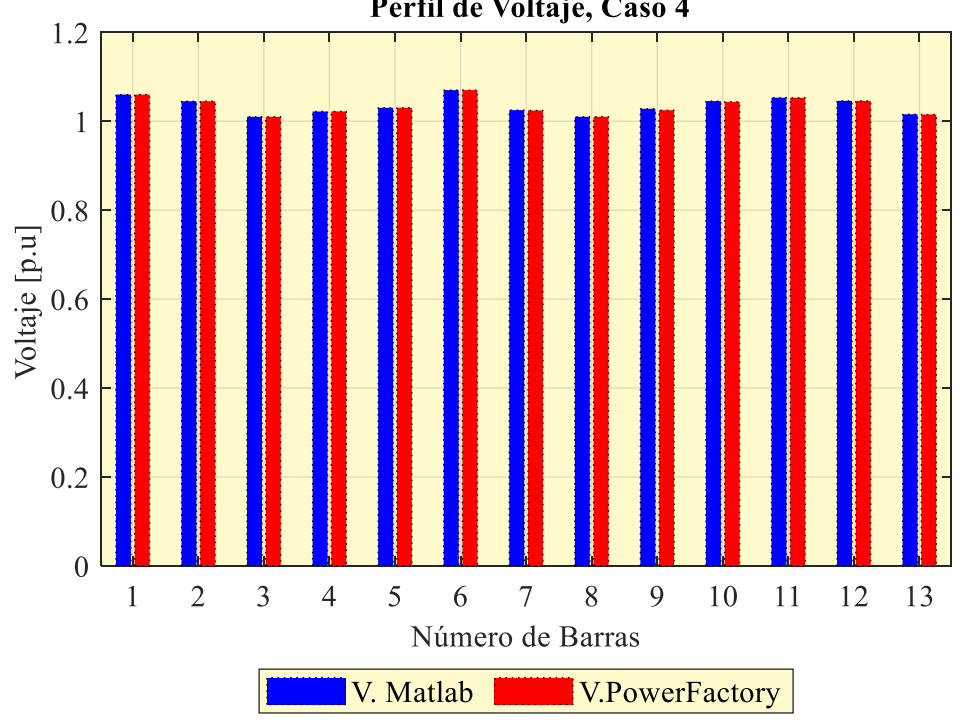

Perfil de Voltaje, Caso 4

<span id="page-66-0"></span>**Figura 34.** Comparación de Voltajes, conectado STATCOM y definiendo V. setpoint en 1.01 [p.u] Elaborado por: Jonathan Chillán

A continuación, se presenta la [Tabla 21,](#page-67-0) en la cual se indica la potencia producida del controlador, constatando que la potencia reactiva depende linealmente del voltaje

de salida, además se aprecia la reducción de pérdidas de potencia pues el controlador requiere menor corriente.

<span id="page-67-0"></span>

| Número<br>de barra | $V$ [p.u.] | $m'_a$ | $Q_{STATCOM}$ [Mvar] $Q$ [Mvar] |          | $P_{loss}[MW]$  |
|--------------------|------------|--------|---------------------------------|----------|-----------------|
| 8                  | 1.01       | 0.8024 | 10.492                          | $-5.159$ | $1.017x10^{-5}$ |

**Tabla 21.** Cálculo de las variables del controlador SVC, caso 4

Elaborado por: Jonathan Chillán

Finalmente, se obtiene una síntesis de los perfiles voltajes en el modelo de 13 barras y punto ficticio mismo que se ilustra en la [Figura 35,](#page-67-1) correspondiente a los cuatro casos de estudio anteriormente tratados. Los voltajes en la barra Nº 8 evidencian la variación del V. set-point e incorporación de controladores en paralelo, misma que funciona como tipo PV. La variación de voltajes en las barras provoca menor corriente, afectado a las del tipo PQ.

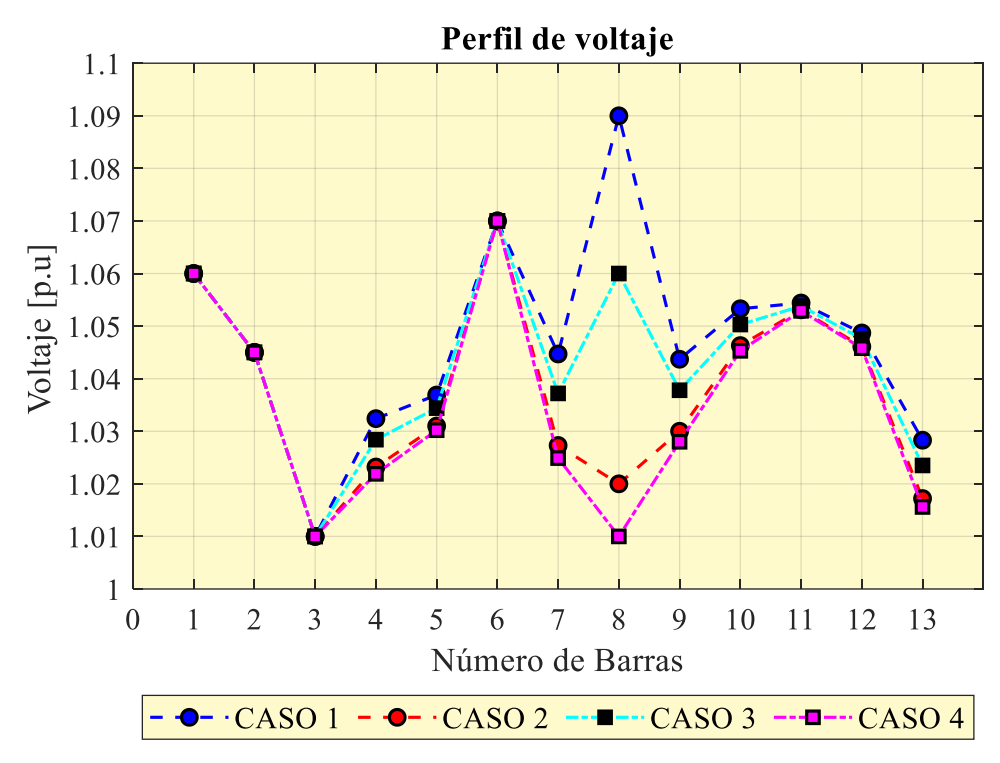

**Figura 35.** Comparación de Voltajes usando controladores FACTS en la barra 8 Elaborado por: Jonathan Chillán

#### <span id="page-67-1"></span>**5.5 Sistema de 9 barras reconfigurado**

Lograda la reconfiguración es posible calcular las variables del SVC, siendo posible obtener los resultados de potencia de envío y recepción detallados en la [Tabla 22.](#page-68-0) Se define el nuevo voltaje de set-point en 1.04 [p.u.]. Cabe mencionar que la dirección de potencia de envío y recepción de barra a barra, dependen del cambio de signo.

<span id="page-68-0"></span>

| Líneas de<br><b>Trasmisión</b> | <b>Barras</b><br>$[i-j]$ | Pi [MW]   | Pj [MW]   | Qi [Mvar] | Qj [Mvar] |
|--------------------------------|--------------------------|-----------|-----------|-----------|-----------|
| $LT-1$                         | $4 - 5$                  | 41.193    | $-40.966$ | 14.998    | $-30.181$ |
| $LT-2$                         | $4-6$                    | 30.571    | $-30.411$ | $-6.308$  | $-8.464$  |
| $LT-3$                         | $5 - 7$                  | $-84.578$ | 86.425    | $-4.582$  | 1.421     |
| $LT-4$                         | $6-9$                    | $-59.589$ | 61.003    | $-21.563$ | $-8.774$  |
| $LT-5$                         | $7 - 8$                  | 76.575    | $-76.092$ | $-0.789$  | $-10.453$ |
| $LT-6$                         | $8-9$                    | $-23.908$ | 23.997    | $-24.547$ | 3.628     |

**Tabla 22.** Cálculo de potencia activa y reactiva en líneas de transmisión.

A continuación, en la [Tabla 23](#page-68-1) se muestra el resultado de la comparación conseguida en el software Matlab y PowerFactory. En la cual se detalla el tipo de barra, perfil de voltaje y ángulo dado en radianes.

| Número<br>de barra | Tipo de            | <b>PowerFactory</b> |              | <b>Matlab</b>  |              |  |
|--------------------|--------------------|---------------------|--------------|----------------|--------------|--|
|                    | barra              | Voltaje [p.u.]      | Ángulo [Rad] | Voltaje [p.u.] | Ángulo [Rad] |  |
| $\mathbf{1}$       | <b>Slack</b>       | 1.040               | 0.0000       | 1.040          | 0.0000       |  |
| $\mathfrak{2}$     | PV                 | 1.025               | $-0.2483$    | 1.025          | $-0.2110$    |  |
| 3                  | PV                 | 1.025               | $-0.3332$    | 1.025          | $-0.2959$    |  |
| 4                  | PQ                 | 0.9429              | $-0.4486$    | 0.9434         | $-0.4114$    |  |
| 5                  | PQ                 | 0.9208              | $-0.4873$    | 0.9211         | $-0.4500$    |  |
| 6                  | PQ                 | 0.9384              | $-0.4806$    | 0.9388         | $-0.4434$    |  |
| $\tau$             | PQ                 | 0.9969              | $-0.3481$    | 0.9970         | $-0.3109$    |  |
| 8                  | PQ                 | 0.9828              | $-0.4035$    | 0.9830         | $-0.3663$    |  |
| 9                  | PQ                 | 1.0047              | $-0.3816$    | 1.0048         | $-0.3443$    |  |
| 10                 | <b>PV</b><br>(SVC) | 1.040               | $-0.3263$    | 1.040          | $-0.2636$    |  |

<span id="page-68-1"></span>**Tabla 23.** Contraste de Voltajes en magnitud y ángulo, V=1.04 [p.u.] en la barra 10.

Elaborado por: Jonathan Chillán

En [Figura 36](#page-69-0) se observa el perfil del voltaje en cada barra empleando la tabla anterior. Analizando el resultado de cada software utilizado y evidenciando el error mínimo en magnitud.

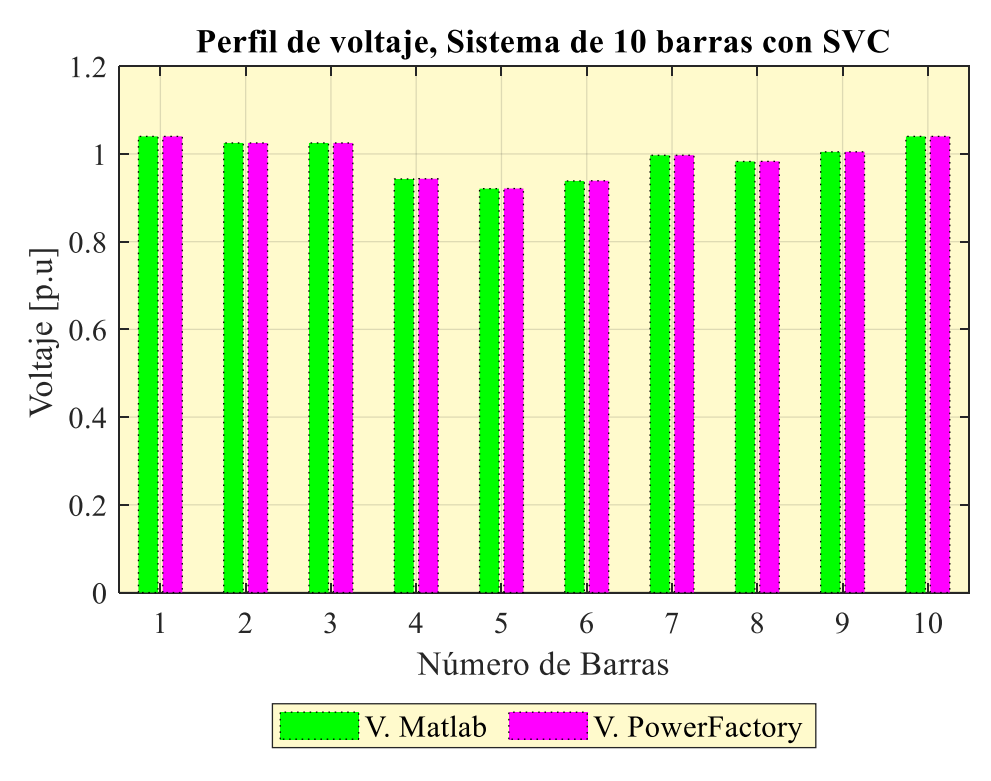

**Figura 36.** Comparación de Voltajes conectando SVC Elaborado por: Jonathan Chillán

<span id="page-69-0"></span>Finalmente es posible recopilar los resultados de las variables del controlador SVC en la [Tabla 24,](#page-69-1) cuando se establece el voltaje de set-point de 1.04 [p.u.], verificando el ángulo de disparo y compensación del controlador  $Q_{SVC}$ . La incorporación de la barra 10 afecta en la solución de flujo de potencia de donde resulta que las barras intermedias estén por debajo del 1 [p.u.] comprometiendo la estabilidad del sistema.

Además, se comprueba que el ángulo de disparo está dentro de los rangos operativos, y que la cantidad de potencia reactiva consumida de -10.73 [Mvar] es requerida para establecer la barra en 1.04 [p.u.]

<span id="page-69-1"></span>

| <b>Tabla 24.</b> Calculo de las variables del controlador SVC. |                                                                    |                |                  |                  |          |  |
|----------------------------------------------------------------|--------------------------------------------------------------------|----------------|------------------|------------------|----------|--|
| Número<br>de barra                                             | V [p.u.]                                                           | $\alpha_{TCR}$ | $B_{SVC}$ [p.u.] | $Q_{SVC}$ [Mvar] | Q [Mvar] |  |
| 10                                                             | 1.040                                                              | 142.993        | 0.10729          | $-10.73$         | $-11.60$ |  |
| <b>11.1</b>                                                    | $\sim$ $\sim$ $\sim$<br>$\mathbf{r}$<br>$\sim$ $\sim$ 1.100 $\sim$ |                |                  |                  |          |  |

**Tabla 24.** Cálculo de las variables del controlador SVC.

Elaborado por: Jonathan Chillán

Continuando con el análisis del sistema de 10 barras y un punto ficticio es posible realizar la implementación de STATCOM. En la [Tabla 25](#page-70-0) se detalla la potencia de envió y de recepción utilizando el controlador STATCOM y definiendo el nuevo voltaje de set-point en 1.02 [p.u.]. Observando que existe un pequeño decremento de potencia la cual depende del voltaje en la barra 10.

<span id="page-70-0"></span>

| Líneas de<br><b>Trasmisión</b> | <b>Barras</b><br>$[i-j]$ | Pi [MW]   | $Pj$ [MW] | Qi [Mvar] | Qj [Mvar] |
|--------------------------------|--------------------------|-----------|-----------|-----------|-----------|
| $LT-1$                         | $4 - 5$                  | 41.241    | $-41.017$ | 13.785    | $-28.863$ |
| $LT-2$                         | $4-6$                    | 30.558    | $-30.397$ | $-7.434$  | $-7.210$  |
| $LT-3$                         | $5 - 7$                  | $-84.687$ | 86.374    | $-5.298$  | 2.970     |
| $LT-4$                         | $6-9$                    | $-59.603$ | 61.032    | $-22.790$ | $-7.303$  |
| $LT-5$                         | $7 - 8$                  | 76.606    | $-76.122$ | $-0.798$  | $-10.413$ |
| $LT-6$                         | $8-9$                    | $-23.878$ | 23.968    | $-24.587$ | 3.709     |

**Tabla 25**. Cálculo de potencia activa y reactiva en líneas de transmisión.

Se realiza una comparación de los perfiles de voltaje obtenidos tanto en Matlab como en PowerFactory, observando la reducción de voltajes en las barras PQ, ya que, están ligadas al reajuste de voltaje de set-point. Es importante mencionar que los valores obtenidos en cada software presentan un error mínimo, confirmando la confiabilidad del programa generado.

| Número<br>de barra | Tipo de barra          | <b>Matlab</b>  |                             | <b>PowerFactory</b> |              |  |
|--------------------|------------------------|----------------|-----------------------------|---------------------|--------------|--|
|                    |                        | Voltaje [p.u.] | Ángulo [Rad] Voltaje [p.u.] |                     | Ángulo [Rad] |  |
| $\mathbf{1}$       | Slack                  | 1.040          | 0.0000                      | 1.0400              | 0.0000       |  |
| $\overline{2}$     | <b>PV</b>              | 1.025          | $-0.2547$                   | 1.0250              | $-0.2166$    |  |
| 3                  | <b>PV</b>              | 1.025          | $-0.3399$                   | 1.0250              | $-0.3017$    |  |
| 4                  | PQ                     | 0.9372         | $-0.4546$                   | 0.9386              | $-0.4166$    |  |
| 5                  | PQ                     | 0.9164         | $-0.4940$                   | 0.9174              | $-0.4558$    |  |
| 6                  | PQ                     | 0.9342         | $-0.4873$                   | 0.9352              | $-0.4491$    |  |
| 7                  | PQ                     | 0.9957         | $-0.3547$                   | 0.9960              | $-0.3165$    |  |
| 8                  | PQ                     | 0.9816         | $-0.4103$                   | 0.9819              | $-0.3721$    |  |
| 9                  | PQ                     | 1.0036         | $-0.3883$                   | 1.0038              | $-0.3501$    |  |
| 10                 | <b>PV</b><br>(STATCOM) | 1.0200         | $-0.3301$                   | 1.0200              | $-0.2664$    |  |

**Tabla 26.** Contraste de Voltajes en magnitud y ángulo, V=1.02 [p.u.]

Elaborado por: Jonathan Chillán

Es posible observar el perfil del voltaje en cada barra empleando la tabla anterior. Analizando el resultado de cada software utilizado y evidenciando el error mínimo en magnitud, detallado en la [Figura 37.](#page-71-0)

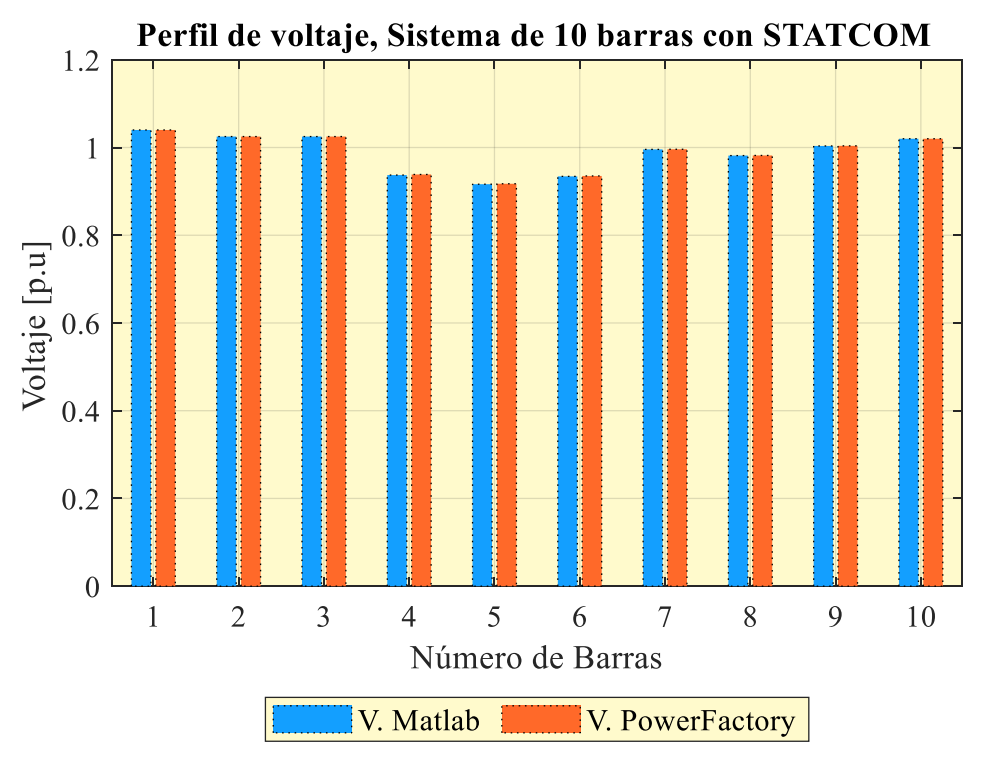

**Figura 37.** Comparación de Voltajes conectando STATCOM Elaborado por: Jonathan Chillán

<span id="page-71-0"></span>Para concluir, se indica en la [Tabla 27](#page-71-1) la potencia producida por el controlador, constatando que la potencia reactiva depende linealmente del voltaje de salida, además se aprecia una mínima pérdidas de potencia pues el controlador requiere de una menor corriente.

<span id="page-71-1"></span>

| Número<br>de barra | $V$ [p.u.] | $m'_a$ | $Q_{STATCOM}$ [Mvar] | Q [Mvar] | $P_{loss}[MW]$  |
|--------------------|------------|--------|----------------------|----------|-----------------|
| 10                 | 1.02       | 0.7884 | 3.314                | 4.432    | $7.161x10^{-8}$ |

**Tabla 27.** Cálculo de las variables del controlador STATCOM.

Elaborado por: Jonathan Chillán
### **CONCLUSIONES**

Los controladores FACTS al empelar electrónica de potencia facilitan el manejo de control y operación, además son fundamentales en los sistemas eléctricos de potencia, ya que, presenta limitantes al momento de ser analizados. Para ello los controladores reducen las limitaciones presentes en los sistemas de potencia de manera más segura y estable. Mismos que pueden ser resueltos mediante el programa genérico realizado en Matlab con la finalidad de efectuar un análisis para diferentes escenarios según sea el caso, verificable en los análisis de 13 barra y un punto ficticio y en el sistema de 10 barra y un punto ficticio.

La incorporación de los controladores FACTS en los flujos de potencia permiten inyectar o consumir potencia reactiva para las cargas cercanas, reduciendo la corriente necesaria para alimentarlas, con el fin de disminuir las caídas de tensión en la línea. Por lo tanto, es posible obtener datos que permitan realizar una comparación de los datos obtenidos en Matlab con PowerFactory.

Para la solución de flujo de potencia es importante considerar la presencia de los controladores, los cuales deben ser incorporados en el programa de Matlab debido a que se produce un incremento en la matriz del Jacobiano, por tanto, las ecuaciones que rigen en el flujo de potencia son indispensables para el análisis del modelo estudiado.

Los controladores FACTS tienen la capacidad de mejorar los sistemas convencionales colapsados de forma instantánea, ya sea que se den por perdidas en la transmisión de energía, limitaciones del sistema o factores externos. Por medio de ellos es posible lograr una operación que garanticen los parámetros de confiablidad. Determinando que los controladores STATCOM, son más efectivos que los SVC, al brindar una pronta respuesta de estabilidad generado por fallas, ya que, estos tienen la capacidad de producir corriente máxima a reducidas cantidades de voltaje.

### **RECOMENDACIONES**

El programa generado parte del modelo de IEEE de 14 barras, pariendo de un transformador de tres devanados, dicho programa permite la incorporación de uno o más transformadores de tres devanados, por lo que es aplicable a distintas topologías. Finalmente, permite que el programa diseñado pueda ser utilizado por los estudiantes de la Universidad Politécnica Salesiana que cursan la materia de sistemas eléctricos de potencia (SEP), contribuyendo de esta forma con el análisis de resultados.

Al emplear únicamente los softwares Matlab y PowerFactory, es posible contrastar los resultados obtenidos, considerando la existencia de varios softwares eléctricos en los cuales se podría obtener de manera más detallada los resultados. Logrando de esta manera constatar la funcionalidad del programa generado, garantizando su confiabilidad.

Es recomendable que los controladores sean incorporados en la planificación de los sistemas a largo plazo, con la finalidad de reducir costos de expansión, mejorar controlabilidad de la carga y un manejo correcto de las limitaciones que se presenten a futuro. Permitiendo que el sistema sea confiable, estable y seguro.

### **REFERENCIAS**

- [1]J. J. Grainger, y W. D. Stevenson, Análisis de Sistemas de Potencia. México: McGraw-Hill, 1996.
- [2] D. P. Kothari, y J. S. Dhillon, Power System Optimization.
- [3]A. Gomez Exposito, Analisis y Operación de Sistemas de Energia Electrica. McGraw-Hill, 2003.
- [4] D.P. Kothari y I. J. Nagrath, Modern Power System Analysis. Third. 2008.
- [5]DigSILENT PowerFactory 15, User Manual. Germany, 2014.
- [6]W. Brokering, R. Palma y L. Vargas, Los Sistemas Eléctricos de Potencia. Santiago de Chile, 2008.
- [7]P. Kundur, Power System Stability And Control. India: McGraw-Hill Education, Pvt Limited, 1994.
- [8]J. Viqueira, Redes Eléctricas I. 2ª ed. México, UNAM, Facultad de Ingeniería, 2010, 490 p.
- [9]P. K. Iyambo, y R. Tzoneva, Transient Stability Analysis of the IEEE 14-bus Electric Power System. IEEE AFRICON, 2007, 1-9. https://doi.org/10.1109/AFRCON.2007.4401510
- [10]V. M. Suslov, y V. A. Bosneaga, Method of Parameters Determination for Multi-Winding Transformer Equivalent Circuit in the Form of Multi-Beam Star. Proceedings of 2019 8th International Conference on Modern Power Systems, MPS 2019, 1–4. https://doi.org/10.1109/MPS.2019.8759746
- [11]L. Gyugyi N. G. Hingorani. Understanding FACTS: Concepts and Technology of Flexible AC Transmission Systems. IEEE Press, 2000.
- [12]O. T. Onyia, T. C. Madueme y C. O. Omeje, An Improved Voltage Regulation of a Distribution Network Using Facts - Devices. Nigerian Journal of Technology, 2013, 32(2), 304-317–317.
- [13] J. Jativa, G. Constante y G. Cabrera, G. Flujo de Potencia por Newton-Raphson con el Jacobiano Calculado en las Ecuaciones de Errores de Potencia. Revista EPN. 2014, 33(3), 7. Retrieved from https://revistapolitecnica.epn.edu.ec/ojs2/index.php/revista\_politecnica2/articl e/view/157/pdf
- [14]H. L. Ferreira, A. L'Abbate, G. Fulli, U. Häger, Flexible Alternating Current Transmission Systems (FACTS) Devices. Power Systems. 2013, 69, 119–156.

https://doi.org/10.1007/978-1-4471-4549-3\_4

- [15] M. S. H. Lipu, Effectiveness of FACTS Controllers and HVDC Transmissions for Improving Power System Stability and Increasing Power Transmission Capability. International Journal of Energy and Power Engineering. 2013, 2(4), 154. https://doi.org/10.11648/j.ijepe.20130204.13
- [16] R. M. Mathur y R. K. Varma, Thyristor-Based FACTS Controllers for Electrical Transmission Systems. John Wiley & Sons, 2002.
- [17] A. M. Gole, A. Keri, C. Nwankpa, E. W. Gunther, H. V. K. Dommel, I. Hassan, y R. Lasseter, Guidelines for modeling power electronics in electric power engineering applications. IEEE Power Engineering Review, 1997, 17(1), 71. https://doi.org/10.1109/MPER.1997.560721
- [18] B. K. Enrique Acha, A New STATCOM Model for Power Flows Using the Newton-Raphson Method. Power Syst. IEEE Trans. On, vol. 28, n.º 3, pp. 2455-2465,2013.
- [19]A. A. Edris, R. Adapa, M. H. Baker, L. Bohmann, K. Clark, K. Habashi, y R. R. Wood, Proposed terms and definitions for Flexible AC Transmission System (FACTS). IEEE Transactions on Power Delivery, 1997, 12(4), 1848–1853. https://doi.org/10.1109/61.634216
- [20]J. J. Paserba, How FACTS controllers benefit AC transmission systems Phases of power system studies. IEEE/PES, Power Systems Conference and Exposition, PSCE 2009, (July). https://doi.org/10.1109/PSCE.2009.4840098
- [21] M. González, y F. Quilumba, Incorporación de dispositivos FACTS y transmisión HVDC en el cálculo de flujos de potencia. Jornadas En Ing. Eléctrica Y Electrónica, Epn, 2016, 109–120. Retrieved from http://bibdigital.epn.edu.ec/handle/15000/17183
- [22] E. Acha, C. R. Fuente-Esquivel, H. Ambriz-Perez y C. Angeles-Camacho, FACTS: Modelling and Simulation in Power Networks. John Willey & Sons, 2004.
- [23]M. Therond, y TF members. Modeling of power electronics equipment (FACTS) in load flow and stability programs. CIGRE TF 38.01.08, Technical Brochure 145, (August), 1–105.

### **ANEXOS**

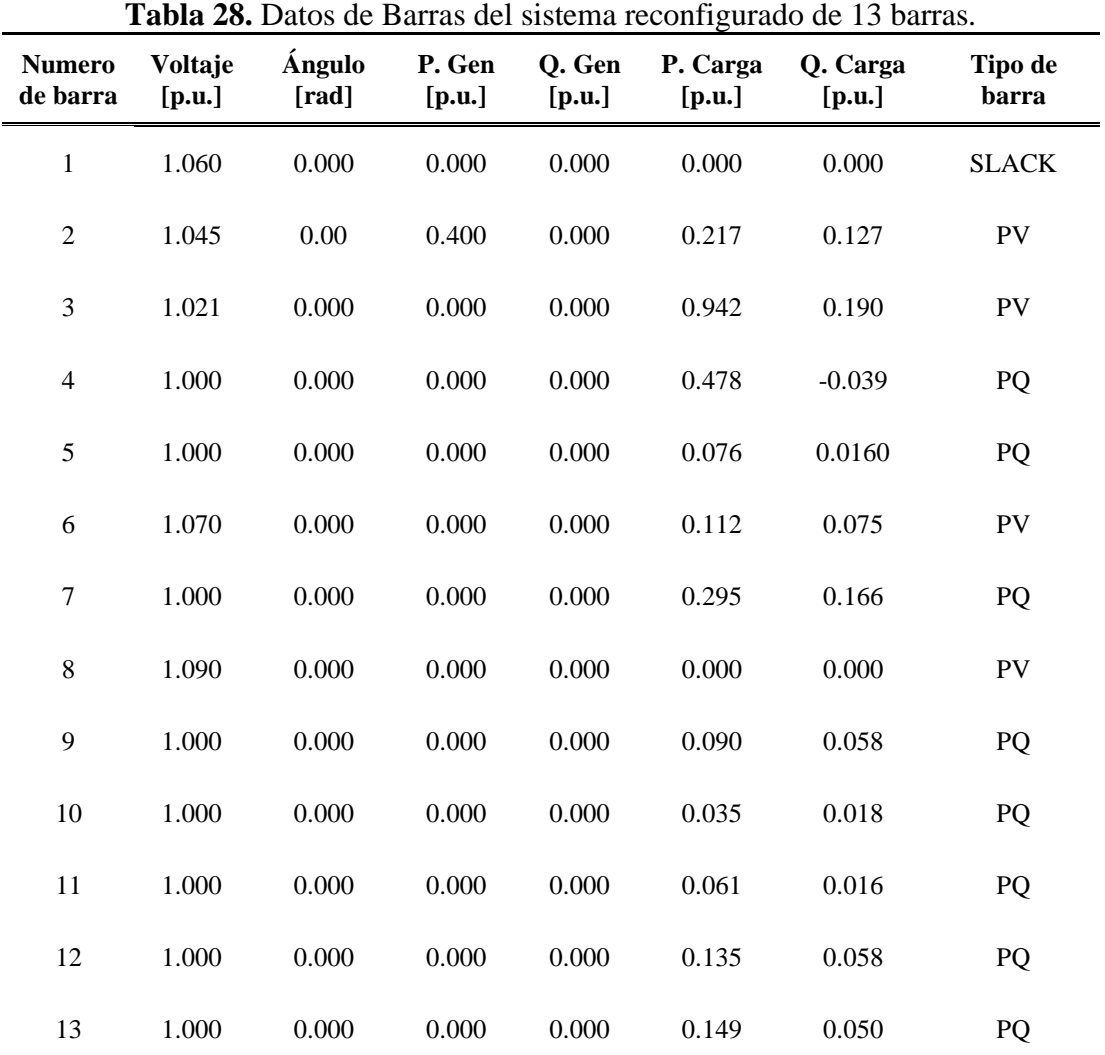

## **Anexo 1: Inicialización de datos en Excel**

Elaborado por: Jonathan Chillán

**Tabla 29.** Datos de líneas de transmisión del sistema de 13 barras.

| Barra i        | Barra j        | Resistencia (R)<br>[p.u.] | Reactancia $(X)$<br>[p.u.] | Admitancia (Y)<br>[p.u.] |
|----------------|----------------|---------------------------|----------------------------|--------------------------|
| $\mathbf{1}$   | 2              | 0.01938                   | 0.05917                    | 0.0528                   |
| 1              | 5              | 0.05403                   | 0.22304                    | 0.0492                   |
| 2              | 3              | 0.04699                   | 0.19797                    | 0.0438                   |
| $\overline{2}$ | $\overline{4}$ | 0.05811                   | 0.17632                    | 0.0374                   |
| 2              | 5              | 0.05695                   | 0.17388                    | 0.0340                   |
| 3              | $\overline{4}$ | 0.06701                   | 0.17103                    | 0.0346                   |
| $\overline{4}$ | 5              | 0.01335                   | 0.04211                    | 0.0128                   |

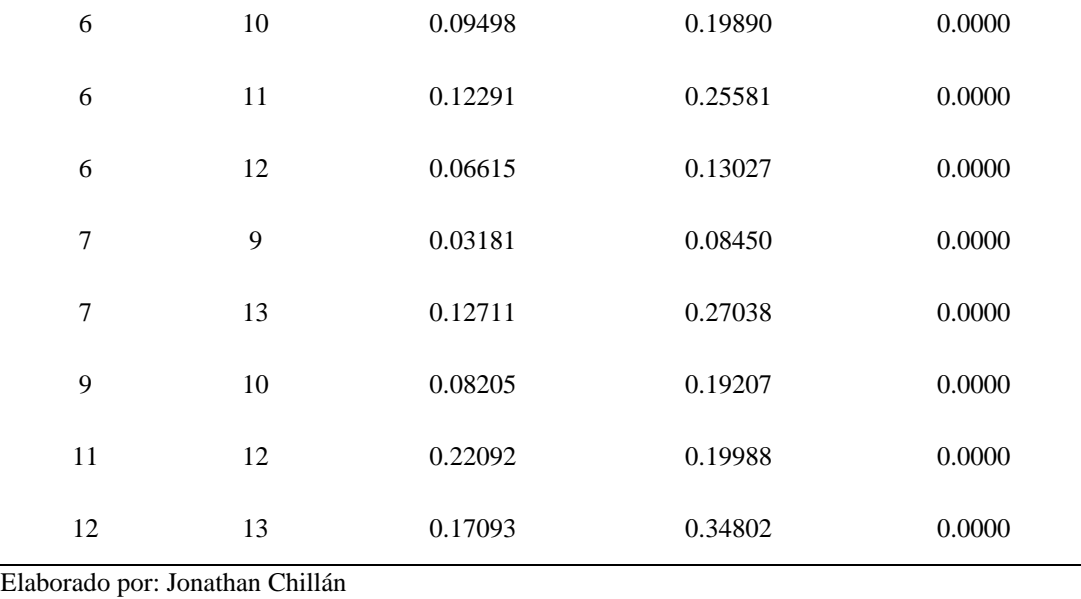

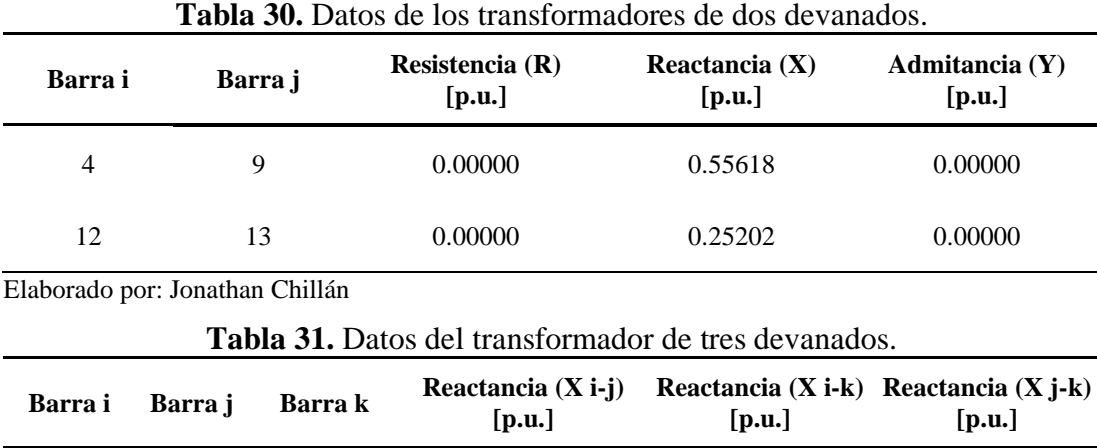

4 7 8 0.31913 0.28616 0.38527

Elaborado por: Jonathan Chillán

# **Anexo 2: Sistema reconfigurado de 10 barras y un punto ficticio**

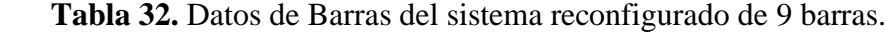

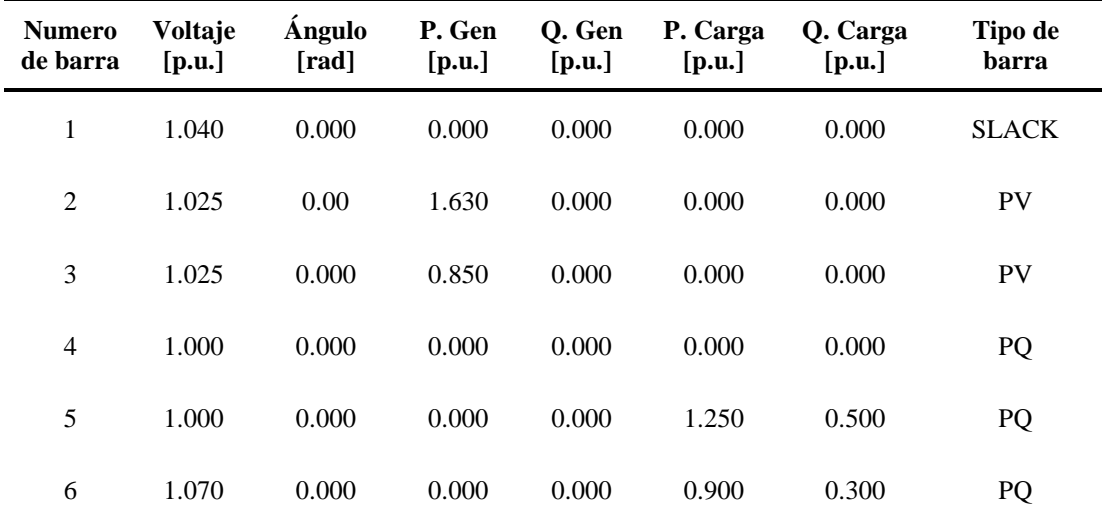

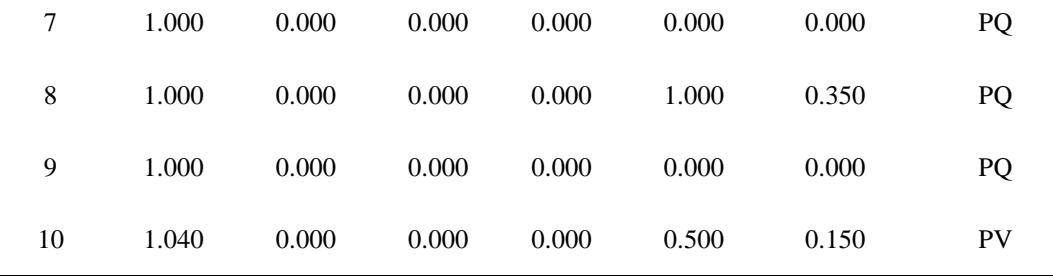

Elaborado por: Jonathan Chillán

**Tabla 33.** Datos de líneas de transmisión del sistema de 9 barras.

| Barra i        | Barra j | Resistencia (R)<br>[p.u.] | Reactancia $(X)$<br>[p.u.] | Admitancia (Y)<br>[p.u.] |
|----------------|---------|---------------------------|----------------------------|--------------------------|
| $\overline{4}$ | 5       | 0.01000                   | 0.08500                    | 0.08800                  |
| $\overline{4}$ | 6       | 0.01700                   | 0.09200                    | 0.07900                  |
| 5              | 7       | 0.03200                   | 0.16100                    | 0.15300                  |
| 6              | 9       | 0.03900                   | 0.17000                    | 0.17900                  |
| 7              | 8       | 0.00850                   | 0.07200                    | 0.07450                  |
| 8              | 9       | 0.01190                   | 0.10080                    | 0.10450                  |

Elaborado por: Jonathan Chillán

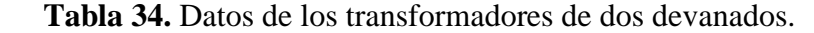

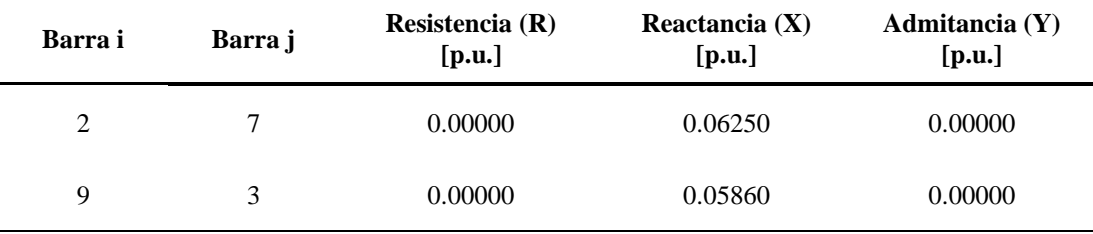

Elaborado por: Jonathan Chillán

**Tabla 35.** Datos del transformador de tres devanados.

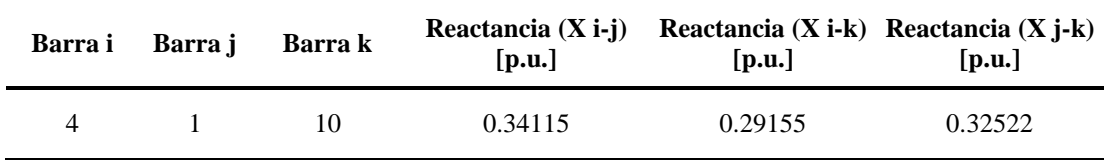

Elaborado por: Jonathan Chillán

#### **Anexo 3: Programa elaborado en Matlab**

%Autor: Jonathan Chillán %Modelo Genérico para solución de flujos de potencia %Incorpora transformador de 2D y 3D clear all; close all; clc; warning ('off','all');

barras=xlsread('IEEE14BARRAS','BARRAS'); [nb,mb]=size(barras);

[barras,~,~]=xlsread('IEEE14BARRAS','BARRAS'); Tranf\_3D=xlsread('IEEE14BARRAS','TRANS\_3D');  $[a3,h3]$ =size(Tranf 3D);

for cc=1:a3  $barras(end+1,:) = [barras(end,1)+1 1 barras(8,3:7) 3 0];$ end lineas\_transf=xlsread('IEEE14BARRAS','LINEAS');

#### %% Reactancia de 2 devanados

Tranf\_2D=xlsread('IEEE14BARRAS','TRANS\_2D');  $[a1,h1]=size(Tranf_2D);%$  //Si\_eliminar// lineas\_transf=[lineas\_transf;Tranf\_2D];

```
%% Reactancia de 3 devanados
Tranf_3D=xlsread('IEEE14BARRAS','TRANS_3D');
[a3,h3]=size(Tranf_3D);
```
switch a3 case 1 %--

for  $cc3=1:a3$ 

 $TFi(cc3)=0.5*(Tranf_3D(cc3,4)+Tranf_3D(cc3,5)-Tranf_3D(cc3,6);$  TFj(cc3)=0.5\*(Tranf\_3D(cc3,4)+Tranf\_3D(cc3,6)-Tranf\_3D(cc3,5)); TFk(cc3)=0.5\*(Tranf\_3D(cc3,5)+Tranf\_3D(cc3,6)-Tranf\_3D(cc3,4));

Tf\_3D=[Tranf\_3D(cc3,1) nb+cc3 0 TFi(cc3) 0;... Tranf\_3D(cc3,2) nb+cc3 0 TFj(cc3) 0;... Tranf\_3D(cc3,3) nb+cc3 0 TFk(cc3) 0];

end

lineas\_transf=[lineas\_transf;Tf\_3D];

case 2 %--

for  $cc3=1: a3-1$ 

TFi(cc3)= $0.5*(\text{Tranf } 3D(\text{cc}3,4)+\text{Tranf } 3D(\text{cc}3,5)-\text{Tranf } 3D(\text{cc}3,6));$  TFj(cc3)=0.5\*(Tranf\_3D(cc3,4)+Tranf\_3D(cc3,6)-Tranf\_3D(cc3,5)); TFk(cc3)=0.5\*(Tranf\_3D(cc3,5)+Tranf\_3D(cc3,6)-Tranf\_3D(cc3,4));

 $Tf_3D=[Tanf_3D(cc3,1)$  nb+cc3 0  $TFi(cc3)$  0;...

Tranf\_3D(cc3,2) nb+cc3 0 TFj(cc3) 0;... Tranf\_3D(cc3,3) nb+cc3 0 TFk(cc3) 0];

end

lineas\_transf=[lineas\_transf;Tf\_3D];

for  $cc3=1:a3$ 

 TFi(cc3)=0.5\*(Tranf\_3D(cc3,4)+Tranf\_3D(cc3,5)-Tranf\_3D(cc3,6)); TFj(cc3)= $0.5*(Tranf 3D(cc3,4)+Tranf 3D(cc3,6)-Tranf 3D(cc3,5)$ ; TFk(cc3)=0.5\*(Tranf\_3D(cc3,5)+Tranf\_3D(cc3,6)-Tranf\_3D(cc3,4));

Tf\_3D=[Tranf\_3D(cc3,1) nb+cc3 0 TFi(cc3)  $0$ ;... Tranf  $3D(cc3,2)$  nb+cc3 0 TFj(cc3) 0;... Tranf\_3D(cc3,3) nb+cc3 0 TFk(cc3) 0];

end

lineas\_transf=[lineas\_transf;Tf\_3D];

case 3 %--

for cc3=1:a3-2

TFi(cc3)= $0.5*(Tranf 3D(cc3,4)+Tranf 3D(cc3,5)-Tranf 3D(cc3,6)$ ; TFj(cc3)=0.5\*(Tranf\_3D(cc3,4)+Tranf\_3D(cc3,6)-Tranf\_3D(cc3,5));  $TFk(cc3)=0.5*(Tranf_3D(cc3,5)+Tranf_3D(cc3,6)-Tranf_3D(cc3,4);$ 

Tf\_3D=[Tranf\_3D(cc3,1) nb+cc3 0 TFi(cc3)  $0$ ;... Tranf  $3D(cc3,2)$  nb+cc3 0 TFj(cc3) 0;... Tranf\_3D(cc3,3) nb+cc3 0 TFk(cc3) 0];

end

```
 lineas_transf=[lineas_transf;Tf_3D];
```
for cc3=1:a3-1

 TFi(cc3)=0.5\*(Tranf\_3D(cc3,4)+Tranf\_3D(cc3,5)-Tranf\_3D(cc3,6)); TFj(cc3)= $0.5*(Tranf 3D(cc3,4)+Tranf 3D(cc3,6)-Tranf 3D(cc3,5)$ ; TFk(cc3)=0.5\*(Tranf\_3D(cc3,5)+Tranf\_3D(cc3,6)-Tranf\_3D(cc3,4));

Tf\_3D= $[Transform_3D(cc3,1)$  nb+cc3 0 TFi(cc3) 0;... Tranf  $3D(cc3,2)$  nb+cc3 0 TFj(cc3) 0;... Tranf\_3D(cc3,3) nb+cc3 0 TFk(cc3) 0]; end

lineas\_transf=[lineas\_transf;Tf\_3D];

for  $cc3=1:a3$ 

 TFi(cc3)=0.5\*(Tranf\_3D(cc3,4)+Tranf\_3D(cc3,5)-Tranf\_3D(cc3,6)); TFj(cc3)=0.5\*(Tranf\_3D(cc3,4)+Tranf\_3D(cc3,6)-Tranf\_3D(cc3,5));  $TFk(cc3)=0.5*(Tranf_3D(cc3,5)+Tranf_3D(cc3,6)-Tranf_3D(cc3,4));$ 

Tf  $3D=[Tranf \ 3D(cc3,1) \ nb + cc3 0 \ TFi(cc3) 0;...$ 

 Tranf\_3D(cc3,2) nb+cc3 0 TFj(cc3) 0;... Tranf\_3D(cc3,3) nb+cc3 0 TFk(cc3) 0];

end

```
 lineas_transf=[lineas_transf;Tf_3D];
end
g=0;
%% Formacion de la matriz Ybarra
[n,m]=size(barras);
[a,h]=size(lineas_transf);
Y = zeros(n);for j=1:a c=lineas_transf(j,1); %Identificar barra i
  d=lineas transf(i,2); %Identificar barra j
   %Elementos en fuera de la diagonal
  Y(c,d)=-(lineas_transf(j,3)+1j*lineas_transf(j,4))^-1;
  Y(d,c)=Y(c,d); %Elementos en la diagonal
  Y(c,c)=Y(c,c)+(((\text{linear\_transf}(j,3)+1j* \text{linear\_transf}(j,4))^{\wedge}-1)+...1<sup>*</sup>lineas transf(j,5)/2);
  Y(d,d)=Y(d,d)+(((\text{lines\_transf}(i,3)+1)^* \text{lines\_transf}(i,4))^2-1)+...1j*lines\_transf(j,5)/2);end
%Compensación
for j=1:nY(j,j)=Y(j,j)+1j*barras(j,9);end
Ybarra=Y;
%================================================================
```

```
%Reconocer barra SL
%b=1;
for i=1:nif(barras(i,8)=1) vectorsl=barras(i,1);
   end
end
%Reconocer barras PV
for i=1:nif(barras(i,8)=2)
```
==========

```
 AuxPV=barras(i,1);
     CELDA{i,:}=[AuxPV];
    end
end
```

```
vectorpv=(cell2mat(CELDA))';
```

```
%Cálculo de la potencia especificada
Pesp=barras(:,4)-barras(:,6);
Qesp=barras(:,5)-barras(:,7);
```
%Cálculo de la potencia calculada

```
Pcal=zeros(n,1);
Qcal=zeros(n,1);
for i=1:nfor j=1:nPcal(i)=Pcal(i)+barras(i,2)*(barras(j,2)*(real(Ybarra(i,j))*cos(barras(i,3)-...barras(j,3)) + imag(Ybarra(i,j)) * sin(barras(i,3)-barras(j,3));
     Qcal(i)=Qcal(i)+barras(i,2)*(barras(j,2)*(real(Ybarra(i,j))*sin(barras(i,3)-...barras(i,3))-imag(Ybarra(i,j))*cos(barras(i,3)-barras(i,3)));
   end
end
```

```
%Calculo de errores
ErrorP=Pesp-Pcal;
ErrorQ=Qesp-Qcal;
```
ErrorP(vectorsl,:)=[]; ErrorQ(sort([vectorsl vectorpv]),:)=[];

```
Error=[ErrorP;ErrorQ];
```
%PROCESO ITERATIVO

 $tol=1E-6;$ num\_it=0;

```
while (norm(Error)>tol)
   num_it=num_it+1;
```
 %Formación del Jacobiano H=zeros(n); N=zeros(n): M=zeros(n);  $L = zeros(n)$ ;

```
 %Matriz H
 for i=1:n
  for i=1:n if i==j %Elementos en la diagonal
       H(i,i)=Qcal(i)-imag(Ybarra(i,i))*(barras(i,2))^2; else %Elementos fuera de la diagonal
       H(i,j)=barras(i,2)*barras(j,2)*(...
         real(Ybarra(i,j))*sin(barras(i,3)-barras(j,3))-...
          imag(Ybarra(i,j))*cos(barras(i,3)-barras(i,3));
     end
   end
 end
 %Matriz N
for i=1:nfor j=1:n if i==j %Elementos en la diagonal
       N(i,j)=Pcal(i)+real(Ybarra(i,i))*(barras(i,2))^2; else %Elementos fuera de la diagonal
       N(i,j)=barras(i,2)*barras(j,2)*(...
          real(Ybarra(i,j))*cos(barras(i,3)-barras(j,3))+...
```

```
imag(Ybarra(i,j))*sin(barras(i,3)-barras(i,3))); end
   end
 end
 %Matriz M
for i=1:nfor j=1:n if i==j %Elementos en la diagonal
       M(i,j)=Pcal(i)-real(Ybarra(i,i))*(barras(i,2))^2; else %Elementos fuera de la diagonal
       M(i,j)=-1*barras(i,2)*barras(j,2)*(...real(Ybarra(i,j))*cos(barras(i,3)-barras(j,3))+...
          imag(Ybarra(i,j))*sin(barras(i,3)-barras(i,3))); end
   end
 end
 %Matriz L
for i=1:nfor i=1:n if i==j %Elementos en la diagonal
       L(i,j)=Qcal(i)-imag(Ybarra(i,i))* (barras(i,2))^2; else %Elementos fuera de la diagonal
       L(i,j)=barras(i,2)*barras(j,2)*(...
          real(Ybarra(i,j))*sin(barras(i,3)-barras(j,3))-...
          imag(Ybarra(i,j))*cos(barras(i,3)-barras(i,3));
      end
   end
 end
 %Se elimina barra SL de H
H(\text{vectors} | \cdot) = [ | \cdot, H(\cdot, \text{vectors} |) = [ | \cdot, %Se elimina barra SL y PV de N
 N(vectorsl,:)=[]; N(:,sort([vectorsl vectorpv]))=[]; 
 %Se elimina barra SL y PV de M
 M(sort([vectorsl vectorpv]),:)=[]; M(:,vectorsl)=[]; 
 %Se elimina barra SL y PV de L
L(sort([vectorsl vectorpv]),:)=[]; L(:,sort([vectorsl vectorpv]))=[];
 %Jacobiano
J=[H N;M L]; %Correcciones
 Correc=inv(J)*Error;
 %Actualizar valores
 %ANGULOS
k=1;
for i=1:nif (barras(i,8) \sim 1)barras(i,3)=barras(i,3)+Correct(k);
```

```
k=k+1; end
 end
 %VOLTAJES
for i=1:nif(barras(i,8)~=1 && barras(i,8)~=2)
     barras(i,2)=barras(i,2)*(1+Correct(k));k=k+1;
   end
 end
 %Actualizar errores
 %Calculo de la potencia calculada
Pcal=zeros(n,1); Qcal=zeros(n,1);
for i=1:nfor j=1:nPcal(i)=Pcal(i)+barras(i,2)*(barras(i,2)*(real(Ybarra(i,i))*cos(barras(i,3)-... barras(j,3))+imag(Ybarra(i,j))*sin(barras(i,3)-barras(j,3))));
     Qcal(i)=Qcal(i)+barras(i,2)*(barras(j,2)*(real(Ybarra(i,j))*sin(barras(i,3)-...barras(j,3))-imag(Ybarra(i,j))*cos(barras(i,3)-barras(j,3)));
   end
 end
 %Calculo de errores
 ErrorP=Pesp-Pcal;
 ErrorQ=Qesp-Qcal;
```
 ErrorP(vectorsl,:)=[]; ErrorQ(sort([vectorsl vectorpv]),:)=[];

Error=[ErrorP;ErrorQ];

### end %FIN DEL LAZO PRINCIPAL

 $V=barras(:,2);$ AngV=barras(:,3)\*180/pi; Vol=V.\*(cosd(AngV)+1j\*sind(AngV)); I=Ybarra\*Vol;  $S=Vol.*(conj(I));$ 

barras([nb+1:end],:)=[]; % elimina barras Ficticias